# Aceleración HW de algoritmos de disparidad binocular

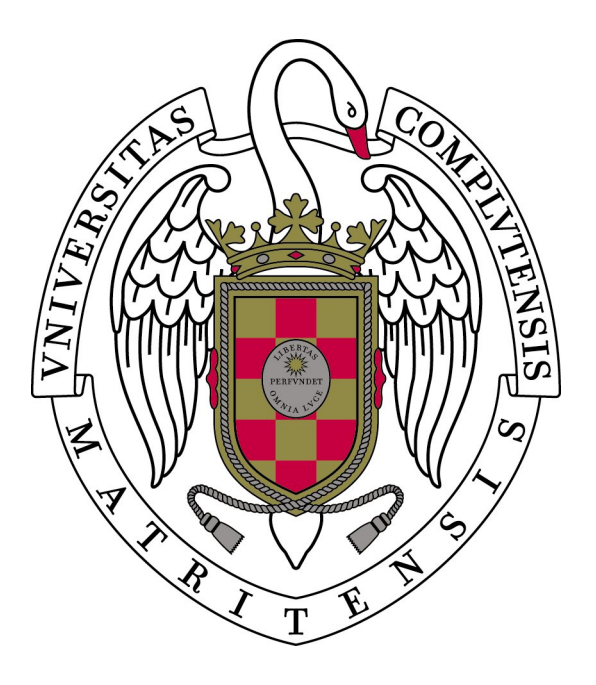

# Departamento de Arquitectura de Computadores y Automática

Curso 2011 / 2012

Autores:

Nehuén Eloy Benítez Daniel González Flores Roberto Ortiz Merino

Directores: Guillermo Botella Juan Jose Antonio Martín Hernández

Se autoriza a la Universidad Complutense de Madrid a dinfundir y utilizar con fines académicos, no comerciales y mencionando expresamente a sus autores, tanto la memoria como el código, la documentación y/o el prototipo desarrollado.

Nehuén Eloy Benítez

Daniel González Flores

Roberto Ortiz Merino

A mis padres, Nehuén

> A Pedro, Daniel

A mi familia, Roberto

#### Agradecimientos

- A Pedro Jesús Martín de la Calle por dedicarnos tiempo y compartir su experiencia en programación de GPUs.
- A Ricardo Ivan Stepaniuk por compartir sus conocimientos en optimización y arquitecturas paralelas.

#### Resumen

Dentro de la visión por computador, el campo de la visión estereoscópica es un campo muy amplio y muy estudiado en los últimos años. En este campo se estudia la aproximación de manera fiel una escena tridimensional a partir de dos o más imágenes bidimensionales. Tal y como ocurre en los seres vivos, los ojos están desplazados a una cierta distancia, las cámaras también se deben separar cierto espacio. La computadora debe analizar las imágenes y determinar qué pixel de una corresponde a qué pixel de otra. La distancia entre ellos se conoce como disparidad, y es medida en píxeles. A partir de la disparidad se puede obtener la profundidad de ese punto en la escena tridimensional. Actualmente existen multitud de algoritmos, unos aproximan la escena mejor que otros, pero la mayoría tiene un problema crucial: no llegan a computar la imagen tridimensional en tiempo real y si llegan suele ser a costa de una pérdida en la calidad de la imagen final o utilizando procesadores del segmento más alto. Nuestro proyecto esta orientado a buscar una solución a este problema paralelizando por hardware el cómputo de las funciones más pesadas (en términos de tiempo) de un algoritmo estereoscópico que proporcione imágenes tridimensionales de calidad. Para ello, utilizaremos la potencia de proceso de las GPUs (unidades de procesamiento gráfico) a través de la interfaz de programación que proporciona OpenCL (Open Computing Language).

Palabras clave visión estéreo, estereopsis, visión por computador, escena 3D, disparidad, GPU, OpenCL

#### Abstract

Inside computer vision, stereoscopic vision is a very wide field and it has been deeply studied in the last years. The main objetive in this field is to approach, in a faithful way, a  $3D$ scene from two or more 2D images. As it happens with living beings, in which the eyes are placed at a certain distance, cameras must be also placed keeping some space. The computer has to analyze both images and determine which pixel from the first, matches a pixel in the second image. The distance between those pixels is called disparity, and it's measured in pixels. Based on the disparity of a pixel and knowing the geometry of the cameras, the depth of that pixel, in the 3D scene, can be computed. Nowadays, there are lots of stereo algorithms, some approaches are better than others, but most have the same problem: they can't compute the 3D scene in real time and, if they do, they do it at the price of lower quality or, by computing with top processors. Our project tries to find a solution to this problem parallelizing by hardware the computation of the heavier functions (speaking in time) of an stereo algorithm which estimates a 3D scene with good quality. To this end, we will use the computational power of the GPUs (Graphics Processing Units) through the API provided by OpenCL (Open Computing Language).

Keywords stereo vision, stereopsis, computer vision, 3D scene, disparity, GPU, OpenCL

# Índice general

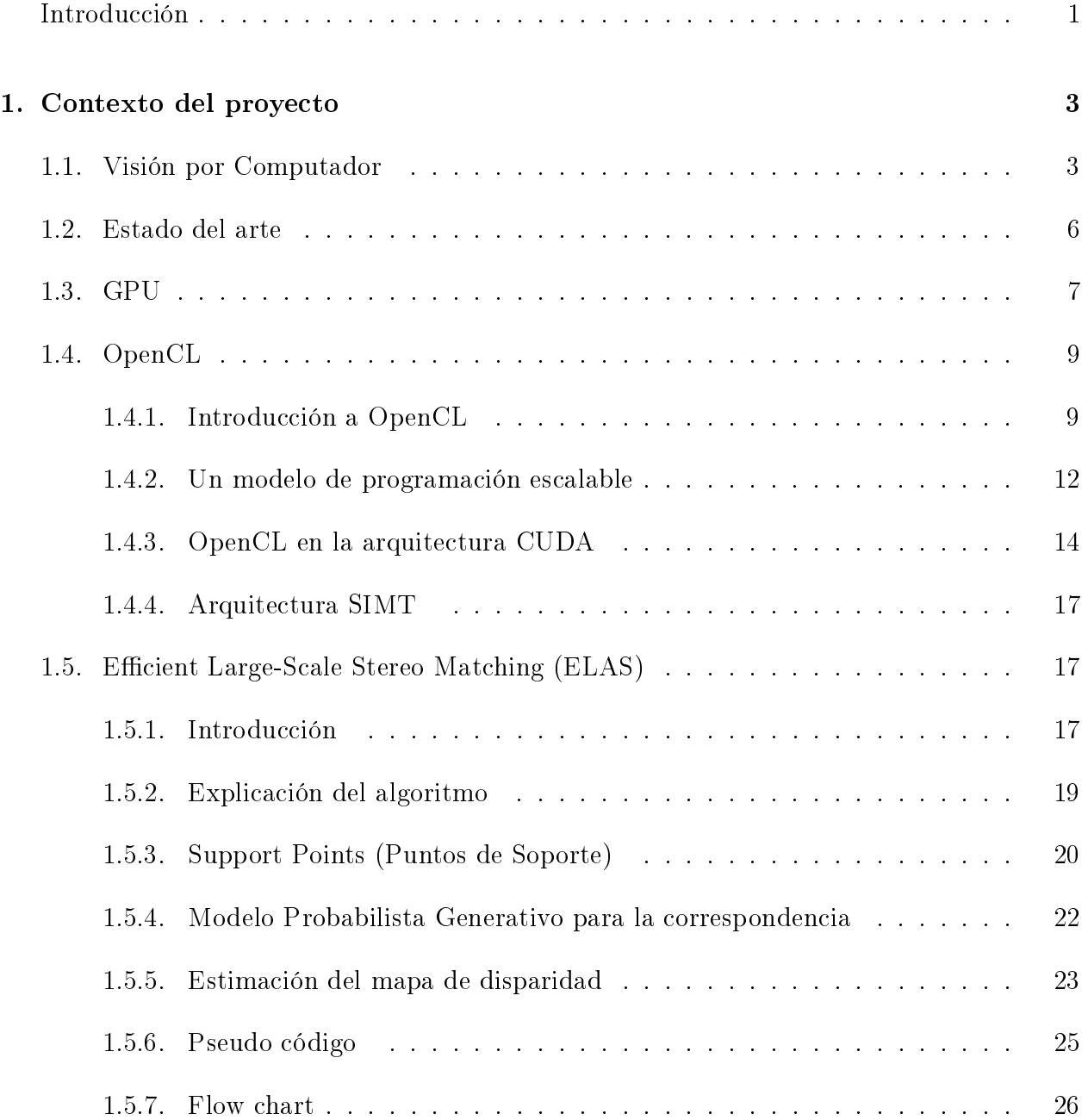

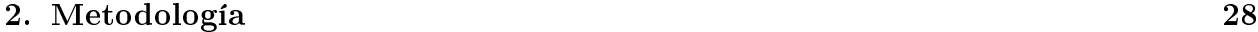

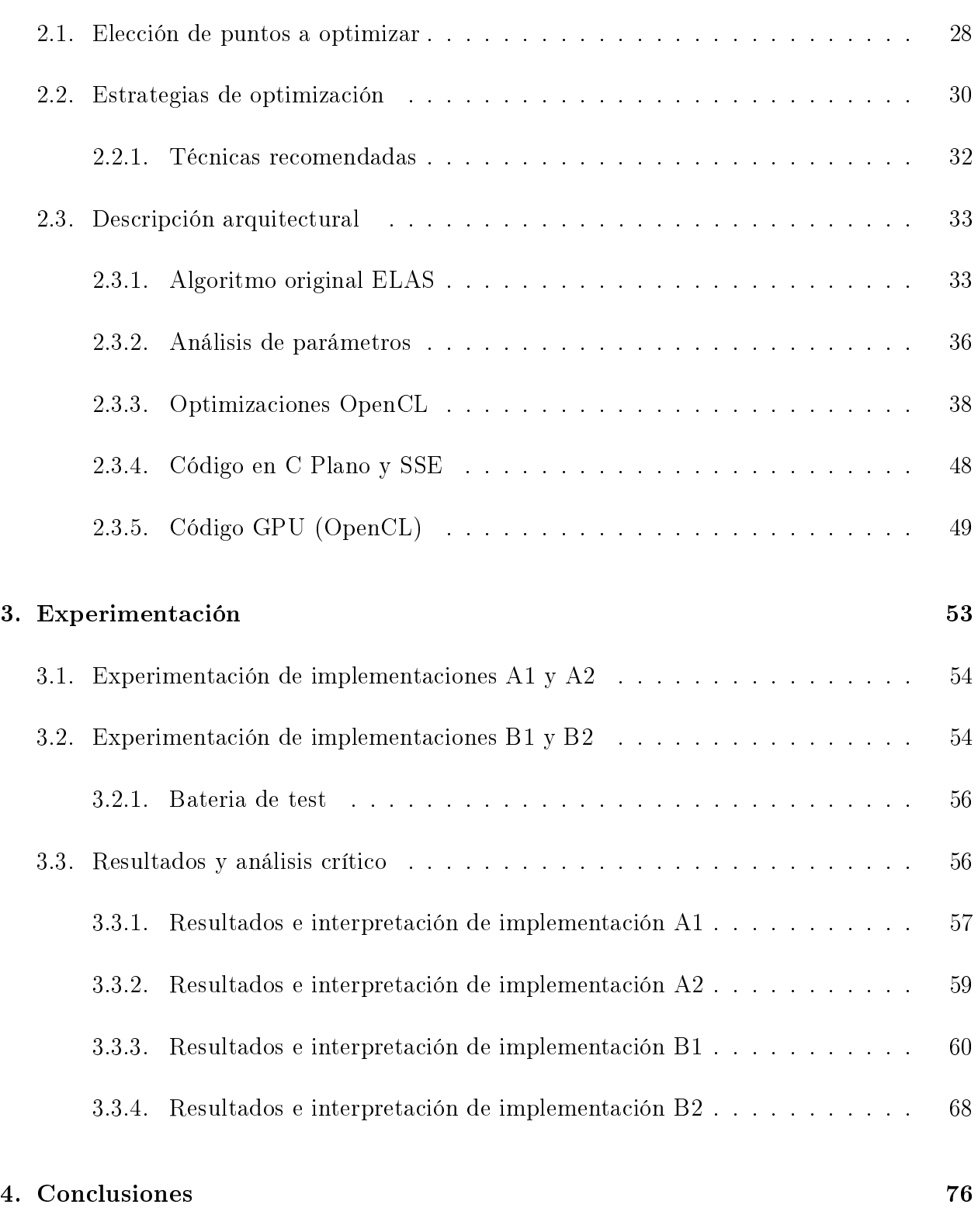

- [5. Trabajo futuro](#page-89-0) 78
	-

#### A. Tarjetas gráficas utilizadas and a series de la series de la series de la series de la serie de la serie de

#### [B. Código C Plano y SSE](#page-94-0) 83

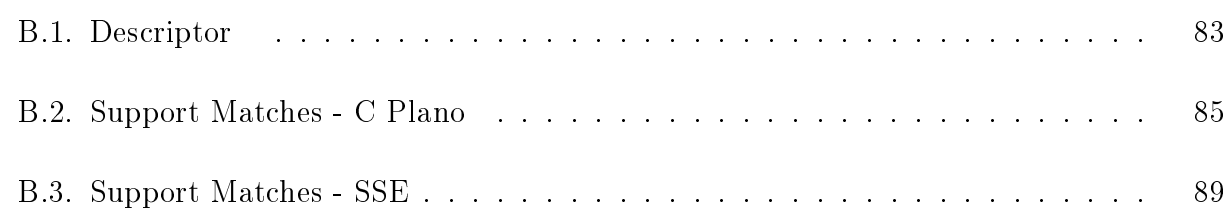

#### [C. Código OpenCL](#page-103-0) 92

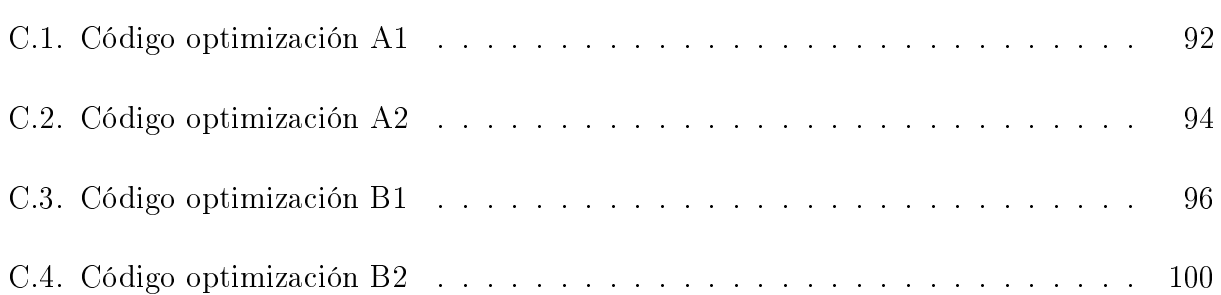

# <span id="page-12-0"></span>Introducción

Para llevar a cabo la optimización del algoritmo de visión estereoscópica, primero tuvimos que estudiar bien los conceptos básicos que rodeaban al proyecto. Éstos conceptos no son triviales y para poder realizar nuestro trabajo hemos tenido que invertir timepo y esfuerzo en estudiar y comprender detalladamente cada uno de ellos. De esta forma, en el Capítulo [1](#page-14-0) se llevará a cabo una explicación detallada de los conceptos clave que sientan los cimientos sobre los que se construye nuestro proyecto. Además se explicará también el funcionamiento el algoritmo escogido.

Una vez entendida la base sobre la que se trabajará, en el Capítulo [2](#page-39-0) se llevará a cabo una explicación de la metodología que se ha empleado para llevar a cabo la optimización del algoritmo. En concreto describiremos los puntos seleccionados para optimizar, las estrategias seguidas y la arquitectura de cada pieza de código.

En el Capítulo [3](#page-64-0) se plantearán los experimentos realizados con el código optimizado y sus resultados.

Por último en los Capítulos [4](#page-87-0) y [5](#page-89-0) se mostrarán las conclusiones y el trabajo futuro respectivamente.

# <span id="page-14-0"></span>Capítulo 1

# Contexto del proyecto

#### <span id="page-14-1"></span>1.1. Visión por Computador

La Visión por Computador es la ciencia que desarrolla la base teórica y algorítmica mediante la que se extrae y analiza información sobre el entorno a partir de una imagen, un conjunto de ellas o una secuencia de las mismas. Los sensores, como tal, no ofrecen información por sí mismos por lo que hace falta procesar los datos obtenidos mediante algoritmos.

La utilización de estos algoritmos se utiliza para campos como la obtención de la profundidad y la estructura tridimensional de una escena. Por lo general se pueden definir tres tipos de niveles de abstracción de la visión por computador: visión a baja escala, media escala y alta escala [\[24\]](#page-126-0).

La visión a baja escala obtiene información útil como puede ser color, disparidad binocular, procesado de movimiento, etc., de varios canales. Algunos de estos canales pueden ser identicados como campos receptivos que envían información a la retina. Otros, como la disparidad binocular o el procesado de movimiento, son combinaciones de los canales que hemos mencionado previamente.

La visión a media escala integra primitivas procesadas en el nivel previo de abstracción. La información enviada en este nivel corresponde a las inferencias del mundo real como la egomoción y los objetos con movimiento independiente (IMOs). Se denominan acciones causales u objetos candidatos en conexión con cualquier caracterización multimodal. Un ejemplo es la combinación de medidas luminosas para inferir brillo o dar forma mediante sombras.

La visión a alta escala interpreta la escena mediante tareas específicas como el razonamiento relacional, aprendizaje, reconocimiento de objetos, etc.

La escena es vista por una o más cámaras. Es importante que estas cámaras esten calibradas para evitar distorsiones de tipo "barril" o de tipo "cojín" [\[1\]](#page-125-0) de las imágenes. Una vez colocadas, calibradas y apuntando a la escena, se capturan las imágenes sobre las que se trabajará. Para obtener la información de las imágenes se suelen segmentar obteniendo características como bordes o regiones que sientan un punto sobre el cual comparar unas imágenes con otras. Posteriormente y dependiendo del algoritmo, se realiza un procesado de dichas características tras lo cual se consigue recrear con mayor o menor aproximación la estructura de la escena tridimensional.

Este campo de la Visión por Computador [\[2\]](#page-125-1) se conoce como Visión Estereoscópica y estudia los métodos y algoritmos que consiguen la obtención de una escena tridimensional a partir de imágenes bidimensionales.

La visión estereoscópica artificial se basa en el modelo estereoscópico biológico, es decir, en el funcionamiento de los ojos. Pongamos que tenemos dos imágenes (que en lo que sigue llamaremos imagen izquierda e imagen derecha) de la misma escena, con un pequeño desplazamiento entre ambas; podemos calcular por triangulación [\[2\]](#page-125-1) la profundidad en la escena de los objetos deseados.

El trabajo del computador consiste en identificar en ambas imágenes aquellos pixeles que se corresponden con la misma entidad física en la escena 3D, usando para ello algoritmos especializados. La distancia que separa estos pixeles se conoce como disparidad. La medida de la disparidad sirve para obtener la distancia a la que se sitúa físicamente ese objeto en la escena con respecto a las dos cámaras. La correspondencia entre los puntos de ambas imágenes constituye el principal problema dentro del proceso de la visión estereoscópica.

Para resolver este problema hay que determinar mediante algún tipo de procesado qué parejas de puntos de ambas imágenes se corresponden con un mismo punto en la escena real. De una manera más formal, el problema de la correspondencia consiste en identificar una característica en una imagen, por ejemplo un punto de borde o región y determinar qué característica en la otra imagen es la que corresponde a la misma característica en el espacio tridimensional.

Se trata de un problema mal condicionado, pues geométricamente pueden existir infinitas soluciones o que no exista solución (oclusiones), lo que puede dar lugar a ilusiones ópticas (falsas correspondencias). La dificultad de establecer la correspondencia viene determinada principalmente por el propio sistema, es decir, dadas las imágenes derecha e izquierda de un sistema de visión estéreo hay que tener en cuenta que éstas vienen afectadas por distintos ángulos de vista de la cámara e incluso diferentes iluminaciones.

#### ¾Cómo se hace?

Partimos de un sistema formado por dos cámaras cuyos ejes ópticos son paralelos y se colocan el uno respecto del otro a una distancia denominada línea base. Los ejes de los sistemas están separados a lo largo de la horizontal por lo que un punto de la escena captado por las dos cámaras va a diferir sólo en su componente horizontal.

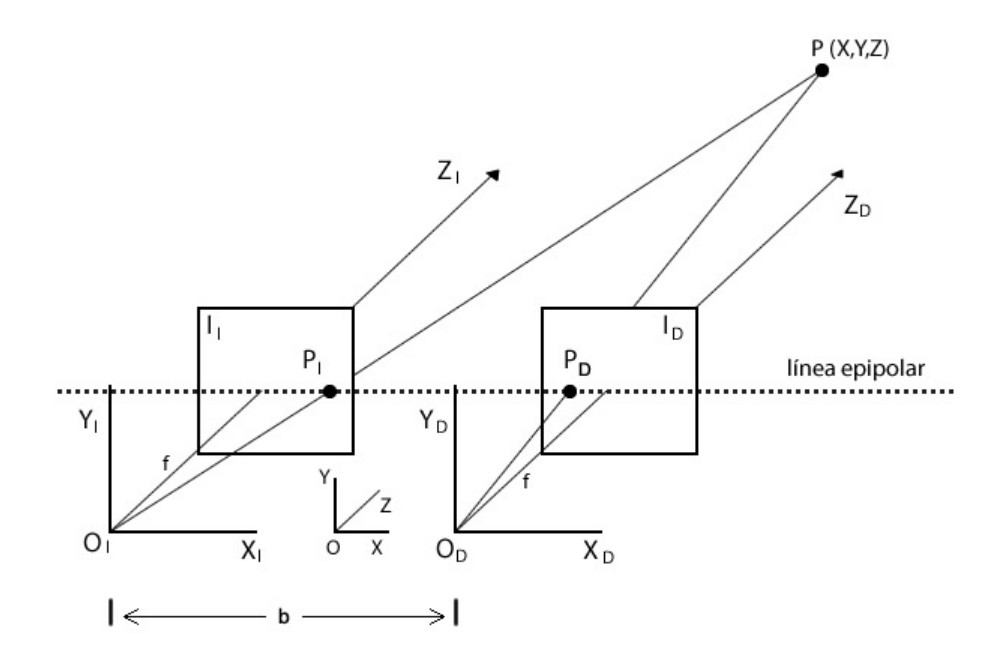

Figura 1.1: Geometría de dos cámaras con los ejes ópticos paralelos

El origen del sistema de coordenadas es O, siendo la longitud focal efectiva f, y la línea base, b. En cada una de las dos cámaras se establece un sistema de coordenadas 3D (X, Y, Z), por lo que PI( $X_I, Y_I$ ) y PD( $X_D, Y_D$ ) son las proyecciones en las imágenes izquierda y derecha, respectivamente, de un punto  $P(X, Y, Z)$  de la escena. Los rayos de proyección  $P_{OI}$  y  $P_{OD}$ definen un plano de proyección del punto en la escena 3D que recibe el nombre de plano epipolar.

Como consecuencia de la geometría del sistema se obtiene la denominada restricción epipolar, que limita la búsqueda de correspondencia de manera que en el sistema convencional de ejes paralelos todos los planos epipolares generan líneas horizontales al cortarse con los planos de las imágenes. En un sistema como el anterior definimos la disparidad de un par de puntos emparejados  $P_I(X_I, Y_I)$  y  $P_D(X_D, Y_D)$  como  $X_I$  -  $X_D$ . Para establecer la correspondencia de un píxel de la imagen izquierda con uno de la imagen derecha se recorre la línea epipolar que pasa por él y se escoge el píxel que más se le parezca.

Unos términos que aparecerán a lo largo del documento son *imágen objetivo* e *imágen refe* $rencia.$  La primera es la imágen de la que se parte, que define las coordenadas  $x e y$  de un punto en la escena. La segunda, es la que se usa para calcular la coordenada z del mencionado punto.

#### <span id="page-17-0"></span>1.2. Estado del arte

En los últimos años han aparecido multitud de papers y trabajos de investigación relacionados con la visión estereoscópica pero surgen varias preguntas: ¾Cómo o dónde podemos comparar los distintos algoritmos? ¿Cómo saber si uno es mejor que otro? Para esta tarea se han creado varias webs que ofrecen distintos benchmarks para clasificar los algoritmos que van saliendo.

Uno de los más importantes es el benchmark de Middlebury [\[28\]](#page-126-1). En su página se muestra una tabla clasificatoria que agrupa los mejores algoritmos en las posiciones más altas. Esta web proporciona un lugar de encuentro dentro del campo de la visión estereoscópica donde poder encontrar los algoritmos.

Los algoritmos estereoscópicos se clasifican mediante la siguiente taxonomía [\[3\]](#page-125-2) :

- Coste de computación de la correspondencia.
- Agregación de coste.
- Computación / optimización de la disparidad.
- Refinamiento de la disparidad.

Uno de sus principales usos en la actualidad es el campo de la robótica. Los investigadores utilizan la visión estereoscópica para que los robots que diseñan sean capaces de medir la profundidad de la escena que están observando y así poder detectar posibles obstáculos. La NASA por ejemplo utilizó en 2004 visión estereoscópica para la exploración planetaria con su

NASA's Mars Exploration Rover [\[8\]](#page-125-3) y prevén utilizar en sus próximos lanzamientos algoritmos estereoscópicos más capaces de ayudar al robot a moverse por terrenos difíciles. Al hilo de esta aplicación, en la actualidad también se está intentando utilizar la visión estereoscópica para guiar desde aeronaves hasta turismos.

En el Instituto Tecnológico Karlsruhe (KIT) llevan desde 2006 trabajando en un proyecto denominado AnnieWAY [\[6\]](#page-125-4) que consiste en lograr que un coche conduzca de forma autónoma basándose en la visión estereoscópica, de momento su proyecto ha obtenido resultados muy satisfactorios. A lo largo del desarrollo del proyecto han encontrado que algoritmos con cali cación alta en el benchmark de Middlebury han obtenido resultados no muy satisfactorios cuando han sido aplicados al exterior. Por lo que han decidido crear otro benchmark junto con el Instituto Tecnológico Toyota de Chicago (TTI-C) llamado KITTI [\[7\]](#page-125-5), cuyo objetivo es que los investigadores tengan más lugares donde probar las capacidades de sus algoritmos de visión estereoscópica.

En el campo aeronáutico se intenta utilizar para resolver los problemas que tienen los sistemas actuales como el GPS o el sistema de altitud AHRS. Estos sistemas son incapaces de llevar a cabo tareas como detectar obstáculos en la trayectoria, detectar terreno bajo, detectar barrancos en el camino o aterrizar en terrenos desconocidos. Para realizar estas tareas, la aeronave debe estar constantemente monitorizando su entorno. Esto se puede hacer utilizando sensores activos como láseres o radares, pero este tipo de dispositivos abultan demasiado y pueden comprometer el sigilo de la nave. Es aquí donde la visión estereoscópica ofrece una salida excelente, ya que obtiene información a través de sensores pasivos. Además, a través de sus algoritmos se puede ser capaz de orientar y manejar una nave de forma autónoma a baja altitud o en terreno aleatorio [\[9\]](#page-125-6).

También han aparecido nuevas ideas y enfoques teóricos. Por ejemplo emplear aproximaciones ondícula (wavelets) [\[20\]](#page-126-2) o multi-ondícula (multiwavelets) [\[20\]](#page-126-2), o la introducción de campos aleatorios de Markov [\[21\]](#page-126-3) para la estimación de la correspondencia o el empleo de conjuntos difusos de tipo 2 para la estimación y la extracción de las características de interés [\[9\]](#page-125-6).

# <span id="page-18-0"></span>1.3. GPU

GPU (unidad de procesamiento gráco) es un coprocesador dedicado al procesamiento de gráficos y operaciones en coma flotante, para liberar de trabajo a la CPU (unidad de procesamiento central) en determinadas aplicaciones con altas cantidades de operaciones con gráficos como pueden ser videojuegos o aplicaciones 3D interactivas.

Se caracterizan por tener una gran potencia de cálculo gracias a sus multiprocesadores y por la velocidad de su memoria interna, utilizada para almacenar los resultados de las operaciones intermedias. Para aprovechar la enorme potencia de cálculo y el gran número de procesadores, las GPUs modernas dedican la mayor parte de sus transistores a crear unidades de procesamiento más que al control de flujos de datos. Esto proporciona a la GPU la capacidad de ejecutar tanto tareas de renderizado de imágenes como programas de propósito general, todo ello de forma paralela.

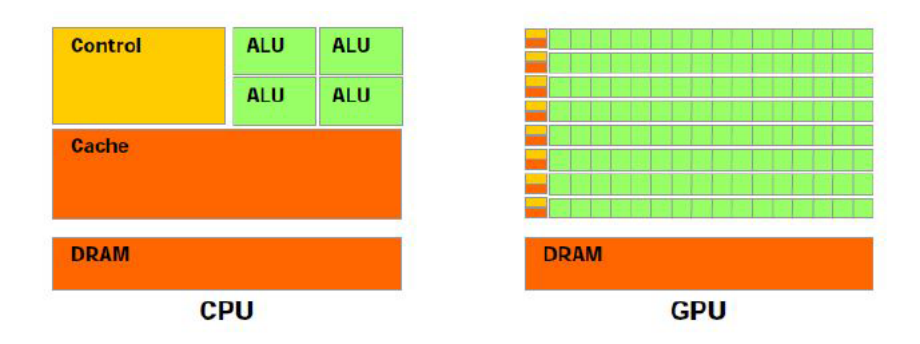

Figura 1.2: Comparación Arquitectura CPU y GPU.

En la actualidad cualquier algoritmo que se implemente en una CPU también puede ser implementado en una GPU. Ambas implementaciones no serán igual de eficientes para cada arquitectura, de ahí que se haga una comparativa entre las dos. Los algoritmos a ejecutar en una GPU van a ser versiones paralelas de los que se ejecutan en la CPU. En concreto, los algoritmos con un alto grado de paralelismo, sin necesidad de estructuras de datos complejas, y con una alta intensidad aritmética, son los que mayores beneficios obtienen de su implementación en la GPU.

Muchas aplicaciones que trabajan sobre grandes cantidades de datos se pueden adaptar a un modelo de programación paralela, con el fin de incrementar el rendimiento en velocidad de las mismas. La mayor parte de ellas tienen que ver con el procesamiento de imágenes y datos multimedia. Existen una serie de APIs especícas para llevar a cabo la labor de programar en la GPU como por ejemplo Microsoft Direct Compute, CUDA de NVIDIA u OpenCL del Grupo Khronos.

Se hace patente la importancia de la GPU para nuestro proyecto ya que vamos a utilizar un programa que contiene grandes cantidades de operaciones con imágenes. Para llevar a cabo la implementación utilizamos la API OpenCL.

# <span id="page-20-0"></span>1.4. OpenCL

#### <span id="page-20-1"></span>1.4.1. Introducción a OpenCL

OpenCL [11] es el primer estándar de programación en paralelo multiplataforma para plataformas consistentes en una CPU, una GPU y otros procesadores ya sea en computadoras personales, dispositivos de mano/empotrados o servidores. Incluye un lenguaje para escribir kernels (funciones que se ejecutan en los dispositivos OpenCL) y APIs utilizadas para definir y controlar las plataformas.

La computación en paralelo que ofrece utiliza el paralelismo de tareas y de datos. OpenCL es un estándar abierto mantenido por el consorcio sin ánimo de lucro Grupo Khronos. Ha sido adoptado por Intel [\[12\]](#page-125-7), AMD (Advanced Micro Devices) [\[13\]](#page-125-8), Nvidia [\[14\]](#page-125-9), y ARM Holdings [\[15\]](#page-126-4).

OpenCL da acceso a cualquier aplicación a la unidad de procesamiento gráco para computar procesos no basados en grácos extendiendo el poder de cómputo de la unidad de procesamiento gráfico más allá de los gráficos. Cabe destacar que OpenCL se puede utilizar en procesadores de FPGAs, lo que ha extendido de forma considerable su uso en la comunidad científica y académica.  $|4||5|$ 

En general hay múltiples maneras de implementar un algoritmo dado en OpenCL y estas implementaciones pueden comportarse de forma muy distinta según la arquitectura que tenga el dispositivo que va a llevar a cabo la computación. Nosotros hemos seguido el camino que ofrece NVIDIA en su documentación para la implementación de nuestro algoritmo.

Un host es el procesador que ejecuta el sistema operativo que puede controlar los dispositivos. La CPU es el único tipo de *host*.

Un dispositivo (*device*) es un componente controlado por el *host*. Ejemplo de dispositivos son la CPU, GPU o los dispositivos de aceleración como el Cell Broadband Engine.

Los contextos representan un entorno en que los kernels se pueden ejecutar. También representan el dominio en el que se define la gestión de la sincronización y la memoria. Las colas de comandos permiten comandos relacionados con la gestión de memoria de sincronización y la ejecución del kernel. Estos últimos, se ponen en cola a través del host utilizando la API de OpenCL y eliminados de la cola internamente en tiempo de ejecución. Una vez que los comandos son procesados por una combinación de recursos del host y el dispositivo se quitan de la cola.

Los **objetos** de memoria son una abstracción que nos permite un almacenamiento de datos en todos los dispositivos compatibles. Lee y escribe, desde y hacia los objetos de memoria para ponerlos en la cola de comandos (en el host) o activa disparadores por la función async work group copy (en el device).

Los **programas** de OpenCL son un grupo de funciones regulares compiladas y funciones del kernel. Cada uno de los cuales se pueden ejecutar en el dispositivo.

Los kernels son funciones especiales en un programa que pueden ser encoladas en la cola de comandos por el host y se ejecutadas en el device. Son puntos de entrada a un programa de OpenCL. Este uso del kernel es distinto de un kernel de un sistema operativo. El uso del kernel que se está utilizando se deriva de la utilización de la palabra núcleo en el procesamiento de imágenes. En el procesamiento de imágenes un núcleo es una pequeña matriz de píxeles, que se utiliza como un operador durante la convolución de la imagen. En este sentido, los kernels de OpenCL pueden ser descritos como operadores que transforman los datos, en paralelo.

Las aplicaciones OpenCL se ejecutan en colecciones de procesadores heterogéneos, típicamente en un host CPU y una o varias GPUs. La clave consiste en mantener todos los procesadores ocupados y más en concreto, ocupados en lo que mejor pueden procesar. Ahí es donde los datos deben ser transferidos entre los procesadores y, para algunas aplicaciones, estas transferencias pueden marcar una fracción signicativa del tiempo total de ejecución. Por lo tanto aparece la necesidad de minimizar estas transferencias u ocultarlas solapándolas con ejecuciones de kernel.

Para minimizarlas hay que favorecer el acceso coalescente [\[19](#page-126-5) Sección 3.2.1] a memoria de los threads. Para ocultaras, por ejemplo, cuando uno o todos los threads de un warp [Explicado en la sección [1.4.4\]](#page-28-0) realizan accesos a memoria, el warp completo pasa a segundo plano y se continúan ejecutando los siguientes *warps* planificados ocultando así el acceso a memoria.

Cabe destacar que una aplicación OpenCL es capaz de ejecutarse sobre un amplio abanico de arquitecturas (NVIDIA, ATI, etc) sin tener que cambiar su conguración. Su poder de adaptación es tal que se obtiene alto rendimiento en todas ellas [\[22\]](#page-126-6).

Hay cinco pasos principales para ejecutar un cálculo de OpenCL [\[27\]](#page-126-7):

1. Inicialización: Selección de un dispositivo y crear un contexto en el que ejecutar el cálculo.

```
cl_int err;
cl_context context;
cl_device_id devices;
cl_command_queue cmd_queue;
err = clGetDeviceIDs(CL_DEVICE_TYPE_GPU, 1, &devices, NULL);
context = clCreateContext(0, 1, &devices, NULL, NULL, &err);
cmd_queue = clCreateCommandQueue(context, devices, 0, NULL);
```
Figura 1.3: Inicialización.

2. Asignar los recursos: La asignación de la memoria / almacenamiento que se utilizará en el device y volcarlo hacia el dispositivo.

```
cl_mem ax_mem = clCreateBuffer(context, CL_MEM_READ_ONLY,
                                  atom_buffer_size, NULL, NULL);
err = clEnqueueWriteBuffer(cmd_queue, ax_mem, CL_TRUE, 0,
                             atom_buffer_size, (void*)ax, 0, NULL, NULL);
clFinish(cmd_queue);
```
Figura 1.4: Asignación de recursos.

3. Creación de programas / kernels: Programas y kernels leen el código fuente y compilado o cargado como binario.

```
cl_program program[1];
cl_kernel kernel[1];
program[0] = clCreateProgramWithSource(context, 1, 1)(const char**)&program_source, NULL, &err);
err = clBuildProgram(program[0], 0, NULL, NULL, NULL, NULL);
kernel[0] = clCreateKernel(program[0], "mdh", &err);
```
Figura 1.5: Creación de kernels.

4. Ejecución: se establecen los argumentos al kernel y se ejecutan todos los datos.

```
size_t global_work_size[2], local_work_size[2];
global_work_size[0] = nx; global_work_size[1] = ny;local_words_size[0] = nx/2; local_words_size[1] = ny/2;err = clSetKernelArg(kernel[0], 0, sizeof(cl_mem), &ax_mem);
err = clEnqueueNDRangeKernel(cmd_queue, kernel[0], 2, NULL,
                              &global_work_size, &local_work_size,
                              0, NULL, NULL);
```
Figura 1.6: Ejecución.

5. Recoger: Es la parte del proceso que devuelve los resultados a la vuelta y limpiar la memoria.

```
err = clEnqueueReadBuffer(cmd_queue, val_mem, CL_TRUE, 0,
                           grid_buffer_size, val, 0, NULL, NULL);
clReleaseKernel(kernel);
clReleaseProgram(program);
clReleaseCommandQueue(cmd_queue);
clReleaseContext(context);
```
Figura 1.7: Recoger.

# <span id="page-23-0"></span>1.4.2. Un modelo de programación escalable

Para llevar a cabo esta tarea vamos a utilizar el modelo de programación paralela que se ofrece en la documentación de CUDA para OpenCL, que esta diseñado para afrontar el problema desde tres puntos clave: jerarquía de grupos de threads, jerarquía de memorias compartidas y sincronización de barreras.

Estos tres puntos proporcionan paralelismo de grano fino para datos y paralelismo de *thread*, anidado dentro de paralelismo de grano grueso y paralelismo de tareas. Este modelo nos ha guiado a la hora de particionar nuestro problema en subproblemas de grano grueso que puedan ser resueltos independientemente en bloques paralelos de threads (work-groups) y así cada subproblema pueda resolverse cooperativamente en paralelo entre las threads de un mismo bloque.

Este método proporciona escalabilidad automática ya que cada bloque de threads puede ser planicado en cualquiera de los procesadores actuales disponibles, ya sea de forma concurrente o secuencial, de manera que una aplicación OpenCL puede ser ejecutada con cualquier número de procesadores como ilustramos en la siguiente imagen. Lo único que necesita saber el sistema es el número de procesadores físicamente disponibles.

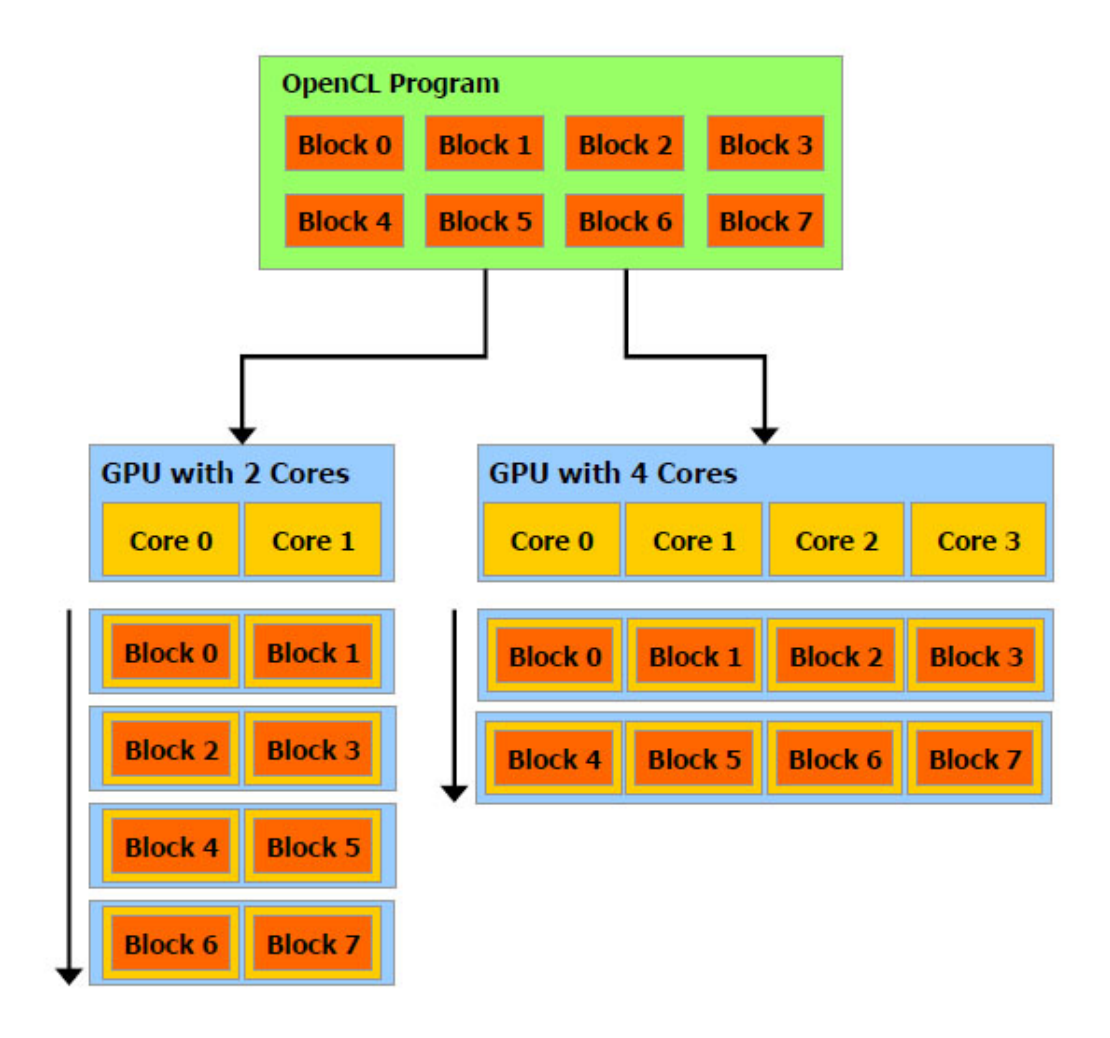

<span id="page-24-0"></span>Figura 1.8: La aplicación OpenCL se adapta a los núcleos disponibles.

Como podemos ver en la Figura [1.8,](#page-24-0) un programa multihilo se particiona en bloques de hilos de forma que se pueden ejecutar independientemente en cualquier procesador de forma que una GPU con más núcleos ejecutará el programa automáticamente en menos tiempo que otras con menos núcleos.

# <span id="page-25-0"></span>1.4.3. OpenCL en la arquitectura CUDA

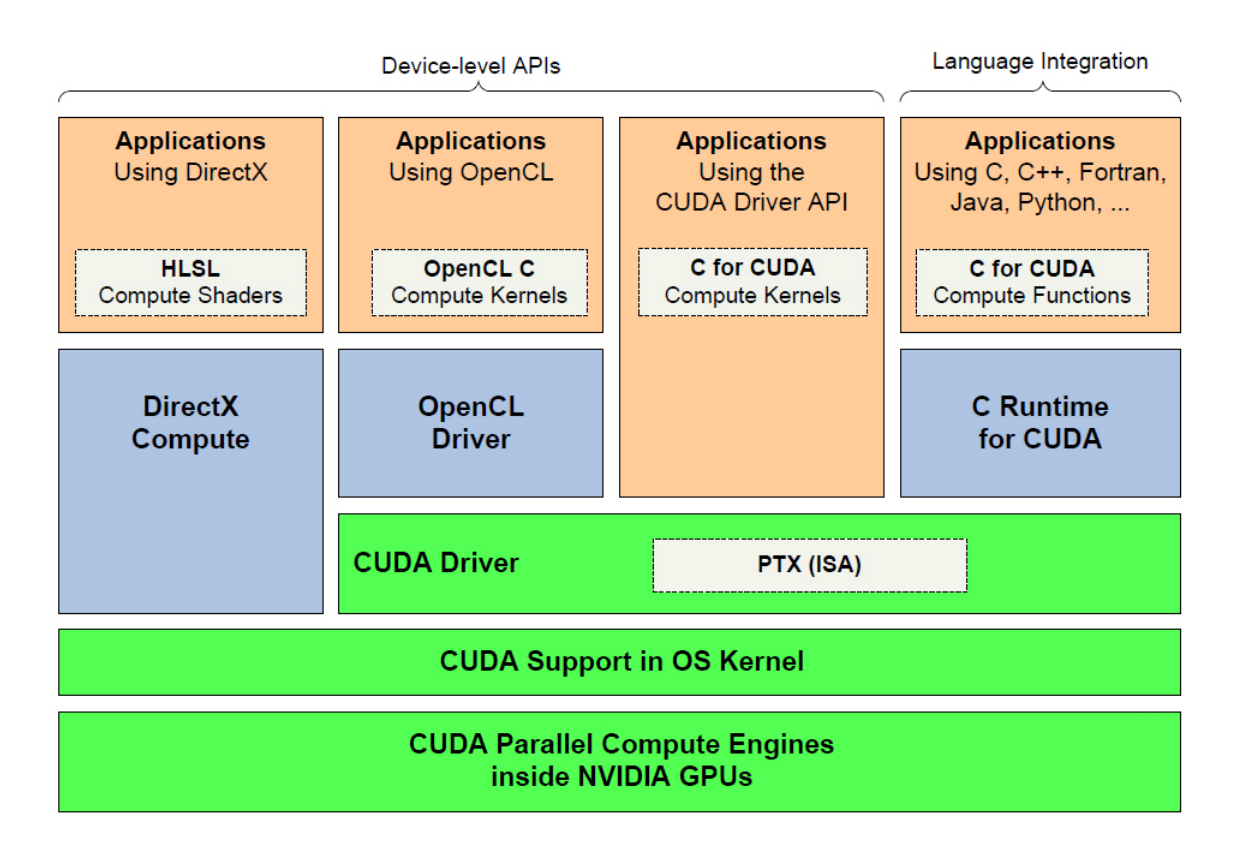

Figura 1.9: OpenCL se puede lanzar sobre el driver provisto por CUDA [\[17\]](#page-126-8).

En nuestro caso OpenCL se va a ejecutar sobre arquitectura NVIDIA: La arquitectura CU-DA es similar a la arquitectura de OpenCL, aun así los conceptos y los nombres difieren entre ambas. Un dispositivo CUDA está construido alrededor de un array escalable de procesadores que trabajan en paralelo (Stremaing Multiprocessors). En cambio para OpenCL un multiprocesador corresponde con el concepto de unidad de cómputo.

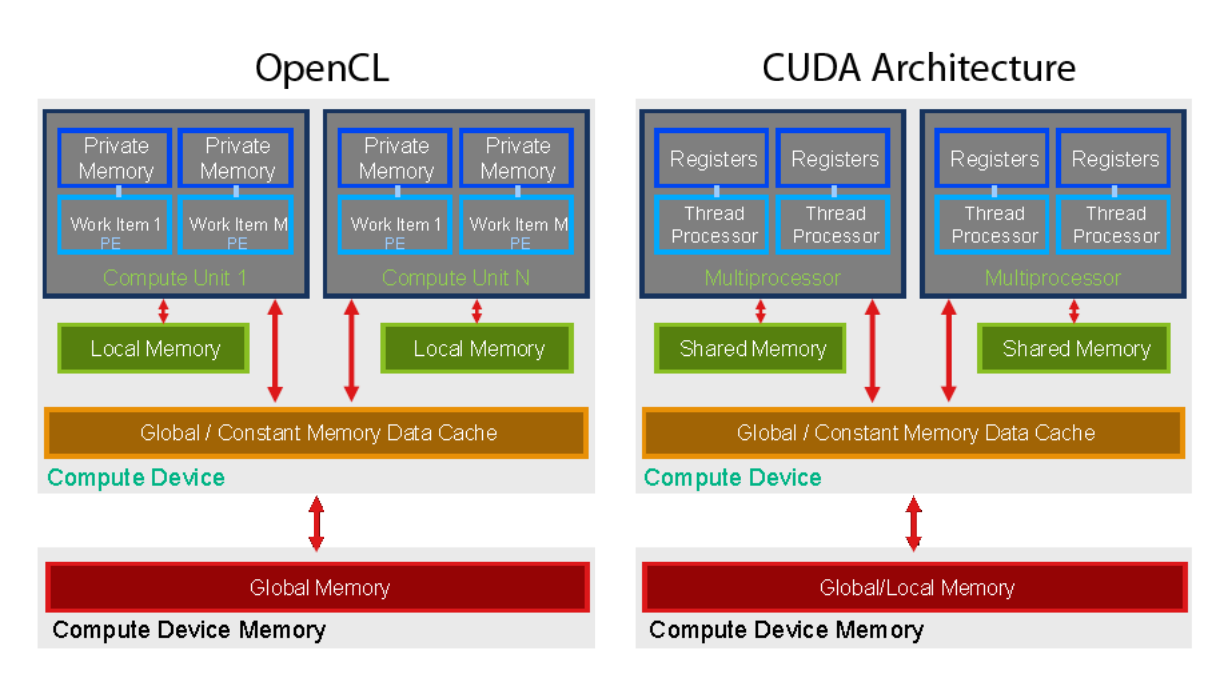

Figura 1.10: Mapeado de OpenCL en la arquitectura CUDA.

Un multiprocesador ejecuta en CUDA un thread para cada work-item de OpenCL y un bloque de threads para cada work-group o grupo de trabajo de OpenCL. Un kernel se ejecuta sobre un rango N-dimensional (NDRange) por un conjunto de unidades de cómputo que ejecutan bloques de threads. Todo esto lo podemos observar en la siguiente imagen donde cada uno de los bloques de threads que ejecutan un kernel es identificada por su ID de work-group y cada thread por su ID global o por una combinación de su ID local y su ID de work-group.

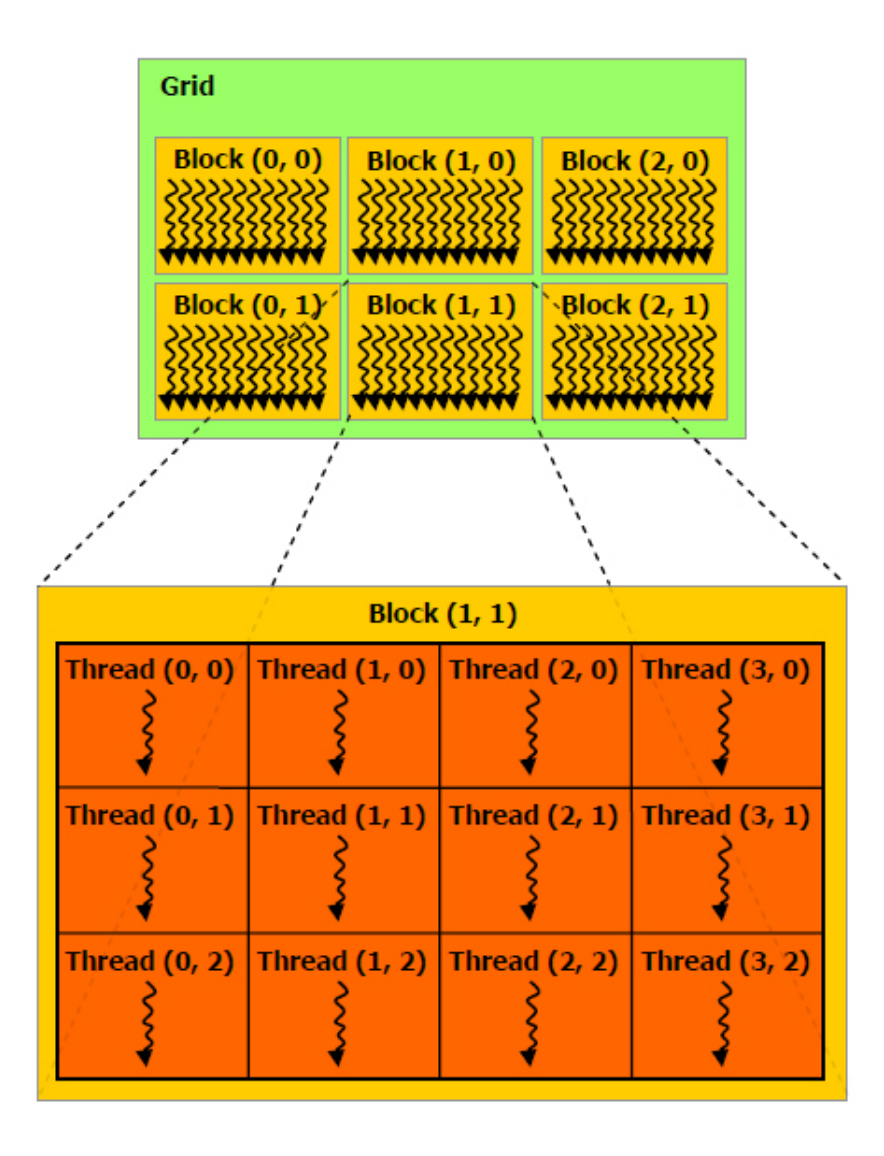

Figura 1.11: Un kernel es ejecutado sobre un rango N-dimensional (NDRange) por un conjunto de unidades de cómputo que ejecutan bloques de threads

Cuadrícula de bloques de thread A cada hilo se le asigna un ID único dentro de su bloque. El ID local de un hilo y su ID se relacionan de forma directa: Para un bloque unidimensional, son iguales; para un bloque bidimensional (Dx, Dy), el ID del thread en la posición (x,y) será  $(x + y \cdot Dx)$ ; para un bloque de tamaño tridimensional (Dx, Dy, Dz), el ID del *thread* en la posición  $(x,y)$  vendrá dado por  $(x + y \cdot Dx + z \cdot Dx \cdot Dy)$ .

Cuando la aplicación OpenCL invoca un kernel desde el host, los work-groups son enumerados y distribuidos como bloques de threads a los multiprocesadores con disponibilidad de ejecución. Los hilos de un bloque de thread se ejecutan de forma concurrente en un multiprocesador. Cuando el bloque de thread ha terminado se lanzan nuevos bloques en los multiprocesadores que han quedado disponibles.

Un multiprocesador esta diseñado para ejecutar cientos de threads de forma concurrente. Para manejar tal cantidad de threads, emplea una arquitectura única llamada SIMT (Single-Instruction, Multiple-thread) [\[16\]](#page-126-9).

#### <span id="page-28-0"></span>1.4.4. Arquitectura SIMT

El multiprocesador crea, maneja, planifica y ejecuta grupos de 32 threads en paralelo. Estos grupos se denominan warps. Las threads que componen un mismo warp comienzan con el mismo contador de programa del código que se está ejecutando, pero cada una tiene su propio contador de instrucción y su propio registro de estado por lo tanto son libres de realizar saltos y ejecutarse de forma independiente.

Cuando se lanza uno o más bloques de threads a un multiprocesador para su ejecución lo primero que hace es particionarlo en nuevos warps que son planicados por el planicador de warp para su ejecución. La forma en la que un bloque de thread es particionado es siempre la misma, cada warp contiene threads de forma consecutiva incrementando los IDs de los hilos, así por ejemplo el primer warp contiene el thread 0.

# <span id="page-28-1"></span>1.5. Efficient Large-Scale Stereo Matching (ELAS)

#### <span id="page-28-2"></span>1.5.1. Introducción

El algoritmo que hemos escogido para acelerar con OpenCL es ELAS (*Efficient Large-Scale* Stereo Matching) [\[18\]](#page-126-10). Hemos escogido este por varias razones, se trata de un algoritmo actual (la última actualización es del  $14/03/2012$ ) de licencia GNU GPL y en su paper se compara con otros algoritmos de la tabla de Middlebury cuya implementación está disponible de forma pública.

La mayoría de algoritmos disponibles se centran en imágenes de baja resolución, en cambio, ELAS se centra en tratar dichas imágenes y las de alta resolución intentando mantener una eficiencia satisfactoria. En las figuras  $1.12 \times 1.13$  $1.12 \times 1.13$  podemos ver que, en comparación con otras implementaciones, para imágenes de alta resolución el algoritmo se comporta bien en

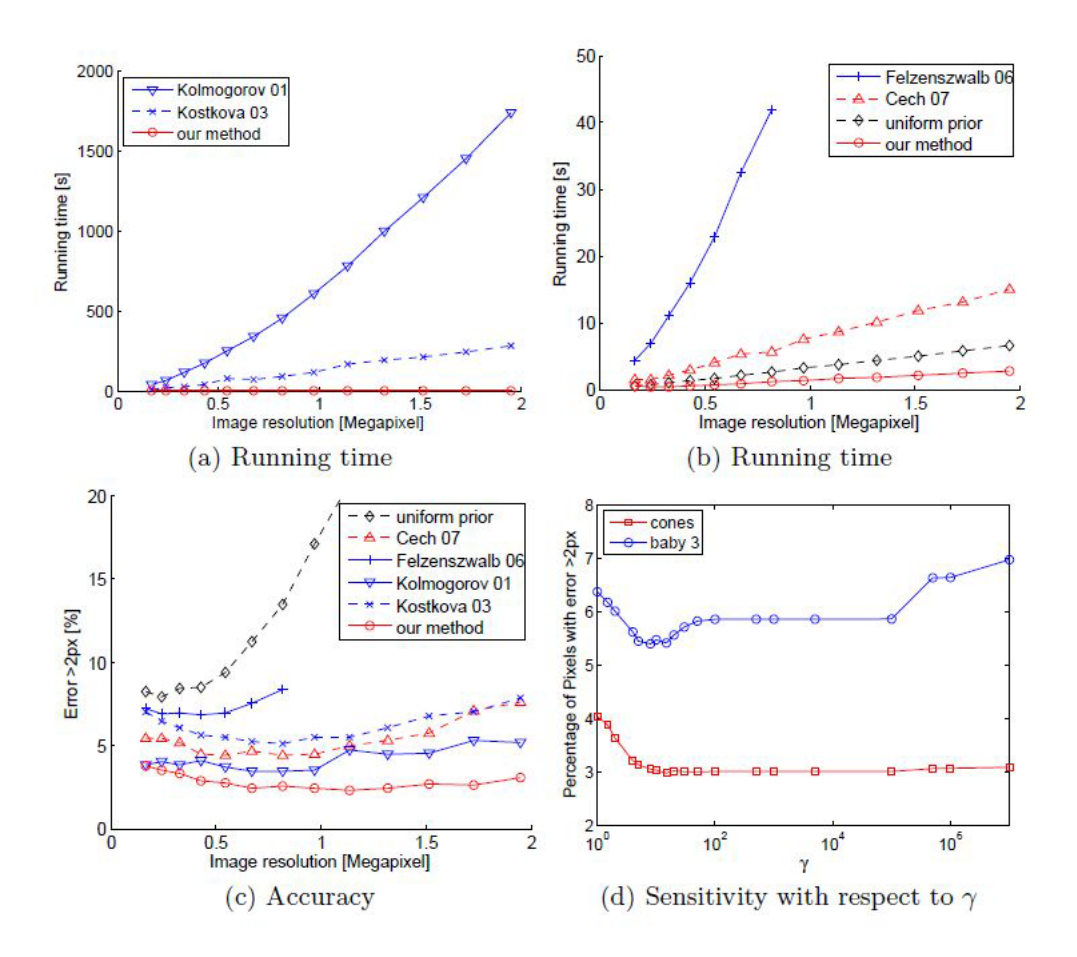

<span id="page-29-0"></span>Figura 1.12: Comparación gráfica de ELAS con otros algoritmos.

tiempo de ejecución y los niveles de error se mantienen más o menos idénticos según sube la resolución.

La implementación ELAS viene optimizada para CPU con instrucciones multimedia SSE [\[29\]](#page-126-11). Este código ejecutado en un procesador de última generación, proporciona niveles de tiempo de procesado de la escena 3D cercanos a tiempo real. Dado que obtener tal procesador en la actualidad es bastante caro, nuestro objetivo es optimizarlo para GPU y demostrar que es posible conseguir los mismos resultados o incluso mejores sin necesidad de procesadores de última generación.

Ya que la implementación viene optimizada con SSE, la traduciremos a código C plano, lo que añadirá un recurso más a la hora de analizar el algoritmo.

|                                  | Cones    | Teddy    | Art                       | Aloe    | <b>Dolls</b> | Baby3       |           | Cloth <sub>3</sub> Lamp2 | Rock2   |
|----------------------------------|----------|----------|---------------------------|---------|--------------|-------------|-----------|--------------------------|---------|
| Image width                      | 900      | 900      | 1390                      | 1282    | 1390         | 1312        | 1252      | 1300                     | 1276    |
| Image height                     | 750      | 750      | 1110                      | 1110    | 1110         | 1110        | 1110      | 1110                     | 1110    |
| Support points                   | 3236     | 3095     | 6164                      | 6268    | 8241         | 5901        | 6805      | 4424                     | 6670    |
| Correct points                   | 99.2%    | 99.1%    | 99.1%                     | 99.8%   | 99.4%        | 98.7%       | $100.0\%$ | 98.9%                    | 100.0%  |
| Triangles                        | 6376     | 6128     | 12237                     | 12417   | 16353        | 11689       | 13473     | 8769                     | 13215   |
| Missed pixels                    | 0.7%     | 4.0%     | 5.3%                      | $1.6\%$ | 1.1%         | 1.0%        | $0.4\%$   | 9.7%                     | $0.6\%$ |
| Non-occluded pixels: $Error > 1$ |          |          |                           |         |              |             |           |                          |         |
| uniform prior                    | 18.0%    | 37.5%    | 43.0%                     | 12.8%   | $33.1\%$     | 49.4%       | $7.6\%$   | 74.9%                    | $7.8\%$ |
| Felzenszwalb 06 15.2%            |          | 18.7%    | 23.3%                     | 12.8%   | 20.9%        | 13.0%       | $6.1\%$   | 32.0%                    | 7.6%    |
| Kolmogorov <sub>01</sub>         | 8.2%     | $16.5\%$ | 30.3%                     | 13.5%   | 28.7%        | 26.2%       | $4.3\%$   | 65.7%                    | 10.4%   |
| Cech 07                          | 7.2%     | 15.8%    | 18.8%                     | $9.2\%$ | 19.8%        | 17.4%       | $2.8\%$   | 36.7%                    | $3.6\%$ |
| Kostkova <sub>03</sub>           | 7.2%     | 13.5%    | 17.9%                     | 7.2%    | $14.4\%$     | 14.2%       | 2.7%      | 31.5%                    | 3.0%    |
| our method                       |          |          | $5.0\%$ $11.5\%$ $13.3\%$ | $5.0\%$ |              | 11.0% 10.8% | 1.4%      | 17.5%                    | 1.9%    |
| Non-occluded pixels: $Error > 2$ |          |          |                           |         |              |             |           |                          |         |
| uniform prior                    | $16.4\%$ | 35.0%    | $41.1\%$                  | 11.3%   | 29.6%        | 46.9%       | 7.3%      | 74.2%                    | 7.3%    |
| Felzenszwalb 06                  | 7.8%     | 11.4%    | 16.5%                     | 7.8%    | $10.5\%$     | $7.0\%$     | 3.5%      | 26.0%                    | 3.1%    |
| Kolmogorov <sub>01</sub>         | 4.1%     | 8.1%     | 21.0%                     | $8.1\%$ | 17.0%        | 19.0%       | 1.8%      | 60.7%                    | $6.0\%$ |
| Cech 07                          | $4.4\%$  | 10.2%    | 11.2%                     | $4.8\%$ | 10.6%        | $9.7\%$     | 1.8%      | $27.1\%$                 | $2.1\%$ |
| Kostkova <sub>03</sub>           | 5.3%     | 10.1%    | 13.0%                     | 4.8%    | 8.2%         | $8.2\%$     | $2.2\%$   | 26.7%                    | $2.2\%$ |
| our method                       | $2.7\%$  | 7.3%     | 8.7%                      | $3.0\%$ | 5.3%         | $4.5\%$     | $0.9\%$   | 10.4%                    | $1.0\%$ |

<span id="page-30-1"></span>Figura 1.13: Tablas comparativas de ELAS con otros algoritmos.

#### <span id="page-30-0"></span>1.5.2. Explicación del algoritmo

El algoritmo ELAS propone un modelo probabilista generativo para la búsqueda de correspondencia estereoscópica. Este modelo realiza una correspondencia densa utilizando pequeñas ventanas de agregación reduciendo las ambigüedades en las correspondencias.

El algoritmo construye un antecedente en el plano de la disparidad formando una triangulación que utiliza como vértices un conjunto de correspondencias calculadas con alto grado de fidelidad o robustez llamados "support-points" (puntos de soporte). Con este antecedente se restringe la búsqueda de correspondencia para el resto de puntos (que no son robustos) a zonas plausibles.

En particular este antecedente se forma al computar por secciones una función lineal inducida por las disparidades de los support-points y la malla creada por la triangulación. Además se asume que las imágenes introducidas están rectificadas por lo que la correspondencia se da en la misma línea en las dos imágenes.

Así la taxonomía [\[3\]](#page-125-2) del algoritmo es la siguiente:

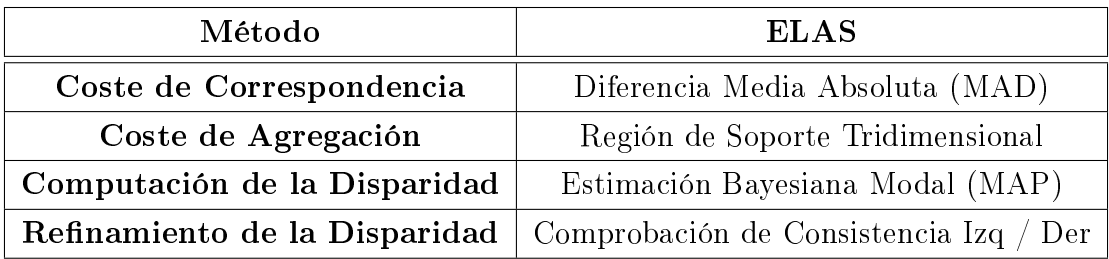

#### <span id="page-31-0"></span>1.5.3. Support Points (Puntos de Soporte)

Para escoger los *support-points* seleccionaremos píxeles que pueden ser encontrados con firmeza debido a su textura y su singularidad. Aparece el concepto de "easy" (sencillo) y "hard" (complejo) aplicado a cada punto de las imágenes. El criterio que determina si un punto es sencillo y por tanto robusto es la consistencia, es decir, las correspondencias tienen que poder ser encontradas de izquierda a derecha y de derecha a izquierda.

Para deshacerse de las correspondencias ambiguas, se eliminan todos los puntos cuyo ratio entre la mejor y la segunda mejor correspondencia exceda el parámetro inicial  $\tau = 0.9$  (veremos los parámetros más adelante). Las falsas correspondencias son eliminadas descartando puntos que presentan una disparidad distinta que la de sus vecinos y, para cubrir toda la imagen, se añaden support-points en las esquinas de las imágenes, cuyas disparidades son tomadas de las de sus vecinos.

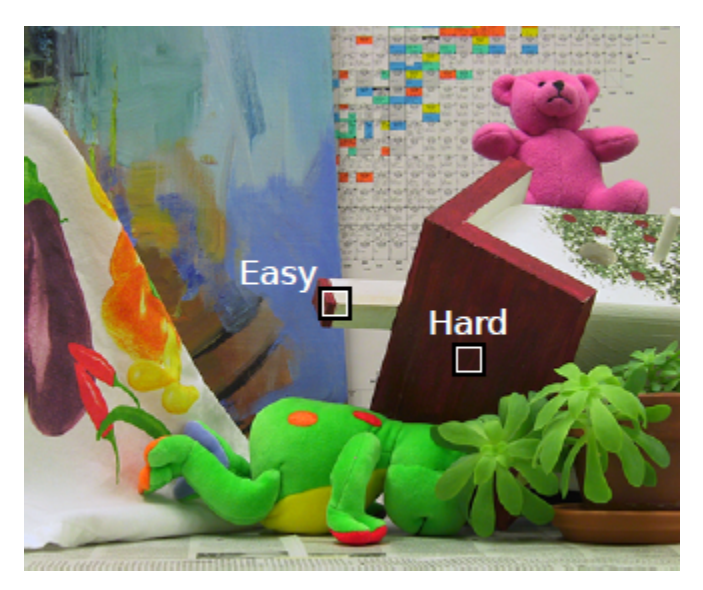

Figura 1.14: Punto sencillo (easy) y punto complejo (hard).

Por ejemplo, los bordes serán puntos de correspondencia sencillos ya que se puede hallar su correspondencia de forma fácil con el filtro de Sobel [\[2\]](#page-125-1), mientras que los puntos de dentro de una región serán puntos de correspondencia complejos ya que los puntos vecinos serán muy parecidos y hallar la correspondencia de ese punto en la otra imagen será difícil.

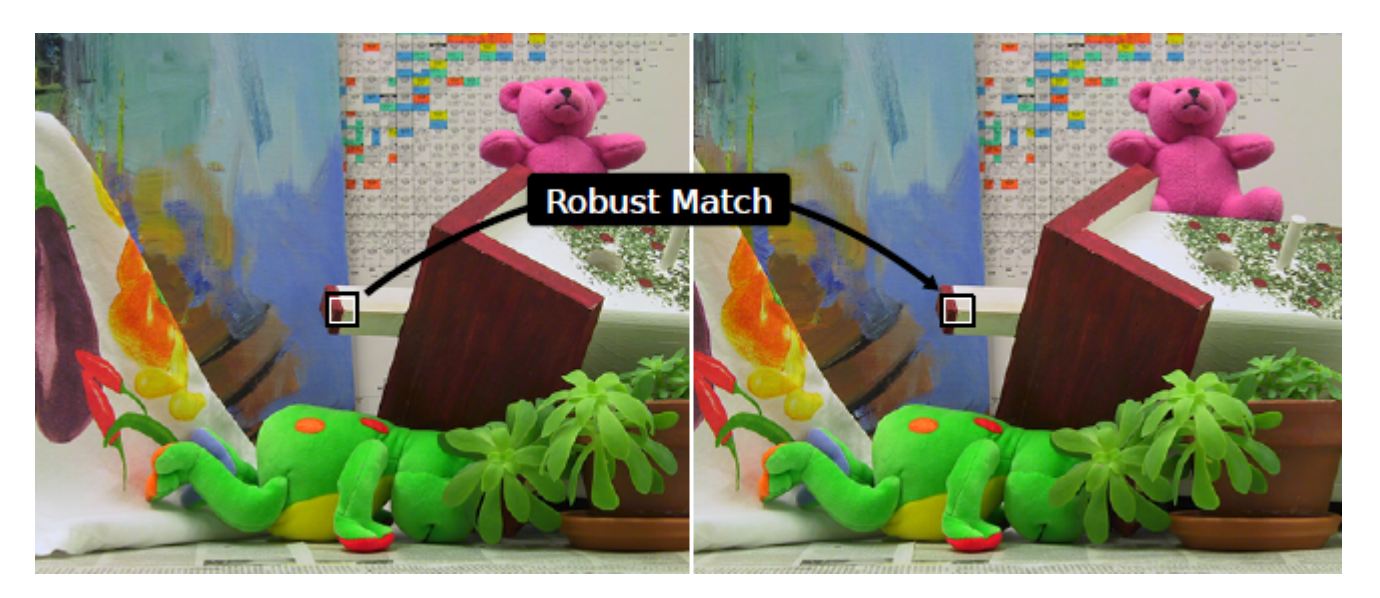

Figura 1.15: Correspondencia robusta del mismo punto en las dos imágenes.

Una vez encontrados el conjunto de support-points construiremos la malla 2D donde buscar la correspondencia de los puntos complejos. Esta malla se construye por triangulación de Delaunay [\[10\]](#page-125-12) y se utiliza para interpolar las disparidades entre los puntos sencillos generando una malla para cada imagen.

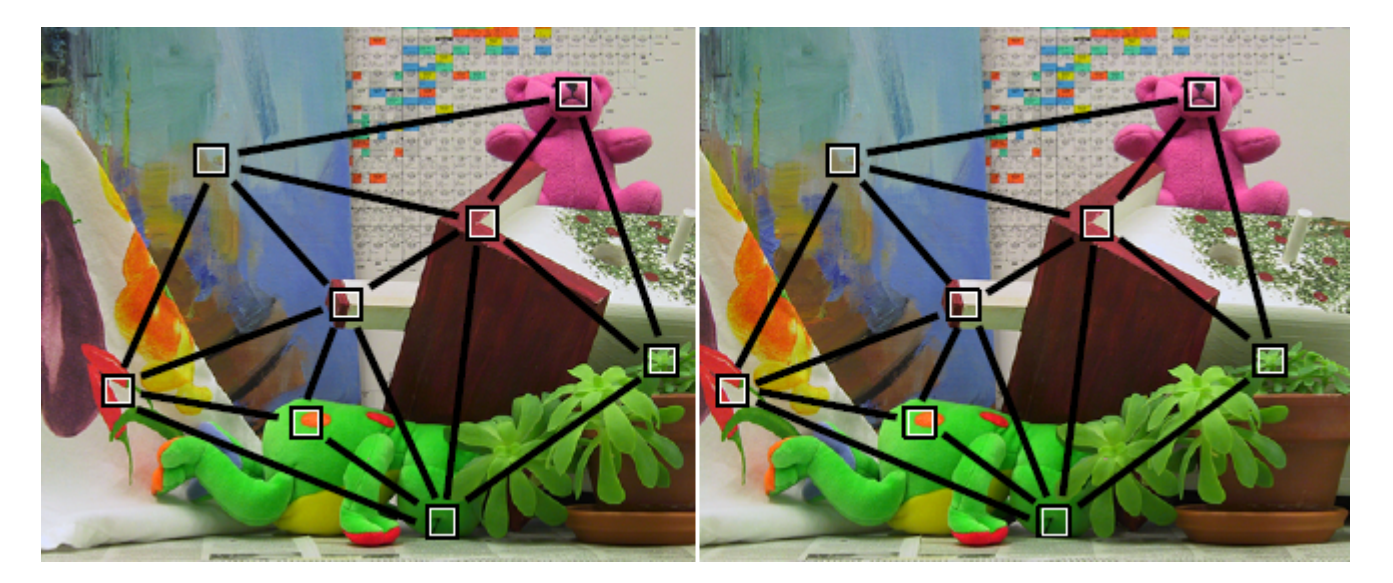

Figura 1.16: Mallas 2D obtenidas por triangulación de Delaunay [\[10\]](#page-125-12).

#### <span id="page-33-0"></span>1.5.4. Modelo Probabilista Generativo para la correspondencia

Dada una imagen de referencia y los *support-points*, se utiliza el modelo generativo para dibujar la otra imagen. Dado un conjunto S  $\{s_1,..., s_M\}$  de *support-points* robustos y un conjunto  $\mathbf{O} = \{\mathbf{o}_1, ..., \mathbf{o}_N\}$  de observaciones de la imagen, se asume que las observaciones O y los support-points S son condicionalmente independientes. Dadas las disparidades de los support-points, se formaliza una distribución conjunta formada por un antecedente y una probabilidad característica de la imagen.

En el paper original [\[18\]](#page-126-10) se describe con más en detalle este modelo. Una ventaja de este modelo generativo, es que dados los support-points y las observaciones de la imagen izquierda, se pueden obtener muestras de la imagen derecha. Esto puede contemplarse grácamente en la Figura [1.17.](#page-33-1)

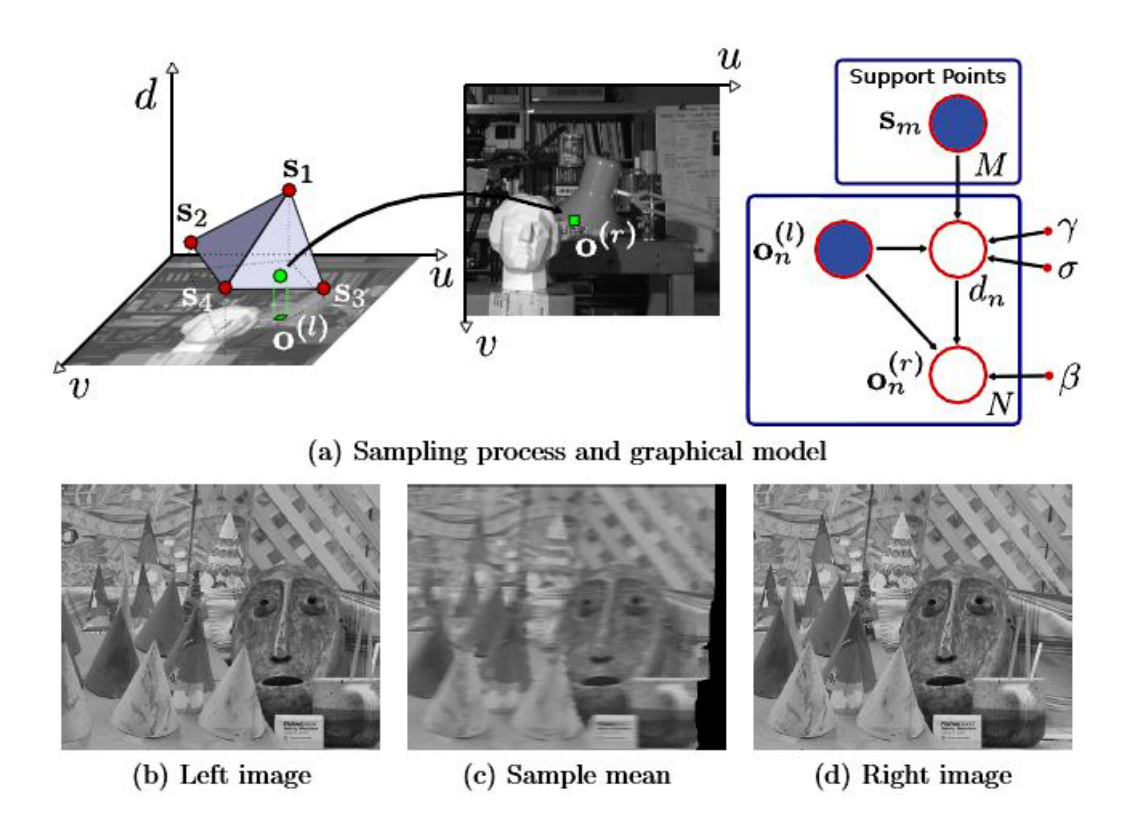

<span id="page-33-1"></span>Figura 1.17: (a) Modelo gráfico y proceso de toma de muestras: dado un conjunto de *support*- $\mathit{points}~\{\mathbf{s}_1,...,\,\mathbf{s}_M\},$  para una observación en la imagen de la izquierda  $(\mathit{left})~\mathbf{o}_n^{(l)}$  se dibuja una disparidad d. Dada dicha observación en la imagen izquierda y la disparidad, podemos dibujar la observación correspondiente en la imagen derecha (*right*)  $\mathbf{o}_n^{(r)}$ . Repitiendo este proceso 100 veces por cada píxel (d) la computación de la media da como resultado una imagen borrosa (c).

#### <span id="page-34-0"></span>1.5.5. Estimación del mapa de disparidad

Este modelo generativo se utiliza a la hora de estimar el mapa de disparidad. Para ello se utiliza el antecedente y la probabilidad característica de la imágen en una función de energía cuya utilidad reflejaremos en este apartado.

Llegados a este punto hay que aclarar un par de conceptos al lector. El mapa de disparidad de la imagen derecha se obtiene a partir de los *support-points* y las observaciones de la imagen izquierda y con la imagen izquierda ocurre lo mismo pero utilizando los *support-points* y las observaciones en la imagen derecha. Una vez aclarado esto, continuamos suponiendo que queremos hallar la disparidad de la imagen derecha.

Para hallar el mapa de disparidad dadas ambas imágenes, el algoritmo se basa en una estimación maximum a-posteriori (MAP) (estimación bayesiana modal en castellano) para computar la disparidad

$$
d_n^* = \text{argmax } p(d_n | o_n^{(izq)}, o_1^{(der)}, ..., o_N^{(der)}, S)
$$

donde  $o_1^{(der)}$  $l_1^{(der)},...,o_N^{(der)}$  son todas las observaciones de la imagen derecha localizadas en la linea epipolar de  $o_n^{(izq)}$ .

Las observaciones a lo largo de la linea epipolar de la imagen derecha estan estructuradas de la siguiente forma. Dada una disparidad asociada con  $o_n^{(izq)}$ , hay un mapa determinista para el cual las observaciones tienen una probabilidad mayor que cero en dicha linea. Así el algortimo captura esta propiedad modelando la distribución sobre todas las observaciones a lo largo de la línea epipolar de la forma:

$$
p(o_1^{(der)}, ..., o_N^{(der)} | o_n^{(izq)}, d_n) \propto \sum_{i=1}^{N} p(o_i^{(der)} | o_n^{(l)}, d_n)
$$

Una vez comprendida toda la información con la que se va a trabajar, vamos a describir nalmente cómo se calcula la disparidad de un punto.

Dado un píxel de la imágen de referencia (en este caso la izquierda), la disparidad de ese punto en la imágen objetivo (imagen derecha) se calcula de la siguiente forma:

1. Nos situamos en la coordenada  $(x, y)$  de la imagen objetivo, donde  $(x, y)$  son las coordenadas del píxel de la imagen de referencia.

- 2. Recorremos la linea epipolar desde ese punto hasta la disparidad máxima. Según cual sea la imagen objetivo, la derecha o la izquierda, recorreremos incrementando o decrementando las coordenadas, ya que el píxel correspondiente se encontrará a un lado u otro.
- <span id="page-35-0"></span>3. La forma de comparar es la siguiente:
	- a) Se suma el contenido del Descriptor [Sección [2.3.1,](#page-44-1) Figura [2.1\]](#page-45-0) para el píxel i de la imagen objetivo.
	- b) Se realiza una resta en valor absoluto entre el resultado obtenido en el apartado [3a](#page-35-0) y la suma del descriptor del píxel de la imagen de referencia.
	- c) Por último, se seleccionará la disparidad i para la que el resultado de la diferencia en valor absoluto ha dado el número más cercano a 0. Esto es lo que se conoce como función de energía y viene explicada más detalladamente en el paper original [\[18,](#page-126-10) Sección 3.3 apartado (8)].

Es importante tener en cuenta que esta operación se puede aplicar perfectamente en paralelo para cada píxel ya que los support-points desacoplan las diferentes observaciones.

Por último, se calculan las disparidades en el sentido contrario (si se calcula el mapa de disparidad izquierda-derecha, entonces después se calcula el mapa de disparidad derechaizquierda), y se realiza una comprobación de coherencia para eliminar falsas correspondencias y disparidades en regiones ocultas.
#### 1.5.6. Pseudo código

```
Algoritmo 1.1 Pseudocódigo ELAS
void Elas{
  Reservar memoria
  Inicialización de variables
  Descriptor desc1(...);
  Descriptor desc2(...);
  vector<support pt > p support = computeSupportMatches(desc1,desc2);
  vectors \text{triangle} \text{tri\_1} = computeDelaunayTriangulation(p_support,izquierda);
  vector<triangle> tri 2 = computeDelaunayTriangulation(p_support,derecha);
  computeDisparityPlanes(p_support,tri_1,izquierda);
  computeDisparityPlanes(p_support,tri_2,derecha);
  createGrid(p_support,disparidad_cuadricula_1,dimension_cuadricula,izquierda);
  createGrid(p_support,disparidad_cuadricula_2,dimension_cuadricula,derecha);
  computeDisparity(p_support,tri_1,disparidad_cuadricula_1,
                   dimension cuadricula,desc1,desc2,izquierda,Disparidad1);
  computeDisparity(p_support,tri_2,disparidad_cuadricula_2,
                   dimension cuadricula,desc1,desc2,derecha,Disparidad2);
  leftRightConsistencyCheck(Disparidad1,Disparidad2);
  removeSmallSegments(D1);
  si (\neg postprocessr solo la imagen izquierda)
      removeSmallSegments(D2);
  gapInterpolation(D1);
  si (¬postprocesar_solo_la_imagen_izquierda)
    gapInterpolation(D2);
  si (filtro_de_media_adaptativa) {
    adaptiveMean(D1);
    si (¬postprocesar_solo_la_imagen_izquierda)
    adaptiveMean(D2);
  }
  si (filtro_mediana) {
    median(D1);si (¬postprocesar_solo_la_imagen_izquierda)
      median(D2);
  }
  Liberar memoria
}
```
### 1.5.7. Flow chart

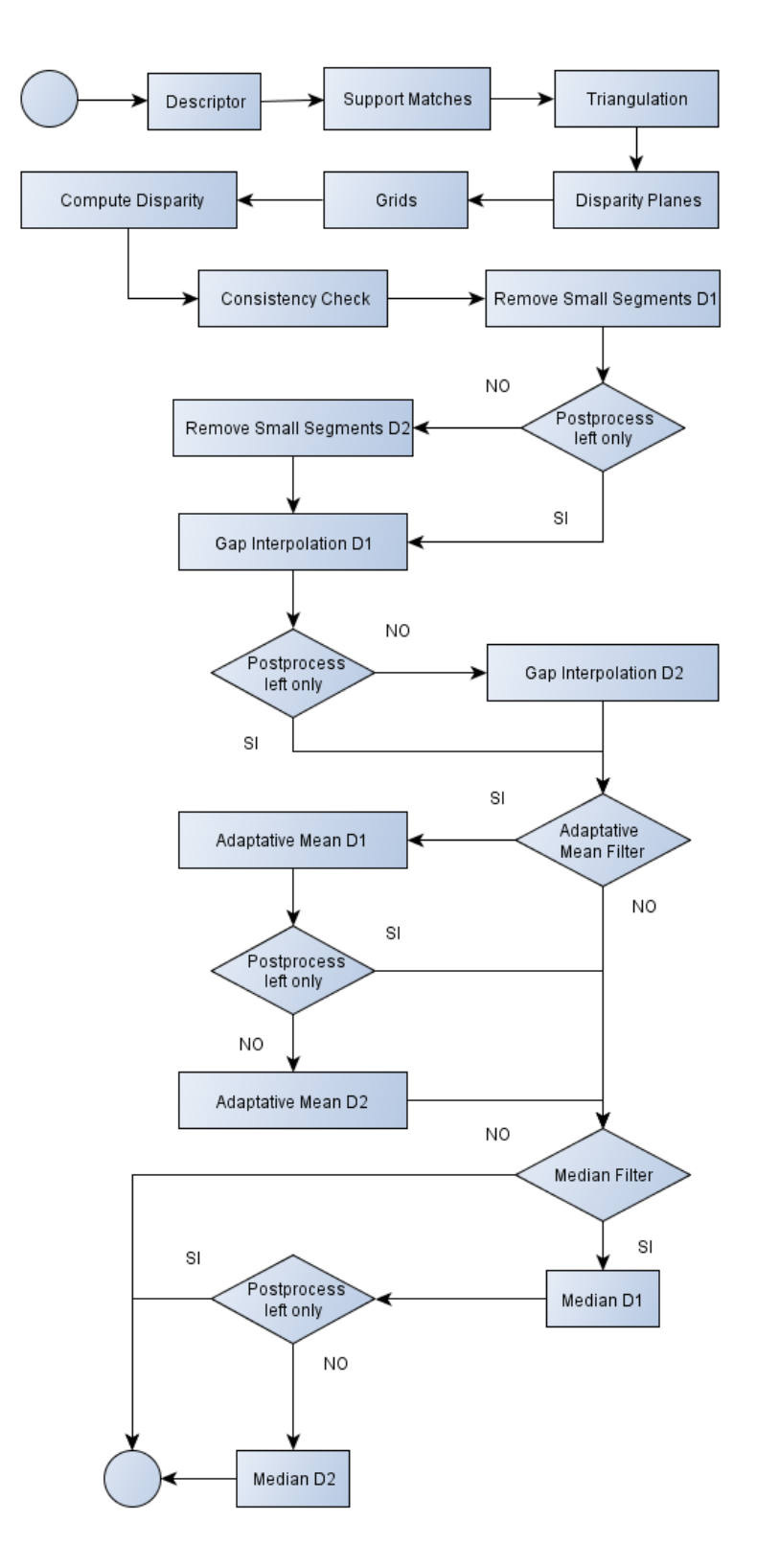

Figura 1.18: Flow chart

# Capítulo 2

## Metodología

En esta sección vamos a describir la metodología que hemos seguido a lo largo de nuestro proyecto para demostrar que se puede ejecutar el algoritmo ELAS en tiempo real.

Con el objetivo de acelerar la implementacion original del algoritmo, comenzamos por detectar cuales eran los puntos mas intensos computacionalmente para después rediseñarlos e implementarlos bajo el paradigma paralelo de OpenCL.

Hemos impuesto como condición que los resultados de ambas implementaciones sean exactamente los mismos. Por ello, a lo largo del codigo hay bloques que se encargan de generar archivos de salida con los datos intermedios. Estos datos son generados con la implementación original y con la optimizada. Para que estos bloques se ejecuten hay que definir al macro DUMPS.

A la hora de plantearnos la forma de diseñar, tuvimos que considerar sobre qué tipo de plataforma íbamos a basar el diseño. No es lo mismo paralelizar para una CPU Multicore (aproximadamente 8 cores) que para una GPU, que tiene cientos de cores [\[22\]](#page-126-0).

Nuestro diseño esta basado en plataformas con más de 16 cores, ya que nuestro objetivo es lanzar un kernel por cada píxel. Así, si se lanza el programa en una plataforma capaz de ejecutar tantos kernel como píxeles, la paralelización sería óptima.

## 2.1. Elección de puntos a optimizar

Para realizar una optimización útil, lo primero que hemos hecho ha sido realizar un *profiling* del algoritmo para tratar de encontrar los puntos que presentaban un mayor tiempo de

ejecución. Para ello ejecutamos y medimos los tiempos de ejecución para cada función del algoritmo en distintos ordenadores. Los resultados de los tiempos para las tres imagenes (adjuntas con el proyecto) se pueden observar en los siguientes cuadros.

| Funciones              |                   |                    | Core i5 M450 2.40GHz   Intel Core 2 Duo T7250 2GHz   Intel Core 2 Quad Q9400 2.66GHz x 4 |
|------------------------|-------------------|--------------------|------------------------------------------------------------------------------------------|
| Descriptor             | 32.7 ms           | $81.2 \text{ ms}$  | $40.8$ ms                                                                                |
| Support Matches        | $166.7$ ms        | $312.9$ ms         | $100.5$ ms                                                                               |
| Delaunay Triangulation | $9.0$ ms          | $20.5$ ms          | $9.3 \text{ ms}$                                                                         |
| Disparity Planes       | $11.4$ ms         | $30.3$ ms          | $12.6$ ms                                                                                |
| Grid                   | $14.5$ ms         | $21.2 \text{ ms}$  | $11.5$ ms                                                                                |
| Matching               | $259.3$ ms        | $487.6$ ms         | $208.5$ ms                                                                               |
| $L/R$ Consitency Check | $29.9$ ms         | $43.6$ ms          | $22.0$ ms                                                                                |
| Remove Small Segments  | $59.8$ ms         | $121.7 \text{ ms}$ | $58.9$ ms                                                                                |
| Gap Interpolation      | $15.1$ ms         | 28.4 ms            | $12.3 \text{ ms}$                                                                        |
| Adaptative Mean        | $91.3 \text{ ms}$ | $200.9$ ms         | $90.5$ ms                                                                                |
| Total                  | 689.8 ms          | 1348.3 ms          | 567.0 ms                                                                                 |

Cuadro 2.1: Tiempos de ejecución - Cones

| Funciones              |                   |                   | Core i5 M450 2,40 GHz   Intel Core 2 Duo T7250 2 GHz   Intel Core 2 Quad Q9400 2.66GHz x 4 |
|------------------------|-------------------|-------------------|--------------------------------------------------------------------------------------------|
| Descriptor             | $66.9$ ms         | $170.0$ ms        | 86.7 ms                                                                                    |
| Support Matches        | $410.0$ ms        | $639.3$ ms        | $253.9$ ms                                                                                 |
| Delaunay Triangulation | $17.3 \text{ ms}$ | $39.9$ ms         | $18.0$ ms                                                                                  |
| Disparity Planes       | $22.4$ ms         | $58.1$ ms         | $24.0$ ms                                                                                  |
| Grid                   | $29.3$ ms         | $43.6$ ms         | $24.3$ ms                                                                                  |
| Matching               | 567.7 ms          | $1100.9$ ms       | $446.1$ ms                                                                                 |
| $L/R$ Consitency Check | $73.6$ ms         | 84.1 ms           | $50.6$ ms                                                                                  |
| Remove Small Segments  | $134.3$ ms        | $219.6$ ms        | $125.4$ ms                                                                                 |
| Gap Interpolation      | $38.3$ ms         | $58.2 \text{ ms}$ | 28.9 ms                                                                                    |
| Adaptative Mean        | $201.6$ ms        | $410.9$ ms        | $192.6$ ms                                                                                 |
| Total                  | $1561.4$ ms       | $2824.5$ ms       | $1270.5 \text{ ms}$                                                                        |

Cuadro 2.2: Tiempos de ejecución - Aloe

| Funciones              | Core i5 M450 2.40 GHz | Intel Core 2 Duo T7250 2 GHz | Intel Core 2 Quad Q9400 2.66GHz x 4 |  |  |
|------------------------|-----------------------|------------------------------|-------------------------------------|--|--|
| Descriptor             | $70.0$ ms             | $169.3$ ms                   | $91.2 \text{ ms}$                   |  |  |
| Support Matches        | $414.2 \text{ ms}$    | $598.1 \text{ ms}$           | 224.9 ms                            |  |  |
| Delaunay Triangulation | $18.8$ ms             | $42.7$ ms                    | $19.2 \text{ ms}$                   |  |  |
| Disparity Planes       | 23.7 ms               | $63.2 \text{ ms}$            | $26.5$ ms                           |  |  |
| Grid                   | $30.4$ ms             | $45.8$ ms                    | $24.3$ ms                           |  |  |
| Matching               | 577.9 ms              | $1079.3 \text{ ms}$          | $461.0$ ms                          |  |  |
| $L/R$ Consitency Check | 78.6 ms               | $91.5 \text{ ms}$            | $54.5$ ms                           |  |  |
| Remove Small Segments  | $149.9$ ms            | 238.9 ms                     | $136.7$ ms                          |  |  |
| Gap Interpolation      | $40.9$ ms             | $60.4$ ms                    | $30.7$ ms                           |  |  |
| Adaptative Mean        | $210.8$ ms            | $431.4$ ms                   | 202.2 ms                            |  |  |
| Total                  | $1615.1 \text{ ms}$   | $2820.5$ ms                  | $1271.2 \text{ ms}$                 |  |  |

Cuadro 2.3: Tiempos de ejecución - Raindeer

Teniendo estos resultados y habiendo estudiado el algoritmo, hicimos las siguientes elecciones:

- Descriptor
	- Genera la estructura inicial que va a ser utilizada por puntos posteriores, es decir, es el primer paso del algoritmo.
	- Es un proceso intenso desde el punto de vista de accesos a memoria. Este es uno de los aspectos más criticos a la hora de hacer implementaciones para GPUs.
- Support Matches
	- Este punto tiene dependencia inmediata con la estructura generada por Descriptor. Así, podemos usar la memoria de la GPU y evitar transacciones con la memoria RAM del host.
	- Es una de las funciones que más tiempo requiere.
	- Tras estudiar el algoritmo, evaluamos como factor importante el hecho de que este punto realiza el cálculo de disparidades inicial. Su elección nos permite estudiarlo más en profundidad, aprendiendo la técnica utilizada para llevar a cabo la obtención de dicho mapa.
	- Por otro lado también lo hemos escogido por su naturaleza paralela, ya que se puede calcular la disparidad de cada píxel en paralelo.

## 2.2. Estrategias de optimización

Principalmente hay tres estrategias distintas a la hora de optimizar un algoritmo [\[19](#page-126-1) Apéndice A.1][\[23\]](#page-126-2):

- Maximizar la ejecución en paralelo para alcanzar un máximo de uso de los procesadores.
- Optimizar el uso de la memoria para alcanzar un rendimiento máximo de la misma.
- Optimizar el uso de las instrucciones para maximizar el rendimiento de instrucciones.

Para maximizar la ejecución paralela se comienza estructurando el código de forma que exponga la mayor cantidad posible de datos paralelos. Una vez que el paralelismo ha sido expuesto, necesita ser mapeado en el hardware tan eficientemente como sea posible. Esto se hace escogiendo de forma cuidadosa el NDRange de cada invocación al kernel. La aplicación también debería maximizar la ejecución en paralelo a un nivel más alto exponiendo explícitamente la ejecución concurrente en el device mediante streams, así como maximizar la ejecución concurrente entre host y device.

Para optimizar el uso de la memoria hay que empezar minimizando las transferencias de datos entre host y device debido a que dichas transferencias tienen mucho menos ancho de banda que las transferencias de datos en memoria interna. Los accesos del kernel a la memoria global deben ser minimizados maximizando el uso de la memoria compartida en el device. Un acceso a memoria global tiene una latencia de entre 400 y 800 ciclos mientras que la latencia de la memoria compartida es 100 veces menor. Además, el ancho de banda de la memoria local es 10 veces mayor que el ancho de banda de la memoria global. Hay ocasiones en que la mejor optimización sería incluso evitar cualquier transferencia de datos re-computando los datos cuando se necesiten en lugar de recibirlos a través de una transferencia.

El ancho de banda efectivo puede variar en un orden de magnitud dado dependiendo en el patrón de acceso para cada tipo de memoria. El siguiente paso en la optimización del uso de la memoria es organizar los accesos a la misma de acuerdo a los patrones de acceso óptimos a memoria. Esta optimización es especialmente importante para el acceso a memoria global ya que la latencia de estos accesos es de varios cientos de ciclos de reloj. Los accesos a memoria compartida, en contraposición, normalmente sólo merece la pena optimizarlos cuando existe un alto grado de conflictos de acceso a memoria.

Para la optimización en el uso de las instrucciones, las instrucciones aritméticas que tienen bajo rendimiento deberían ser evitadas. A cambio se debe utilizar funciones regulares o de precisión simple en vez de funciones de precision doble. Finalmente, se debe prestar una atención particular al control del flujo de instrucciones debido a la naturaleza SIMT de los distintos devices.

Así se definen tres categorías de recomendación [\[19](#page-126-1) Apéndices A.2, A.3 y A.4] separadas por su prioridad; Tácticas de alta prioridad, media y baja. A continuación vamos a citarlas y en el punto [2.3](#page-44-0) describiremos cuales hemos aplicado a nuestro proyecto.

### 2.2.1. Técnicas recomendadas

#### Técnicas de Alta Prioridad

- Centrarse primero en encontrar formas de paralelizar el código secuencial [\[19,](#page-126-1) Sección 1.1.3].
- Utilizar el ancho de banda efectivo de la computación como métrica cuando se mida el rendimiento y los beneficios de la optimización [\[19](#page-126-1) Sección 2.2].
- $\blacksquare$  Minimizar las transferencias de datos entre host y device, incluso si ello conlleva ejecutar algunos kernels en el device que no muestran ganancia en rendimiento cuando se comparan con el rendimiento en el host CPU [\[19,](#page-126-1) Sección 3.1].
- Asegurar que los accesos a memoria son coalescentes siempre que se pueda [\[19,](#page-126-1) Sección 3.2.1].
- Minimizar el uso de la memoria global. Elegir accesos a memoria compartida siempre que sea posible [\[19,](#page-126-1) Sección 5.2].
- Evitar la ejecución de diferentes segmentos de código dentro de un mismo  $warp$ . Es decir, si todos los *threads* dentro de un mismo warp cumplen condiciones distintas en un *if*, se ejecutará dentro del *warp* el segmento de código del *else* y del *if*; y ésto hay que intentar evitarlo [\[19](#page-126-1) Sección 6.1].
- Utilizar la opción de compilación -cl-mad-enable [\[19,](#page-126-1) Capítulo 5].

#### Técnicas de Media Prioridad

- Utilizar de forma prudente la memoria "pineada" [\[19,](#page-126-1) Sección 3.1.1].
- Donde sea posible y para aplicaciones donde sea efectivo, solapa las transferencias de memoria host - device con computación en el device y con actividades asíncronas del host [\[19,](#page-126-1) Secciónes 3.1.2 y 3.1.3].
- Para aplicaciones donde el resultado de los cálculos se muestran visualmente, utiliza OpenCL-OpenGL or interoperabilidad OpenCL-D3D.
- Los accesos a memoria compartida deben ser diseñados para evitar peticiones seriali-zadas debidas a conflictos de memoria [\[19,](#page-126-1) Sección 3.2.2.1].
- Para ocultar la latencia que surja de las dependencias entre registros, hay que mantener al menos una ocupación del 25 % en *devices* con capabilidad de computo menor o igual a 1.1 y del 18.75 % en device posteriores [\[19,](#page-126-1) Sección 4.3].
- Utilizar la memoria compartida para evitar transferencias redundantes desde memoria global [\[19,](#page-126-1) Sección 3.2.2.2].
- El número de *threads* por bloque debería ser un multiplo de 32, ya que esto proporciona una computación óptima y eficiente y facilita la coalescencia [\[19](#page-126-1) Sección 4.4].
- Utilizar la libreria "math" nativa siempre que la velocidad supere la precisión [\[19,](#page-126-1) Sección 5.1.4].

#### Técnicas de Baja Prioridad

- Para kernels con una larga lista de argumentos, conviene emplazar algunos argumentos en memoria constante para ahorrar en memoria compartida [\[19](#page-126-1) Sección 3.2.2.4].
- Utiliza opraciones *shift* para evitar divisiones caras (en coste) y cálculos de módulo [\[19,](#page-126-1) Sección 5.1.1].
- Evita la conversión automática de *doubles* a floats [\[19,](#page-126-1) Sección 5.1.3].
- Haz que al compilador utilice predicción de saltos en lugar de bucles o sentencias de control [\[19,](#page-126-1) Sección 6.2].

Por último, decir que nosotros hemos enfocado el problema desde las dos primeras estrategias (maximizar el paralelismo y optimización de la memoria), ya que, en general, estas dos primeras estrategias resuelven la mayoría de los cuellos de botella.

## <span id="page-44-0"></span>2.3. Descripción arquitectural

#### 2.3.1. Algoritmo original ELAS

En este apartado vamos a describir de forma más concreta los puntos que vamos a modicar. Cabe mencionar que ELAS trabaja con imágenes .pgm que tienen 8 bits por cada píxel.

Descriptor El *descriptor* de una imagen es una estructura auxiliar interna del algoritmo que optimiza el acceso a la vecindad de cada píxel. En esta fase se crean los descriptores de las imágenes con las que se va a trabajar.

Cada descriptor es un vector de 16 píxeles. La información de los vecinos se guarda del siguiente modo: del elemento 1-5 y 8-12 se guardan los vecinos en la imágen correspondiente al descriptor. Los elementos 6 y 7 almacenan, ambos, el píxel actual. Y los elementos 13-16 almacenan los vecinos del píxel con las mismas coordenadas de la otra imagen. En la Figura [2.1](#page-45-0) se muestra este proceso en el caso de la imagen izquierda. Para la imagen derecha se realiza el mismo proceso pero del revés.

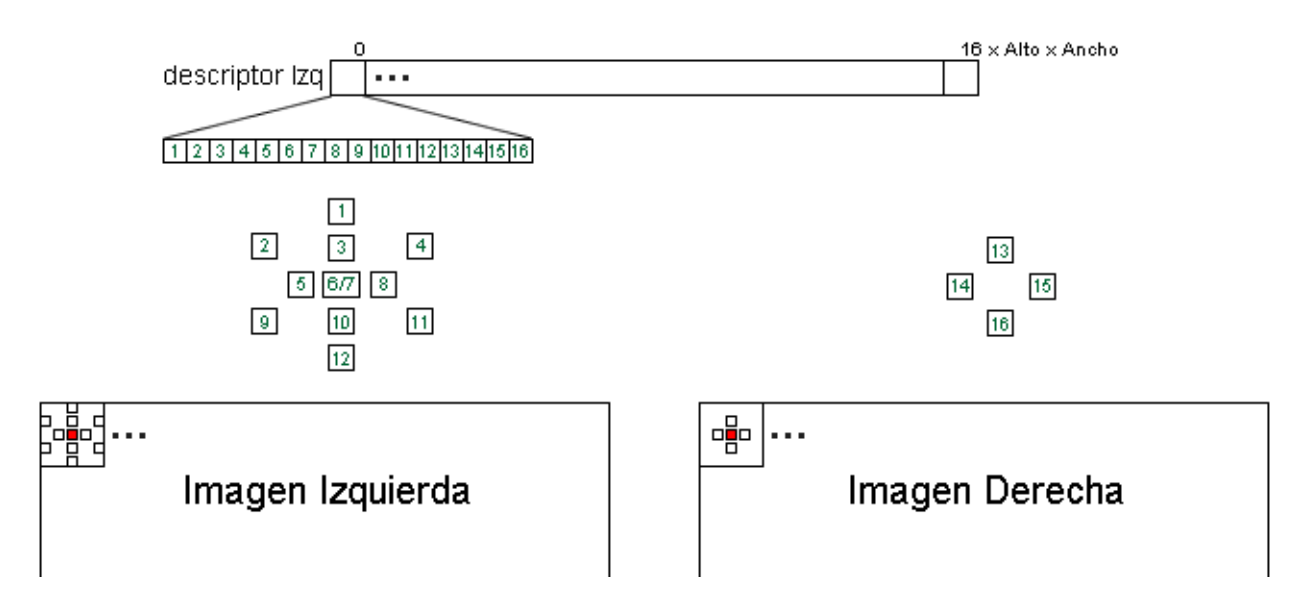

<span id="page-45-0"></span>Figura 2.1: Contenido del elemento 0 del descriptor Izquierdo.

Support Points En esta función se crean los support-points a partir de los descriptores calculados previamente.

Se empieza creando una cuadrícula de candidatos. El ancho de cada sector de la cuadrícula viene determinado por un parámetro inicial del algoritmo, *candidate\_stepsize* [Sección [2.3.2\]](#page-47-0). La cuadrícula funciona así: Supongamos candidate\_stepsize = 5, entonces los píxeles cuyas coordenadas (x e y) sean múltiplo de 5, formarán los vértices o puntos de cruce de la cuadrícula.

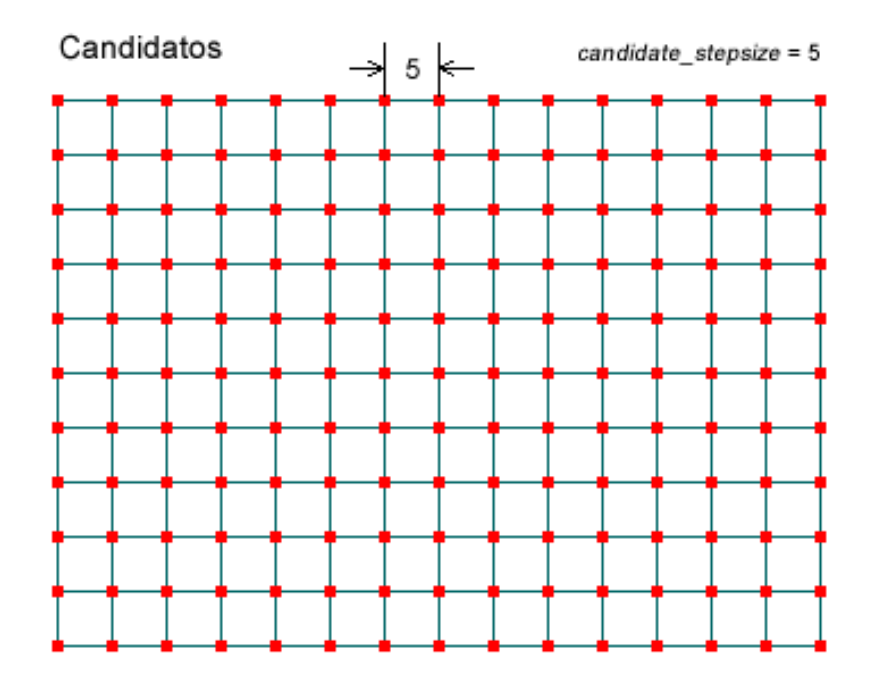

Figura 2.2: Cuadrícula de candidatos para *candidate* stepsize  $= 5$ .

Para cada candidato, primero se busca la disparidad del candidato de izquierda a derecha y de derecha a izquierda, obteniendo así dos disparidades. Si el valor absoluto de la diferencia entre ambas es menor o igual a la condicion inicial lr threshold [Sección [2.3.2\]](#page-47-0), que es el parámetro mide la consistencia Izquierda-Derecha, se toma por bueno.

Después, se computa la disparidad del modo descrito en el apartado [1.5.5.](#page-34-0)

Una vez escogidos, se eliminan lo *support-points* inconsistentes y los que aportan información redundante. Por último se transforma le representación de los support-point a representación vectorial, para proceder a su triangulación.

Adicionalmente, es importante destacar que este punto es más intenso, en lo que accesos a memoria respecta, que el anterior. Para comparar píxeles se evalúan los descriptores de los cuatro vecinos inmediatos a cada uno. Este proceso ha de repetirse como mucho 255 veces por píxel (el máximo valor de disparidad admitido). En conclusión, por cada píxel han de realizarse, a lo sumo,  $255 \times 4 = 1020$  accesos a memoria.

### <span id="page-47-0"></span>2.3.2. Análisis de parámetros

El programa ELAS utiliza una serie de parámetros de entrada que sientan las condiciones iniciales sobre las que se van a realizar los cálculos. A continuación ofrecemos una breve explicación de cada parámetro junto con sus valores por defecto. En la sección ??.

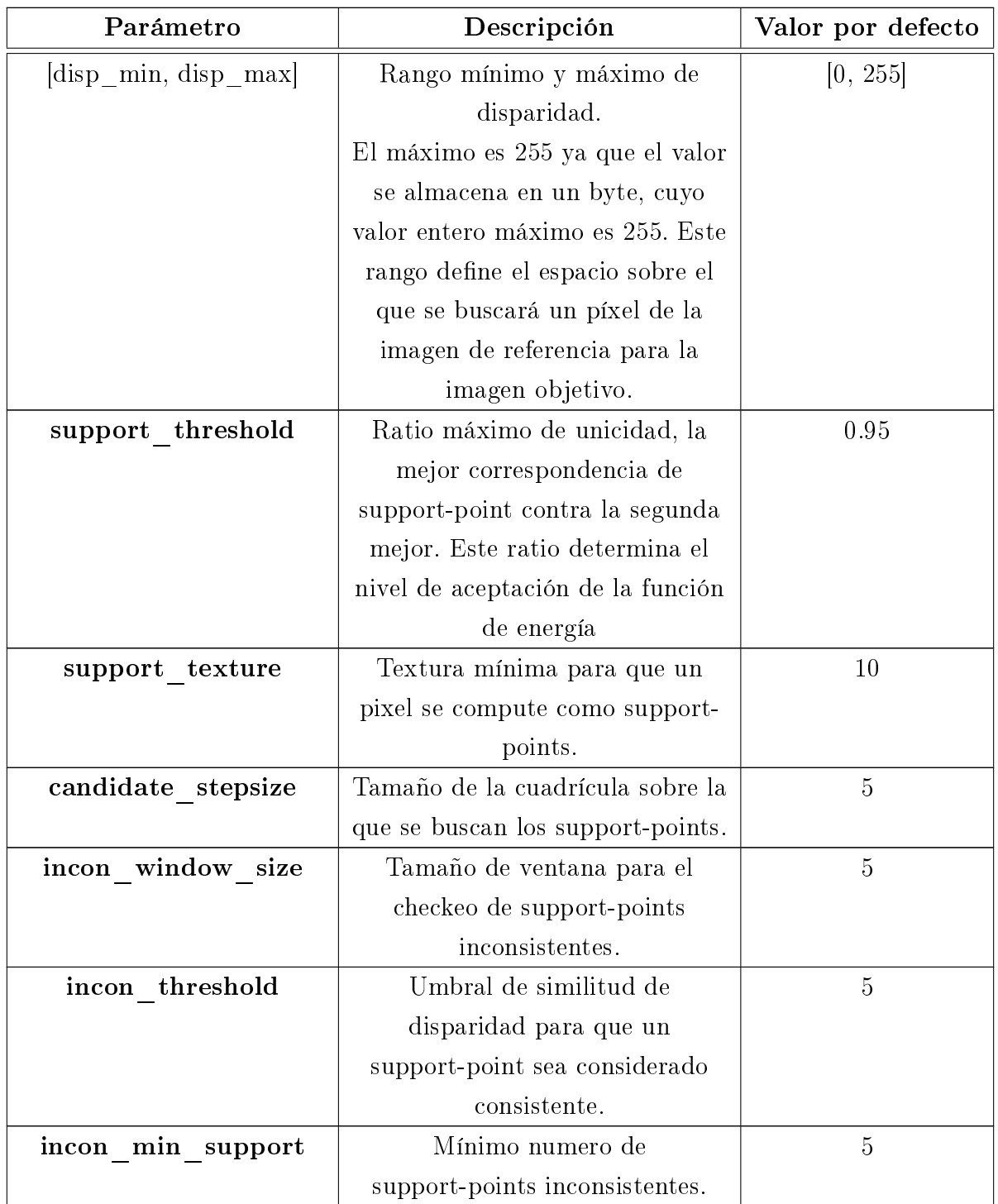

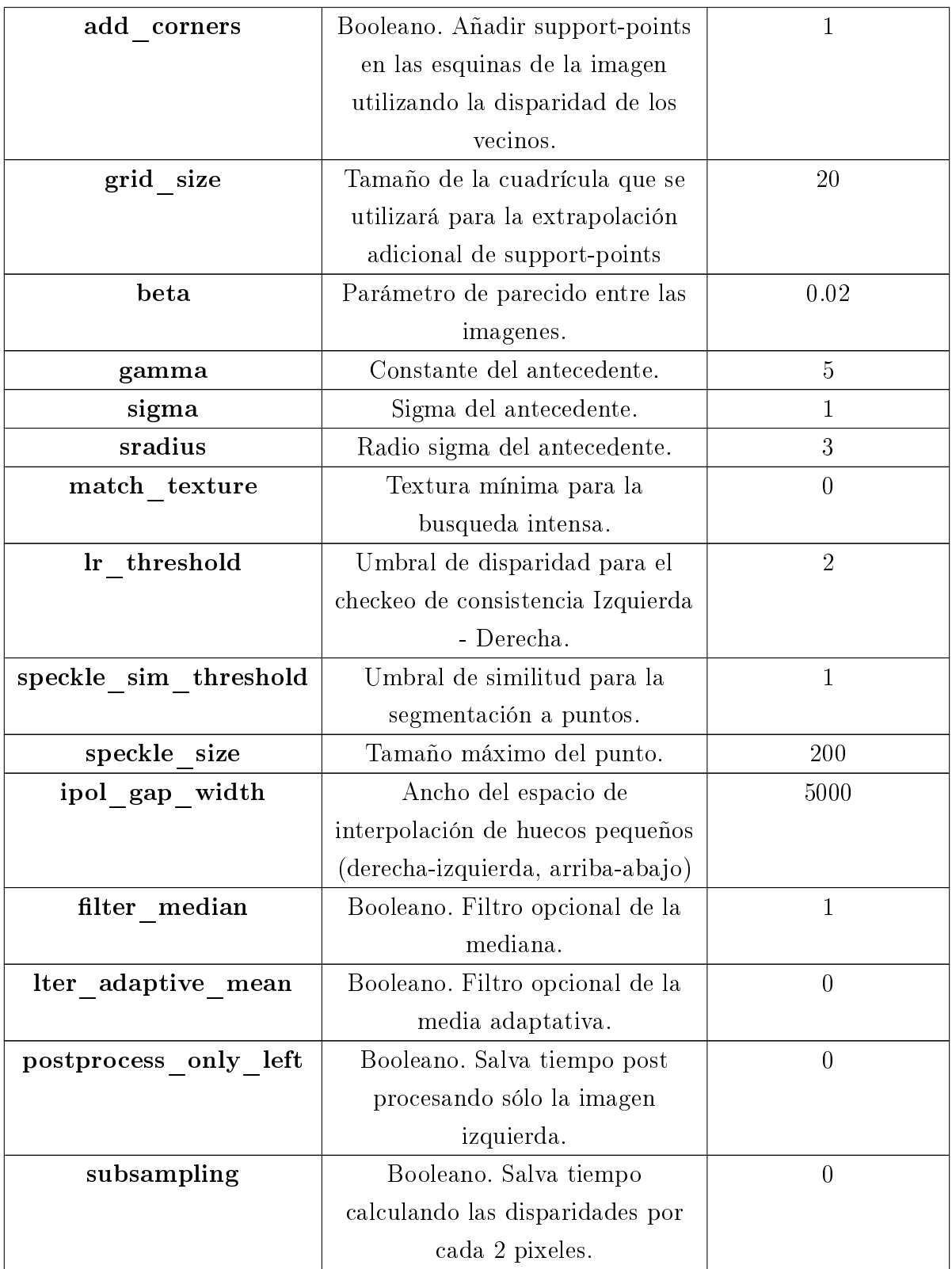

### 2.3.3. Optimizaciones OpenCL

Descritpor - Primera implementación (A1) Esta implementación realiza una paralelización inicial de la función Descriptor. Al realizar la nueva implementación hemos tenido en cuenta la ventaja de realizar accesos coalescentes a memoria y nos hemos asegurado de que se así fuesen.

Es importante destacar que, en las tarjetas grácas NVIDIA de computabilidad 1.x, las restricciones para realizar accesos coalescentes son muy estrictas [\(16\)](#page-126-3). Ésta implementación cumple con todas las restricciones y así es capaz de funcionar de forma óptima en todas las tarjetas compatibles con CUDA.

Para el tamaño de los grupos de trabajo dejamos que el compilador de OpenCL determine las mejores dimensiones dependiendo de en qué dispositivo se va a ejecutar la aplicación.

La forma de trabajo es la siguiente:

- 1. Se lanza un thread por pixel.
- 2. Este *thread* realiza todos los accesos a memoria global con el fin de tener el valor de intensidad de los vecinos de su pixel.
- 3. Una vez recolectados estos valores, conforma el vector descriptor del pixel y lo guarda en memoria global.

En la Figura [2.3](#page-50-0) puede verse de forma gráfica el proceso.

Para visualizar de forma más clara qué optimizaciones se han llevado a cabo en esta implementación, adjuntamos el Cuadro [2.5.](#page-49-0)

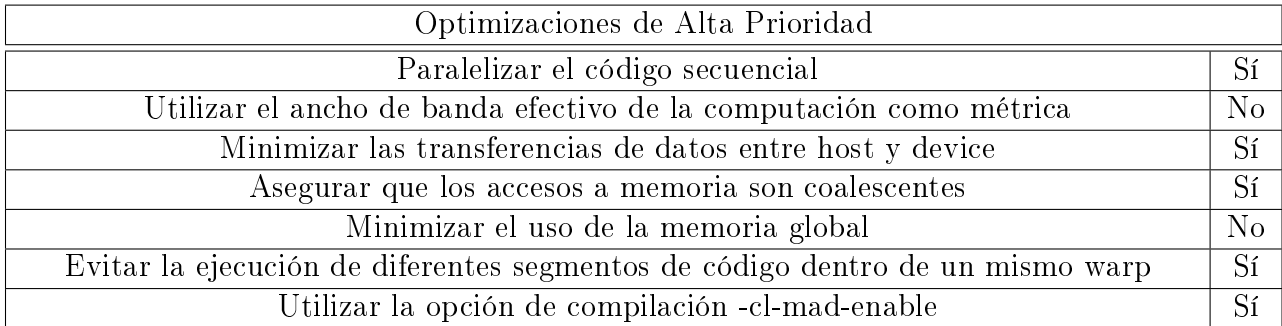

<span id="page-49-0"></span>Cuadro 2.5: Optimizaciones aplicadas en la implementación A1.

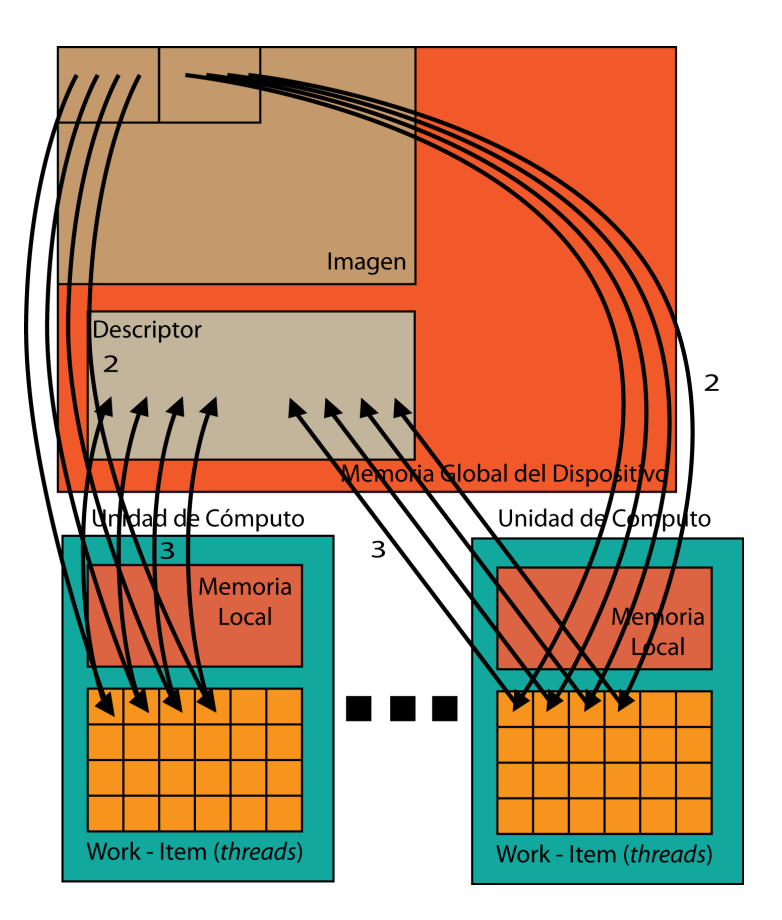

<span id="page-50-0"></span>Figura 2.3: Forma de trabajo de la implementación A1.

Descritpor - Segunda implementación (A2) La principal mejora en esta implementación es usar la memoria local de cada unidad de cómputo. Para ello traemos todos los datos a usar como primer paso en la ejecución de todos los kernels. Los accesos a memoria local requieren varios ciclos de reloj mientras que el acceso a memoria global requiere cientos de ciclos (600-800).

Para optimizar los accesos a memoria global necesitamos el mayor solapado posible de vecindades para cada píxel. Por ello, la región óptima para traer a memoria local es un rectángulo. Y teniendo en cuenta que las planicaciones en CUDA se realizan en warps, nos aseguramos de que el tamaño de los grupos de trabajo es múltiplo de 32. El valor escogido para los grupos de trabajo es, en dos dimensiones, (32,8).

Al necesitar cada píxel acceder a sus vecinos dentro de una ventana, también tenemos que traer estos vecinos a memoria local, aunque no se vaya a generar el descriptor para ellos.

Debido a que hay threads que se ejecutan antes que otros, hay que forzar la espera de la carga de memoria local. Esto lo hemos hecho usando el mecanismo de barrera provisto en OpenCL.

El llenado de la memoria local se hace siguiendo estos pasos:

- Cargar el píxel que ocupa las coordenadas asignadas para el thread.
- Hacer un barrido de los bordes de la imagen para traer los píxeles vecinos que ocupan esas posiciones.
- En las esquinas, realizar cargas especificas de los píxeles que no han sido cargados en el paso anterior.

En la Figura [2.4](#page-51-0) se ilustra este proceso. Todo este trabajo esta distribuido de forma tal que se reduce la divergencia entre threads de un warp y se serializa la ejecución de estos lo mínimo posible.

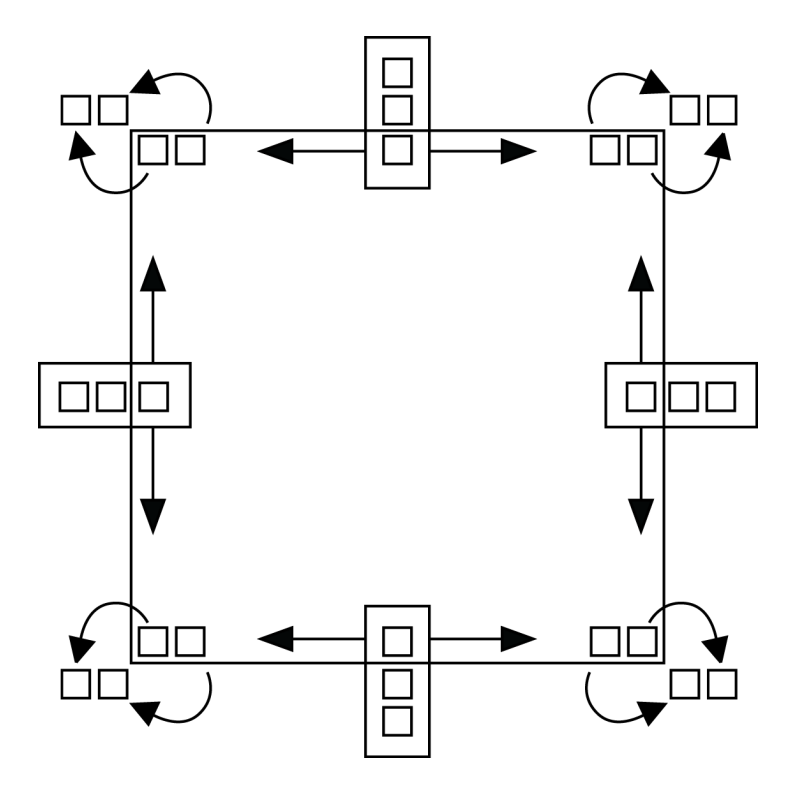

<span id="page-51-0"></span>Figura 2.4: Llenado de memoria local en la implementación A2.

La forma de trabajo es la siguiente:

- 1. Se lanza un thread por pixel.
- 2. Todos los threads del mismo work-group colaboran para llenar la memoria local de la unidad de cómputo con la region de la imagen que van a necesitar.
- 3. Cada thread accede a los vecinos de su pixel, previamente cargados en memoria local.
- 4. Una vez formado el vector descriptor de su pixel, se guarda en memoria global.

En la Figura [2.5](#page-52-0) puede verse de forma gráfica el proceso.

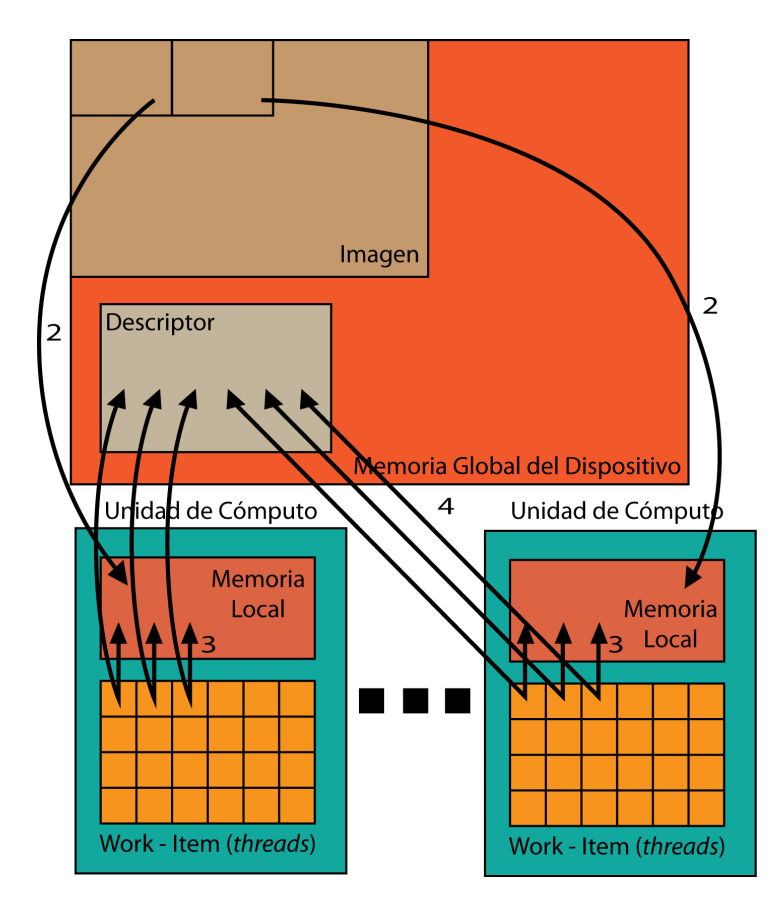

<span id="page-52-0"></span>Figura 2.5: Forma de trabajo de la implementación A2.

En el Cuadro [2.6](#page-53-0) se pueden ver las optimizaciones aplicadas.

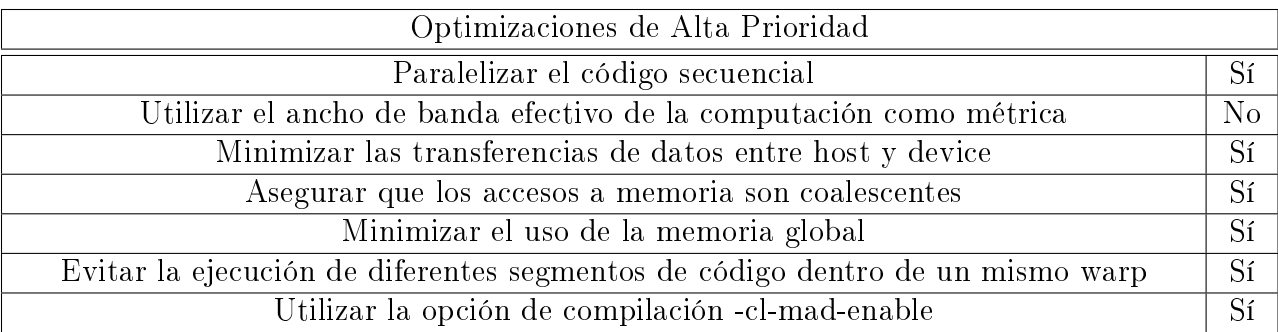

| Optimizaciones de Media Prioridad                                                            |                |  |  |  |
|----------------------------------------------------------------------------------------------|----------------|--|--|--|
| Utilizar de forma prudente la memoria "pineada"                                              |                |  |  |  |
| N <sub>o</sub><br>Solapar transferencias de memoria host-device con computación en el device |                |  |  |  |
| Los accesos a memoria compartida deben ser diseñados para evitar peticiones seriali-         | <sup>S</sup> í |  |  |  |
| zadas debidas a conflictos de memoria                                                        |                |  |  |  |
| Utilizar la memoria compartida para evitar transferencias redundantes desde                  | Sí             |  |  |  |
| memoria global                                                                               |                |  |  |  |
| El número de <i>threads</i> por <i>workgroup</i> debería ser un multiplo de 32, ya que esto  | Sí             |  |  |  |
| proporciona una computación óptima, eficiente y facilita la coalescencia                     |                |  |  |  |
| Utilizar la libreria "math" nativa siempre que la velocidad supere la precisión              | N <sub>0</sub> |  |  |  |

<span id="page-53-0"></span>Cuadro 2.6: Optimizaciones aplicadas en la implementación A2.

Support Matches - Primera implementación (B1) En esta implementación hemos paralelizado el apartado en cuestión del algoritmo junto con algunas optimizaciones. Nos hemos asegurado de que los accesos a memoria son siempre coalescentes y así reducir al cantidad de peticiones separadas que se han de realizar a la memoria global. Esta implementación también realiza los accesos a memoria cloalescentes en tarjetas NVIDIA con computabilidad 1.x.

La forma de trabajo es la siguiente:

- 1. Se lanza un thread por píxel.
- 2. Cada thread adquiere los descriptores de la vecindad de su pixel.
- 3. De forma iterativa y aumentando el valor de disparidad, cada *thread* compara su pixel con uno en la imagen de referencia hasta encontrar una coincidencia.
- 4. Si se encuentra una coincidencia se guarda en memoria global el valor de disparidad, y en caso contrario, se guarda un valor que indica que no se ha encontrado.

En la Figura [2.6](#page-54-0) puede verse de forma gráfica el proceso.

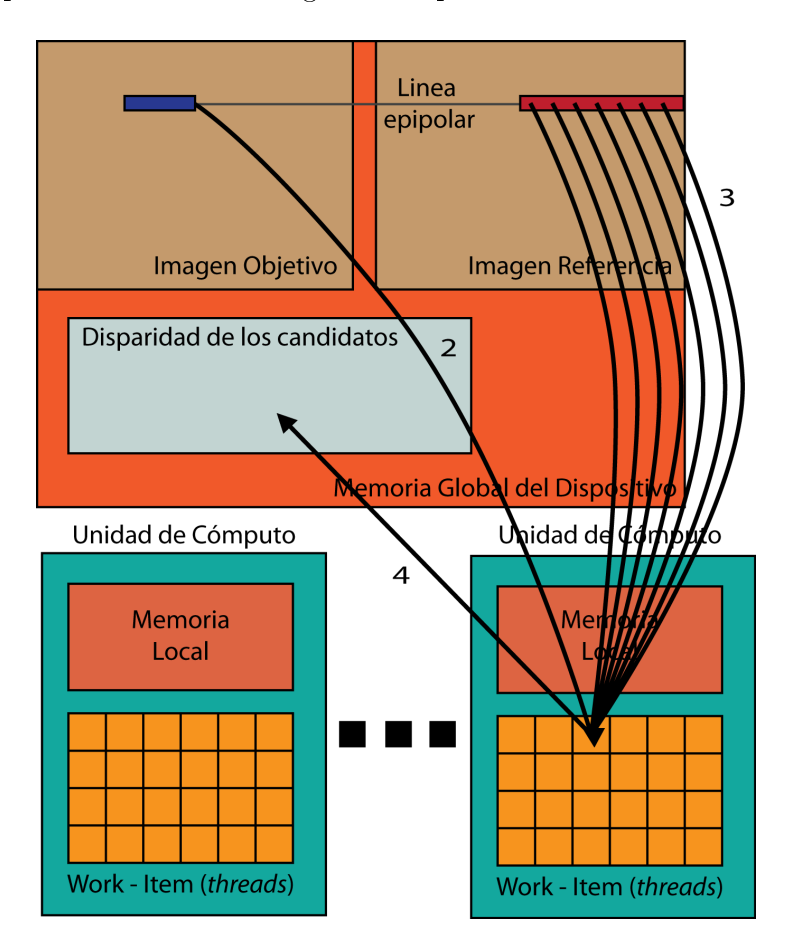

<span id="page-54-0"></span>Figura 2.6: Forma de trabajo de la implementación B1.

En el Cuadro [2.7](#page-54-1) se pueden ver las optimizaciones aplicadas.

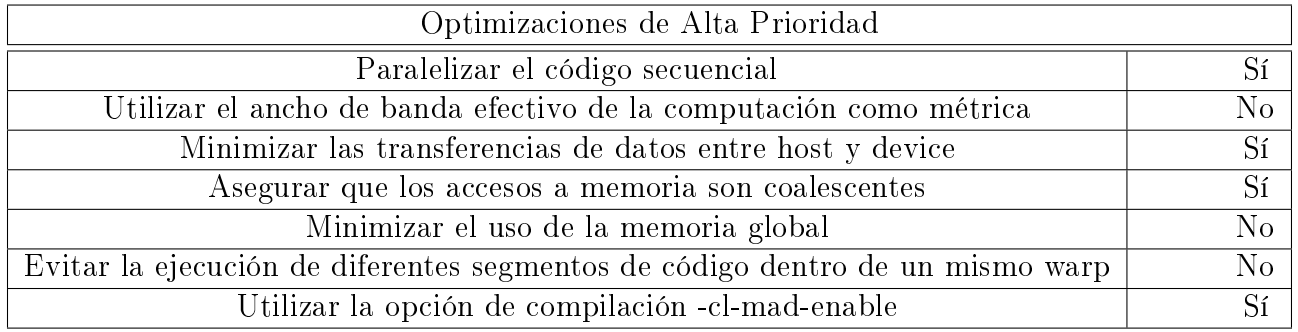

<span id="page-54-1"></span>Cuadro 2.7: Optimizaciones aplicadas en la implementación B1.

Es importante hacer notar que, tanto la implementación B1 como B2, tiene a su vez, incluída las mejoras realizadas en la implementación A1.

Support Matches - Segunda implementación (B2) - Parcial Esta optimización esta en estado parcial de implementación. En ella, el cálculo de los valores de disparidad es correcto en solo un sentido (al computar las disparidades para la imagen izquierda). Los tiempos de ejecución son correctos, ya que se relaliza el cálculo en los dos sentidos, aunque los resultado no son consistentes con la implementación original. Adicionalemente hay discrepancias con las disparidades calculadas para los píxeles cuyos threads ocupan las posiciones finales e iniciales de los grupos de trabajo. Véase [5.](#page-89-0)

La principal mejora en esta implementación es, también, usar la memoria local de cada unidad de cómputo para traer previamente los datos a usar. No obstante, debido a particularidades en la forma de funcionar, hubo que realizar un diseño más complejo.

Para entender el por qué del diseño es necesario profundizar un poco en cómo actúa el algoritmo. Debido a que el método de paralelización, para el punto anterior, ha sido también crear un thread por píxel, evaluaremos el funcionamiendo desde este punto de vista:

- Cada thread tiene que acceder a los descriptores de los vecinos del pixel que le corresponde, en la imagen objetivo.
- Teniendo esto, de forma iterativa, tiene que buscar qué pixel, en la imagen de *referencia*, guarda mayor similitud con el que le corresponde.

Para esto, tiene que acceder a los descriptores de los vecinos de cada píxel candidato.

Adicionalemente, al traer los datos a memoria local, se ha de tener en cuenta cuándo los datos existen y cuándo no. Por ejemplo, en píxeles cerca de los bordes de la imagen.

Ahora, supongamos que tenemos dos píxeles, ambos de la imagen objetivo, cuyas posiciones son cercanas. Cuando para estos píxeles se acceda a los posibles candidatos en la imagen de referencia, habrá muchos que sean candidatos comunes. Se hace evidente que este es un comportamiento candidato a optimizar.

Como caso inicial analicemos el comportamiento del work-group que se encargará de calcular las disparidades para puntos en el medio de la imagen izquierda. Así, evitamos considerar el problema de los bordes de la imagen.

Para que el thread encargado de calcular la disparidad del píxel más a la derecha pueda acceder a los candidatos de la imagen de referencia, estos tienen que estar previamente en la memoria local. Llamamos a este conjunto de píxeles, Base. Así, como paso inicial todos los threads del workgroup realizarán la tarea de traer la Base a memoria local de forma conjunta.

La ejecución de los threads esta organizada, por cuestiones de optimización [\(1.4.4\)](#page-28-0), en grupos de 32. Entonces, una vez esté la Base en memoria local, los 32 threads tiene que acceder al píxeles que les corresponden, tanto en la imagen objetivo como en la de referencia. Estos píxeles se cargan previamente en memoria local.

Una vez ejecutados los primeros 32 threads, el thread más a la izquierda del segundo grupo de 32 tendrá los candidatos ya en memoria local. De esta forma, cada workgroup serializa su ejecución en grupos de 32 threads.

La decisión de secuencializar grupos de 32 threads ha sido tomada por dos razones:

- Debido a el solapado de accesos que hay a la imagen de referencia por parte de los threads, cada grupo, al traer lo píxeles que ocupan las mismas coordenadas (de la imagen de referencia), le ahorra trabajo a los threads del segundo grupo, y así sucesivamente.
- La secuencialización permite que se pueda reutilizar espacio en memoria local. Esto deja como única restricción para definir el tamaño de los *workgroups* la cantidad de memoria privada del dispositivo que va a realizar los cálculos.

Teniendo en cuenta que el valor de disparidad máximo es 255 se deduce que hay que cargar en memoria local la misma cantidad de píxeles. Adicionalmente, 32 píxeles van a ser cargados por los threads del primer grupo (warp en el caso de NVIDIA). De este primer grupo, el thread responsable del píxel más a la derecha, leerá el valor de sólo 223 píxeles de la Base. Para el segundo grupo, el thread responsable del píxel más a la derecha sólo leerá 191 píxeles de la Base, y asi sucesivamente.

Las firguras  $2.7$  y  $2.8$  intentan acalarar de manera grafica este proceso.

Una complicación que aparece y afecta al código fuertemente es que, al comparar píxeles, la vecindad que se utiliza tiene un salto determinado. Concretando más, si el pixel a comparar tiene coordenadas  $(x, y)$ , se accederá a los siguientes píxeles:  $(x - u\_step, y - v\_step)$ ,  $(x +$  $u\_step, y - v\_step), (x - u\_step, y + v\_step), (x + u\_step, y + v\_step).$   $u\_step$  y  $v\_step$ tienen valor 2. Repasando la explicación previa teniendo en cuenta esto, se puede apreciar a qué puntos afecta y qué cambios hay que hacer.

La forma de trabajo es la siguiente:

1. Se lanza un thread por píxel.

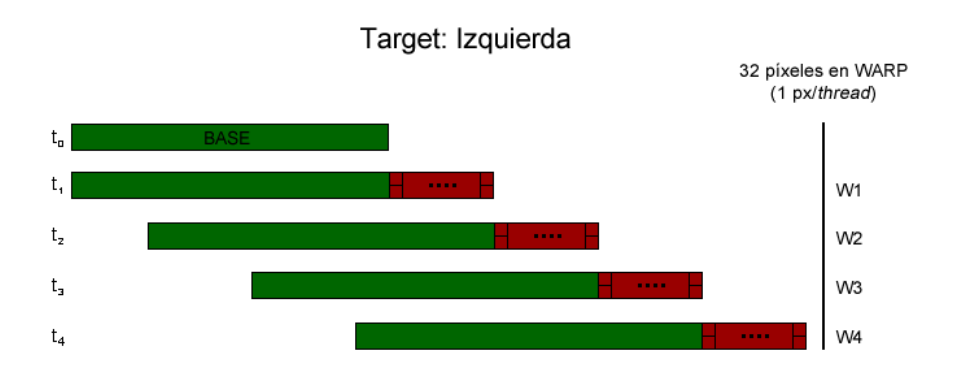

Como primer paso todos los threads del workgroup traen la Base. Cuando se ejecuta el primer grupo de 32 threads, primer warp, se accede a toda la base. Al ejecutarse el segundo grupo, solo se accede a una porción de esta. Así se ve que, es posible usar una estructura circular, siempre y cuando haya espacio para almacenar la base y los píxeles necesarios para un grupo.

<span id="page-57-0"></span>Figura 2.7: Llenado de la memoria local para la implementación B2.

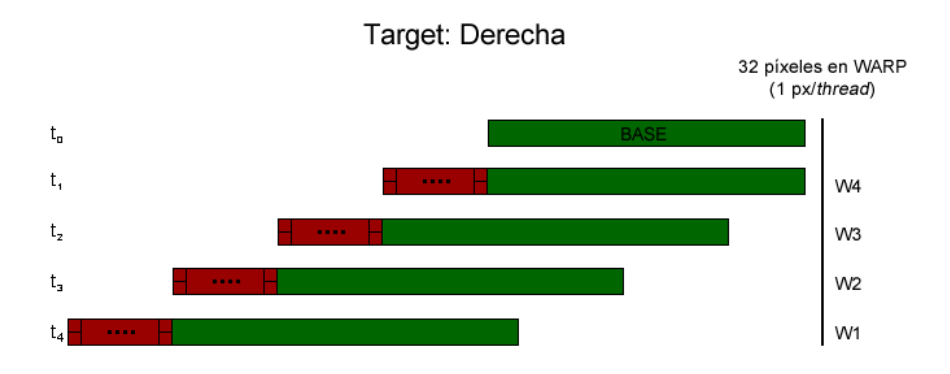

Cuando la imagen objetivo (target) es la derecha, lo grupos se ejecutan de derecha a izquierda.

<span id="page-57-1"></span>Figura 2.8: Llenado de la memoria local para la implementación B2.

- 2. Se trae la Base y los píxeles a usar de la imagen de referencia a la memoria local. Todo esto de forma colaborativa y coalescente entre threads.
- 3. Se traen todos los píxeles necesarios de la imagen objetivo a memoria local.
- 4. Se realiza la iteración, calculado el valor de disparidad y se guarda en memoria global.

En la Figura [2.9](#page-58-0) puede verse de forma gráfica el proceso.

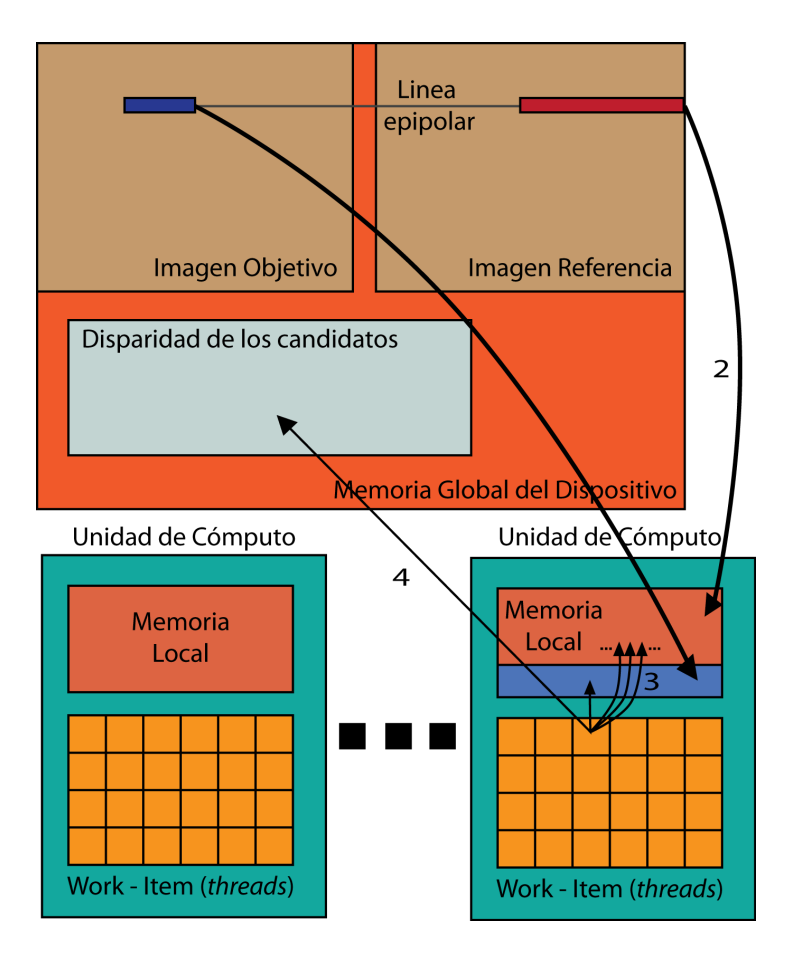

<span id="page-58-0"></span>Figura 2.9: Forma de trabajo de la implementación B2.

En el Cuadro [2.8](#page-59-0) se puede ver un resumen de las optimizaciones de esta implementación.

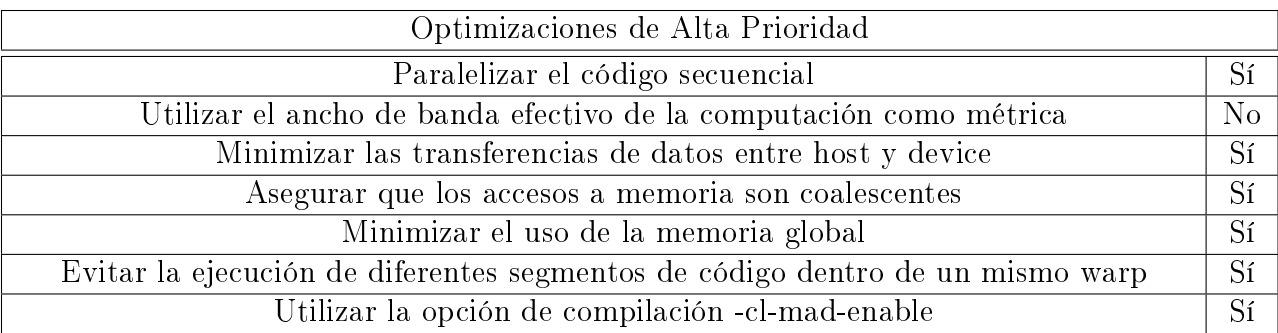

| Optimizaciones de Media Prioridad                                                           |                |
|---------------------------------------------------------------------------------------------|----------------|
| Utilizar de forma prudente la memoria "pineada"                                             | No             |
| Solapar transferencias de memoria host-device con computación en el device                  | N <sub>o</sub> |
| Los accesos a memoria compartida deben ser diseñados para evitar peticiones seriali-        | Sí             |
| zadas debidas a conflictos de memoria                                                       |                |
| Utilizar la memoria compartida para evitar transferencias redundantes desde                 | Sí             |
| memoria global                                                                              |                |
| El número de <i>threads</i> por <i>workgroup</i> debería ser un multiplo de 32, ya que esto | Sí             |
| proporciona una computación óptima, eficiente y facilita la coalescencia                    |                |
| Utilizar la libreria "math" nativa siempre que la velocidad supere la precisión             | Sí             |

<span id="page-59-0"></span>Cuadro 2.8: Optimizaciones aplicadas en la implementación B2.

## 2.3.4. Código en C Plano y SSE

Descriptor El código de la función que genera el descriptor es común en implementaciones. Esto es debido a que no se puede acelerar el cómputo del descriptor usando instrucciones SIMD. En el Apéndice [B.1](#page-94-0) se adjunta el código principal para el cómputo del descriptor.

Support Matches La implementación distribuida por el autor del algoritmo está acelerada con instrucciones SSE. Para tener una perspectiva más amplia, eliminamos las optimizaciones SSE del algoritmo original. Así el tiempo de computación se incrementó considerablemente. Ambas implementaciones estan adjuntas en los Apéndices [B.2](#page-96-0) y [B.3.](#page-100-0)

El cómputo de los puntos de soporte es realizado en dos pasos.

Primero se invoca a la funcion computeSupportMatches quien se encarga parcialmente de verificar la robustez en el valor de disparidad de un punto en el espacio. En resumen, esto lo que hace:

Compara los valores resultados del cálculo de la disparidad de izquierda a derecha y de derecha a izquierda.

- Aplica las resitricciones definidas en el parámetro  $lr\_threshold$ .
- Elimina los puntos con disparidad inconsistente, véase parametro *incon* threshold.
- Elimina los puntos con disparidades redundantes, véase parámetro redun threshold.
- Cambia la representación de los puntos de soporte de matricial a vectorial.
- Si el parámetro *add\_corners* esta activado, agrega como puntos de soporte las esquinas, con un valor de disparidad igual al del punto de soporte más cercano.

Como función auxiliar, se invoca a computeMatchingDisparity, que es la función encargada de computar el valor de disparidad para un determinado píxel. Esta función ha de vericar que:

- El píxel a computar esté dentro de un area en la que tenga siempre vecinos para comparar si un píxel es o no igual a otro en la imagen de referencia.
- El píxel a computar tenga un mínimo de textura previo al cálculo de su disparidad, véase parámetro support\_texture.
- Iterar sobre todos los posibles candidados y seleccionar aquel con menor diferencia. Verificando también que el valor de disparidad a devolver no sea ruido en la imagen, véase parametro support threshold.

## 2.3.5. Código GPU (OpenCL)

El código en OpenCL para todas las implementaciones estan en el Apéndice [C.](#page-103-0)

Todo código escrito para ejecutar en OpenCL esta compuesto de dos partes: código que se ejecuta en el procesador antrión, código host, y código a ser ejecutado en el dispositivo, código de kernels.

El código host ha de encargarse, entre otras cosas  $(1.4.1)$ , de definir el rango de ejecución para los kernels y cómo van a ser agrupados estos, es decir, definir el tamaño de los workgroups.

Para las implementaciones A1 y A2, se define ,como rango para aplicar los kernels, toda la imagen.

El objeto con el que se parte, en el cálculo de los puntos de soporte, es una matriz cuyas dimensiones son las de la imagen inicial dividas por *candidate stepsize*. Por tanto, para las implementaciones B1 y B2, el rango de ejecución es el mismo que las dimensiones de esta matriz.

Descriptor - A1 El código de esta implementación es bastante simple de seguir. La división de los grupos de trabajo esta hecha por OpenCL ayudándose del compilador distribuido con los drivers de la tarjeta gráfica en la que se vaya a ejecutar la aplicación.

El código para esta implementación se encuentra en el Apéndice [C.1.](#page-103-1)

**Descriptor - A2** Para esta implementación hemos definido un tamaño de grupo de trabajo de 32 x 8. Es importante tener en cuenta que la instrucción barrier bloqueará todos los threads que hayan llegado a ese punto hasta que el resto también llegue.

El código para esta implementación se encuentra en el Apéndice [C.2.](#page-105-0)

Support Matches - B1 En esta implementación hemos fijado un tamaño de grupo de trabajo de 64 x 1. Esto es así ya que, por defecto, el valor de candidate\_stepsize es 5, y el solapamiento vertical que se puede conseguir es mucho menor que el solapamiento horizontal. Esta es la razón de maximizar el tamaño de las columnas usadas y minimizar el tamaño de las filas.

El código para esta implementación se encuentra en el Apéndice [C.3.](#page-107-0)

Support Matches - B2 Debido al nuevo mecanismo para utilizar la memoria local, el tamaño de los grupos de trabajo se calculan de una forma más compleja. El valor de éste, en bytes, cumple la siguiente ecuación:

$$
wgs = (wgw, 1)
$$

$$
wgw = SNAP\left(\min\left(\left\lfloor\frac{lms - bw \times 2 \times 16}{css \times 2 \times 16 + 4 \times 16}\right\rfloor, 32\right), 32\right)
$$

$$
SNAP(x,y) = \begin{cases} x & x \mod y = 0\\ x - (x \mod y) + y & otherwise \end{cases}
$$

Siendo,

wgs el tamaño de los grupos de trabajo.

wgw el ancho de los grupos de trabajo.

lms el tamaño de memoria local del dispositivo (como mínimo 16KB en las tarjetas NVIDIA).

bw el ancho de la Base.

css el valor del parámetro candidate\_stepsize.

Las multiplicaciones por 16 son debidas al tamaño de los descriptores. Las operaciones con 32 como operando son para asegurar que el ancho de los grupos de trabajo es multiplo de 32. Debido a que solo se traen a memoria local las vecindades de los píxeles a comparar, y estos solo estan en dos líneas de la image de referencia, ciertos terminos hay que multiplicarlos por 2. Finalmente, también se traen a memoria local 4 descriptores por píxel a comparar, de la imagen objetivo.

El código para esta implementación se encuentra en el Apéndice [C.4.](#page-111-0)

# Capítulo 3

# Experimentación

Para evaluar la respuesta de las diferentes optimizaciones han de aplicarse una serie de pruebas que aporten datos significativos de los cambios realizados. Adicionalmente, es necesario realizar todas las pruebas en diferentes plataformas, para tener así una referencia de cómo escalan las diferentes implementaciones.

Para la experimentación de las implementaciones A1 y A2 hemos evaluado la respuesta del algoritmo ante diferentes tamaños de imagen.

Para la experimentación de las implementaciones B1 y B2 hemos preparado una batería de diferentes configuraciones de parámetros con el fin de evaluar como responde el algoritmo a la variación de ellos. Estos parámetros los almacenamos en un archivo .cvs para así poder tratarlos mediante cualquier aplicación de hojas de cálculo.

| ⊿              | A  | B        | Ċ        | D    | E                  | F                                      | G | H                                     |   | J                               | K         | L           | M     | N           |
|----------------|----|----------|----------|------|--------------------|----------------------------------------|---|---------------------------------------|---|---------------------------------|-----------|-------------|-------|-------------|
| $\mathbf{1}$   |    | disp min | disp max |      | support threefolds | candidate stereties<br>support returne |   | icon.witchstr.size<br>incon. Miestold |   | incon min.support<br>add comers | size size | <b>Deta</b> | Samme | SEITE       |
| $\overline{2}$ | 1  | 0        | 255      | 0.85 | 10                 | 5                                      | 5 | 5                                     | 5 | 0                               | 20        | 0.02        | 3     | 1           |
| 3              | 2  | 1        | 254      | 0.85 | 10                 | 5                                      | 5 | 5                                     | 5 | 0                               | 20        | 0.02        | 3     | 1           |
| 4              | 3  | 2        | 253      | 0.85 | 10                 | 5                                      | 5 | 5                                     | 5 | 0                               | 20        | 0.02        | 3     | 1           |
| 5              | 4  | 3        | 252      | 0.85 | 10                 | 5                                      | 5 | 5                                     | 5 | 0                               | 20        | 0.02        | 3     | 1           |
| 6              | 5  | 4        | 251      | 0.85 | 10                 | 5                                      | 5 | 5                                     | 5 | 0                               | 20        | 0.02        | 3     | 1           |
| $\overline{7}$ | 6  | 5        | 250      | 0.85 | 10                 | 5                                      | 5 | 5                                     | 5 | 0                               | 20        | 0.02        | 3     | 1           |
| 8              | 7  | 6        | 249      | 0.85 | 10                 | 5                                      | 5 | 5                                     | 5 | 0                               | 20        | 0.02        | 3     | 1           |
| 9              | 8  | 7        | 248      | 0.85 | 10                 | 5                                      | 5 | 5                                     | 5 | 0                               | 20        | 0.02        | 3     | $\mathbf 1$ |
| 10             | 9  | 8        | 247      | 0.85 | 10                 | 5                                      | 5 | 5                                     | 5 | 0                               | 20        | 0.02        | 3     | 1           |
| 11             | 10 | 9        | 246      | 0.85 | 10                 | 5                                      | 5 | 5                                     | 5 | 0                               | 20        | 0.02        | 3     | 1           |
| 12             | 11 | 10       | 245      | 0.85 | 10                 | 5                                      | 5 | 5                                     | 5 | 0                               | 20        | 0.02        | 3     | 1           |
| 13             | 12 | 11       | 244      | 0.85 | 10                 | 5                                      | 5 | 5                                     | 5 | 0                               | 20        | 0.02        | 3     | 1           |
| 14             | 13 | 12       | 243      | 0.85 | 10                 | 5                                      | 5 | 5                                     | 5 | 0                               | 20        | 0.02        | 3     | 1           |
| 15             | 14 | 13       | 242      | 0.85 | 10                 | 5                                      | 5 | 5                                     | 5 | 0                               | 20        | 0.02        | 3     | 1           |
| 16             | 15 | 14       | 241      | 0.85 | 10                 | 5                                      | 5 | 5                                     | 5 | 0                               | 20        | 0.02        | 3     | 1           |
| 17             | 16 | 15       | 240      | 0.85 | 10                 | 5                                      | 5 | 5                                     | 5 | 0                               | 20        | 0.02        | 3     | 1           |
| 18             | 17 | 16       | 239      | 0.85 | 10                 | 5                                      | 5 | 5                                     | 5 | 0                               | 20        | 0.02        | 3     | 1           |
| 19             | 18 | 17       | 238      | 0.85 | 10                 | 5                                      | 5 | 5                                     | 5 | 0                               | 20        | 0.02        | 3     | 1           |
| 20             | 19 | 18       | 237      | 0.85 | 10                 | 5                                      | 5 | 5                                     | 5 | 0                               | 20        | 0.02        | 3     | 1           |
|                |    | ۰.       | ---      |      |                    |                                        |   |                                       |   |                                 |           |             |       |             |

Figura 3.1: Base de datos de parámetros con la que vamos a trabajar.

## 3.1. Experimentación de implementaciones A1 y A2

Debido al papel que cumple la función *Descriptor* en el algoritmo, una configuración diferente del algoritmo no habría aportado información signicativa. Para evaluar la respuesta de ambas implementaciones hemos medido los tiempos de ejecución en imágenes con diferentes tamaños.

Las imágenes a probar tienen las características expuestas en el Cuadro [3.1.](#page-66-0)

## 3.2. Experimentación de implementaciones B1 y B2

Hemos seleccionado los parámetros que influyen de forma significativa en el tiempo de ejecución del punto cambiado. Y ejecutamos ambos algoritmos con dos imágenes. Para poder tener así una visión más amplia de su funcionamiento.

| Nombre   | Ancho (píxeles) | Alto (píxeles) | Píxeles en total |
|----------|-----------------|----------------|------------------|
| Cones    | 900             | 750            | 675000           |
| Baby     | 1312            | 840            | 1102080          |
| Bowl     | 1250            | 1110           | 1387500          |
| Rocks    | 1276            | 1110           | 1416360          |
| Aloe     | 1282            | 1110           | 1423020          |
| Lamp     | 1300            | 1110           | 1443000          |
| Cloth    | 1300            | 1110           | 1443000          |
| Raindeer | 1342            | 1110           | 1489620          |

<span id="page-66-0"></span>Cuadro 3.1: Imágenes de prueba para implemetaciones A1 y A2.

A continuación vamos a detallar los parámetros y describiremos los motivos por los que los hemos seleccionado.

disp min y disp max Como ya hemos visto, estos dos parámetros marcan el rango de disparidad en el que se va a intentar buscar un punto de la imágen objetivo en la imágen de referencia. Por lo tanto alterar estos parámetros va a afectar de forma significativa el tiempo de ejecución de la aplicación.

Cuanto más pequeño sea el rango, el punto de la imágen objetivo se buscará en un espacio más pequeño de la imagen de referencia. Esto influirá significativamente en el resultado final, ya que, si restringimos el rango, puede ser que puntos que se encuentran cercanos a la cámara no sean encontrados al estar en un rango de disparidad mayor al impuesto.

Hay que tener en cuenta que el algoritmo impone una disparidad mínima de 11 (distancia  $0..10$ ).

support texture Modificar este parámetro influirá en que el algoritmo decida computar la disparidad de un punto dado o no, según si tiene textura suficiente. Aumentando este parámetro, exigiremos que un punto necesite estar en una zona con una textura más definida que antes. Lo que producirá que puntos que antes se computaban se dejen de computar.

La textura de un píxel se calcula en función del valor de intensidad de sus vecinos (En la figura [2.1](#page-45-0) se muestran los vecinos junto con el píxel).

Este parámetro interactua en una de las funciones más pesadas del algoritmo, por lo que resulta interesante seleccionarlo para la experimentación, veremos pues como influye este parámetro en el tiempo de ejecución al incrementarlo (exigir textura más definida) y reducirlo (exigir textura menos definida).

candidate stepsize Modificar este parámetro va a afectar de forma directa a la cantidad de support-points ya que, cuanto más grande sea el paso, el número de candidatos totales será menor, y viceversa.

Esto influye directamente en la cantidad total de *support-points*, que se calculan en funcion de los candidatos, lo que hace que este parámetro sea interesante para el paso de experimentación.

lr threshold Por último, este parámetro marca el umbral con el que se decide si un punto es robusto o no. En base a su robustez, se añadirá a la lista de support-points. Por tanto, disminuir este parámetro, reducirá la cantidad de support-points tomados y viceversa. Veremos cómo incidirá esto en los tiempos de ejecución de las funciones.

El resto de parámetros no se han tomado en consideración a la hora de experimentar, ya que interactúan con el tiempo de ejecución en un grado menor que los escogidos.

#### 3.2.1. Bateria de test

Las baterías de test sobre las que hemos ejecutado el algoritmo se pueden observar en el siguiente cuadro.

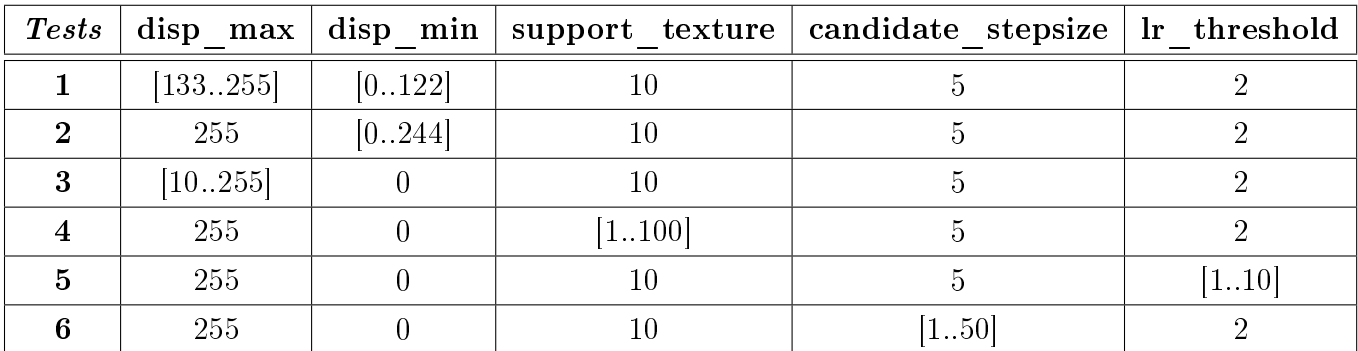

## 3.3. Resultados y análisis crítico

A continuación mostramos los tiempos obtenidos para las diferentes implementaciones con dos grácas. Las grácas parciales son aquellas dónde solo se ha medido el tiempo de ejecución del punto modicado en el algoritmo. Las grácas totales son aquellas que miden el tiempo de ejecución del algoritmo completo. Así se puede ver el grado de impacto de la optimización en el algoritmo final.

Los valores de tiempo para las implementaciones en SSE y C plano se han obtenido en una una CPU Intel Core i5 M450 a 2,40 GHz.

Los tiempos para las implementaciones en OpenCL han sido obtenidos tras la ejecución en dos tarjetas gráficas diferentes:

- NVIDIA GT 320M
- NVIDIA GTX 275

Para más información, véase Apéndice [A.](#page-91-0)

#### 3.3.1. Resultados e interpretación de implementación A1

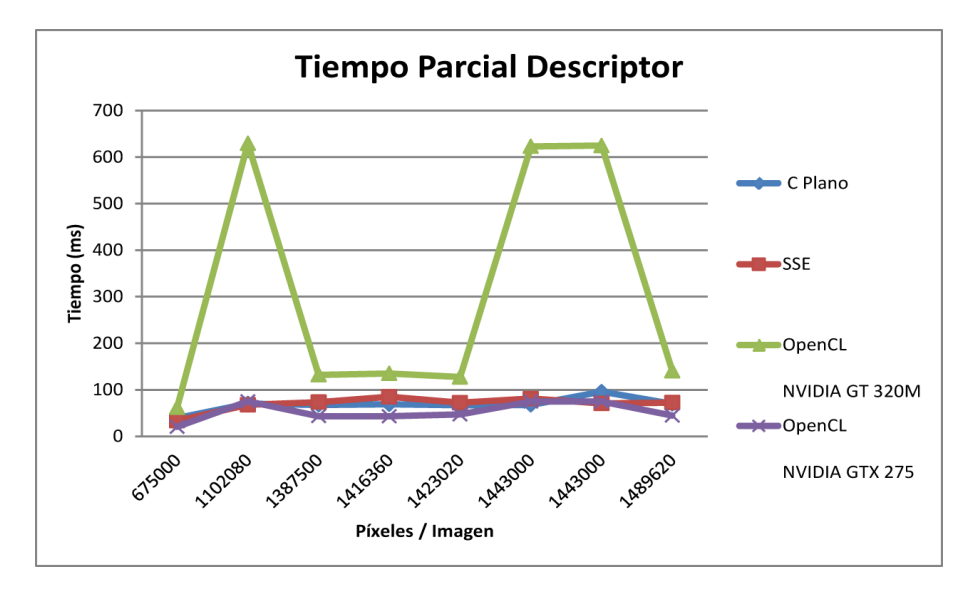

<span id="page-68-0"></span>Figura 3.2: Impacto en tiempo de ejecución. Parcial.

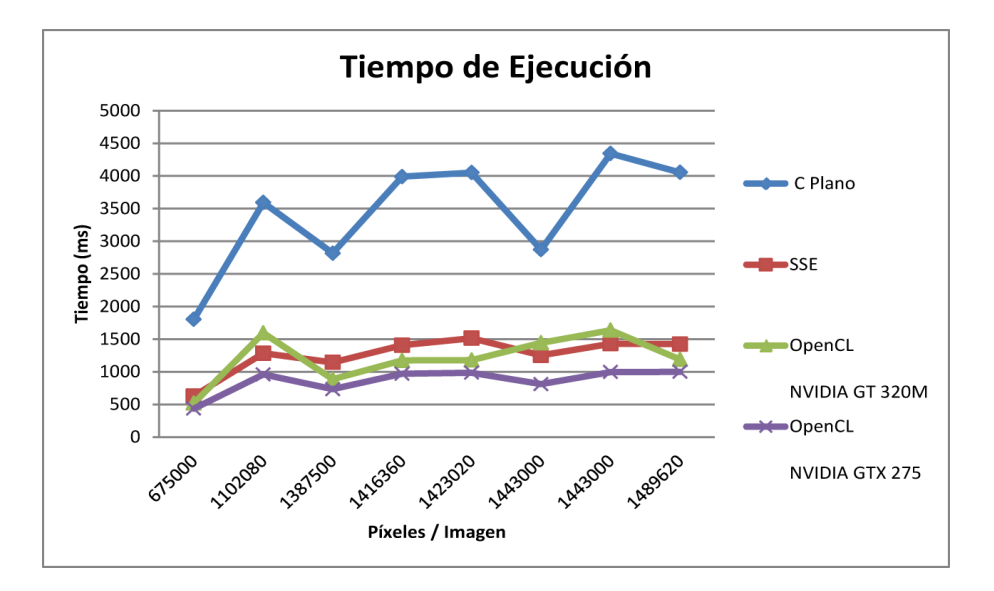

Figura 3.3: Impacto en tiempo de ejecución. Total.

Como se puede apreciar en la Figura [3.2,](#page-68-0) se producen dos grandes picos. Atribuímos esto a que la división de grupos de trabajo hecha por OpenCL no es adecuada a la tarjeta gráfica en la que se ejecuta. Como se verá en la implementación A2, estos picos han sido reducidos al fijar el tamaño de los grupos de trabajo.

Como hecho adicional, se produce el resultado esperado al ejecutar el mismo código escrito en OpenCL sobre dos tarjetas gráficas con potencia de cálculo diferente.

#### 3.3.2. Resultados e interpretación de implementación A2

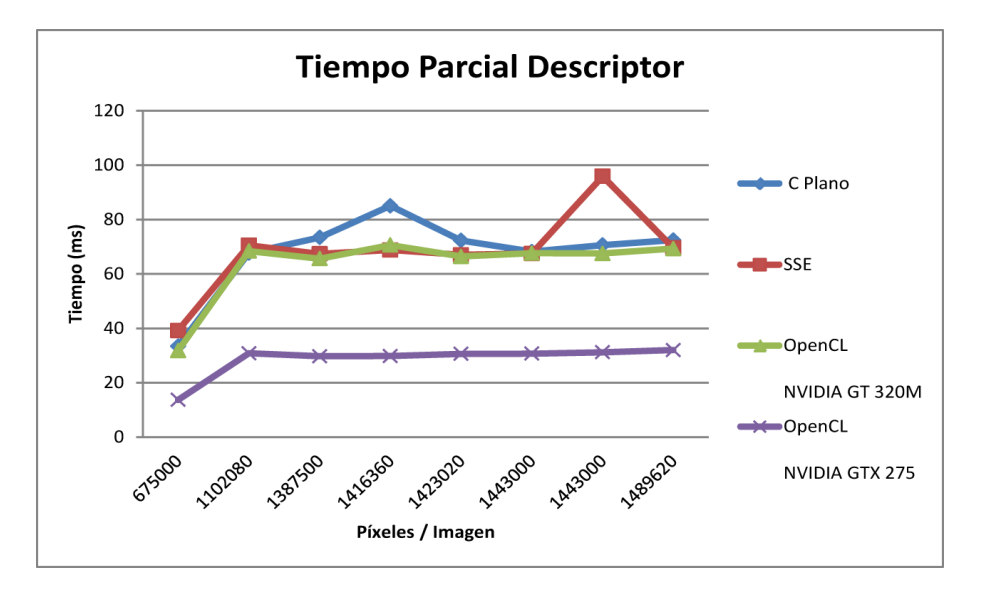

<span id="page-70-0"></span>Figura 3.4: Impacto en tiempo de ejecución. Parcial.

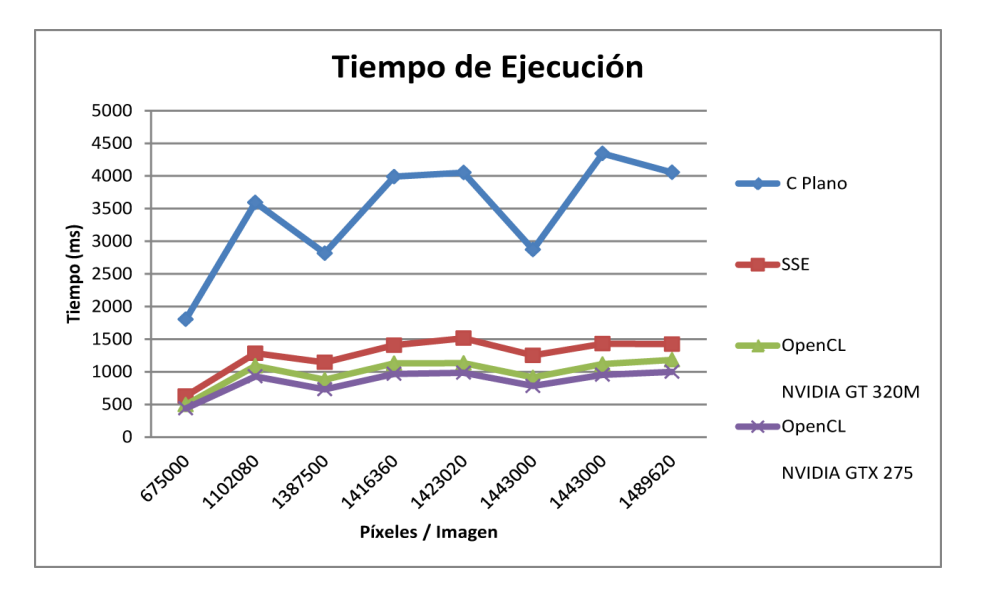

Figura 3.5: Impacto en tiempo de ejecución. Total.

Aunque, en el tiempo de ejecución total, la diferencia entre las dos ejecuciones de OpenCL y la SSE sea pequeña, ésta se puede apreciar mejor en la Figura [3.4.](#page-70-0) Aquí se ve que la ejecución del código OpenCL en una tarjeta gráfica poca capacidad se asemeja a las implementaciones base. También se hace evidente el incremento que hay, en rendimiento, al ser ejecutado el mismo algoritmo en una tarjeta gráfica más potente y que el tiempo de ejecución de éste, tarda menos de la mitad.

#### 3.3.3. Resultados e interpretación de implementación B1

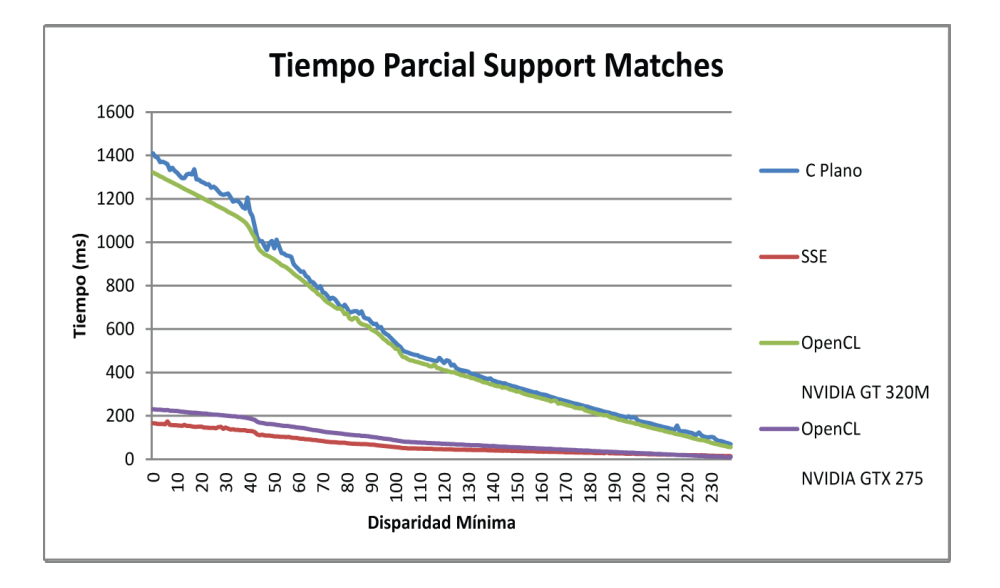

Figura 3.6: Imagen Cones. Variación de Disparidad Mínima. Impacto parcial.

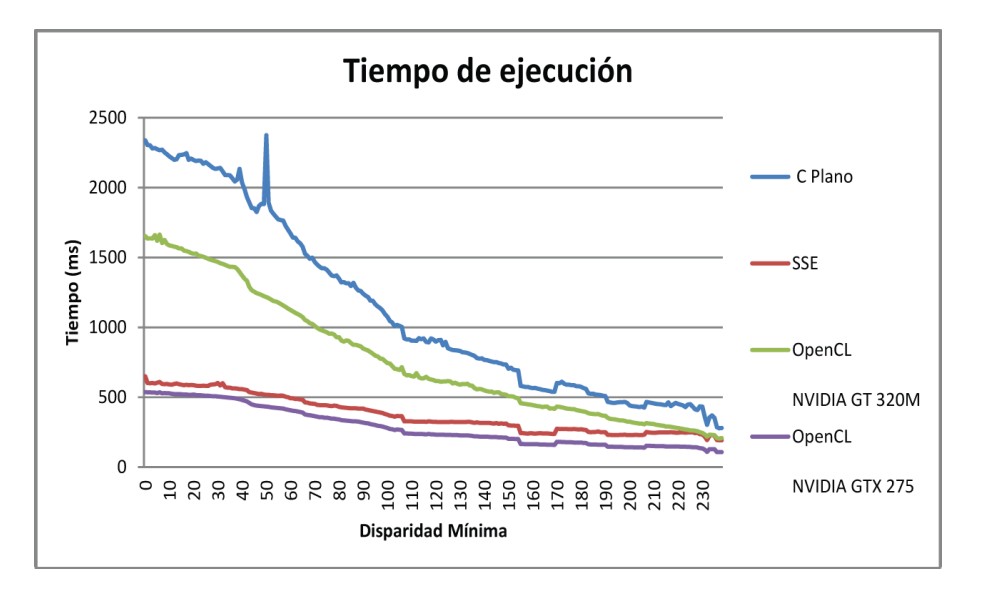

Figura 3.7: Imagen Cones. Variación de Disparidad Mínima. Impacto Total.
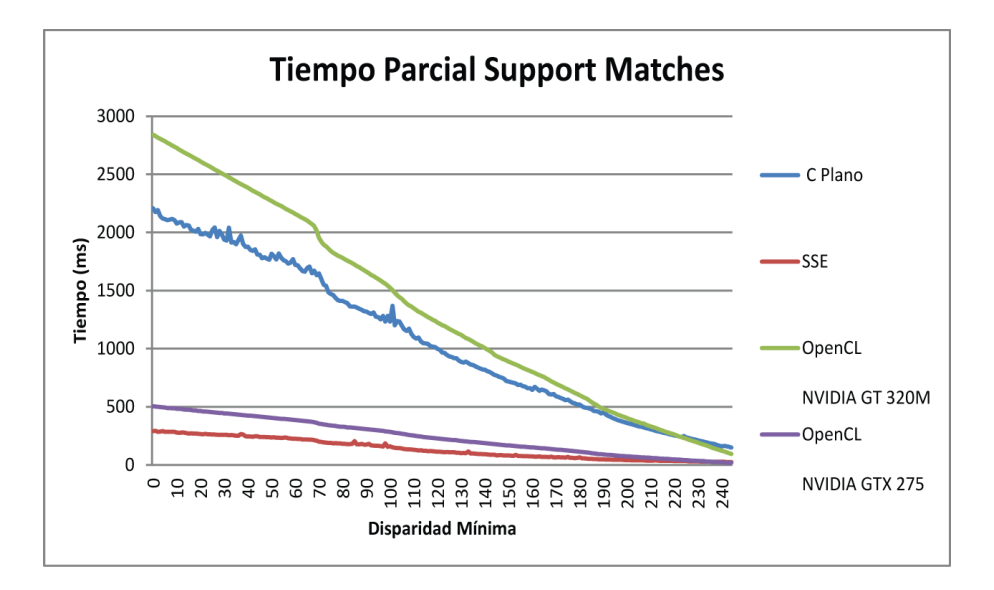

Figura 3.8: Imagen Raindeer. Variación de Disparidad Mínima. Impacto parcial.

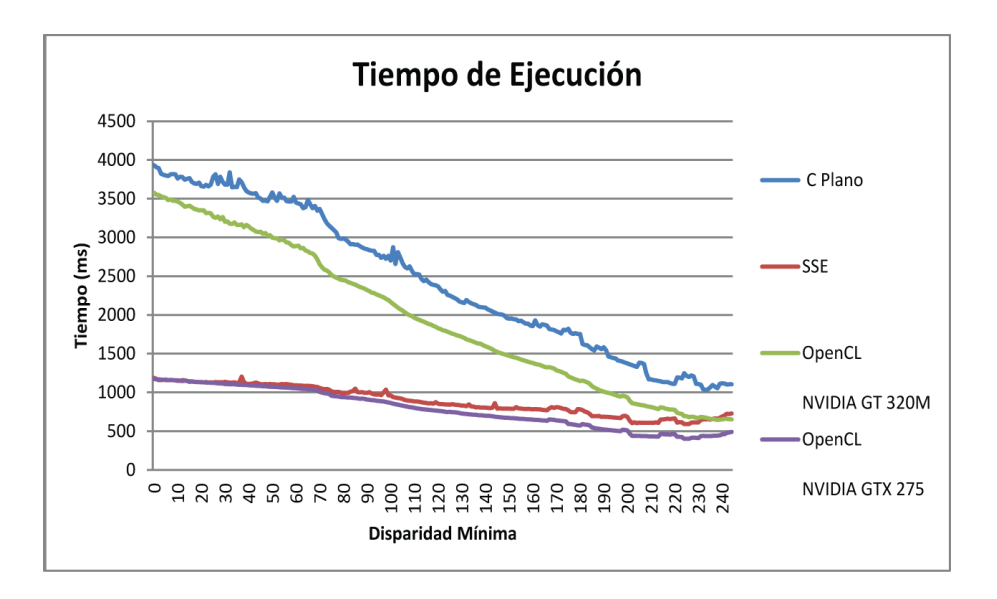

Figura 3.9: Imagen Raindeer. Variación de Disparidad Mínima. Impacto Total.

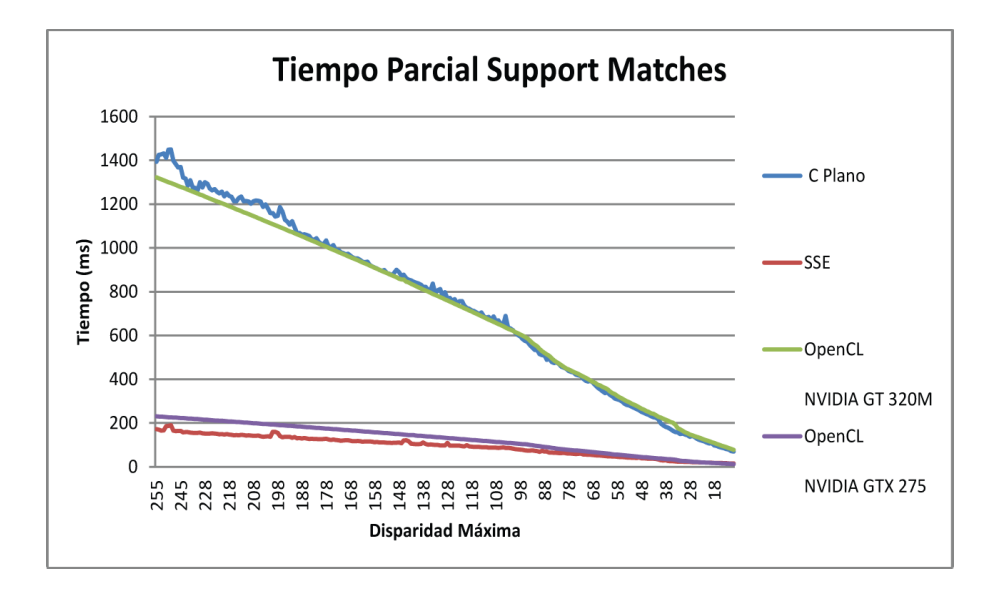

Figura 3.10: Imagen Cones. Variación de Disparidad Máxima. Impacto parcial.

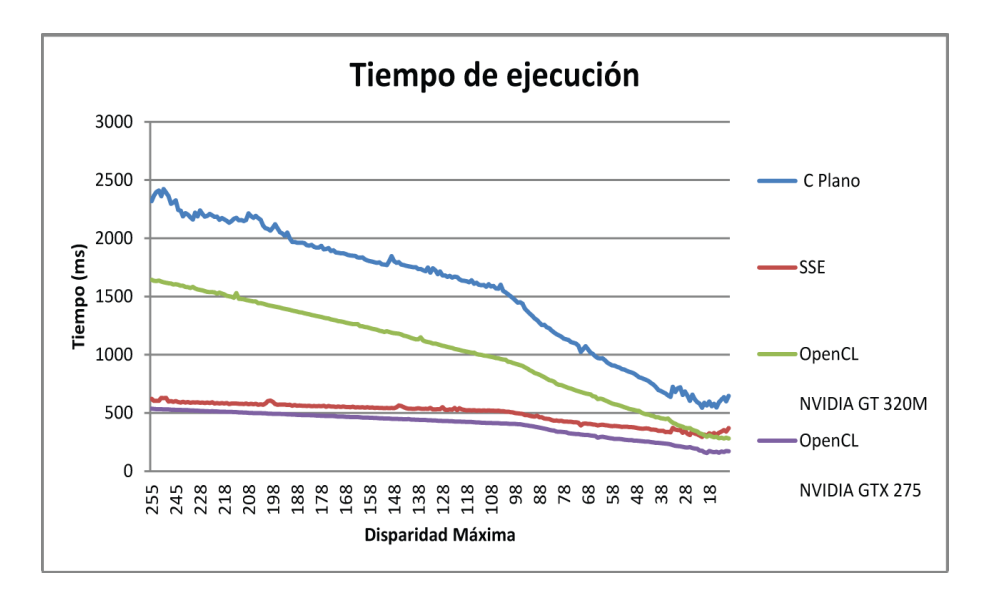

Figura 3.11: Imagen Cones. Variación de Disparidad Máxima. Impacto Total.

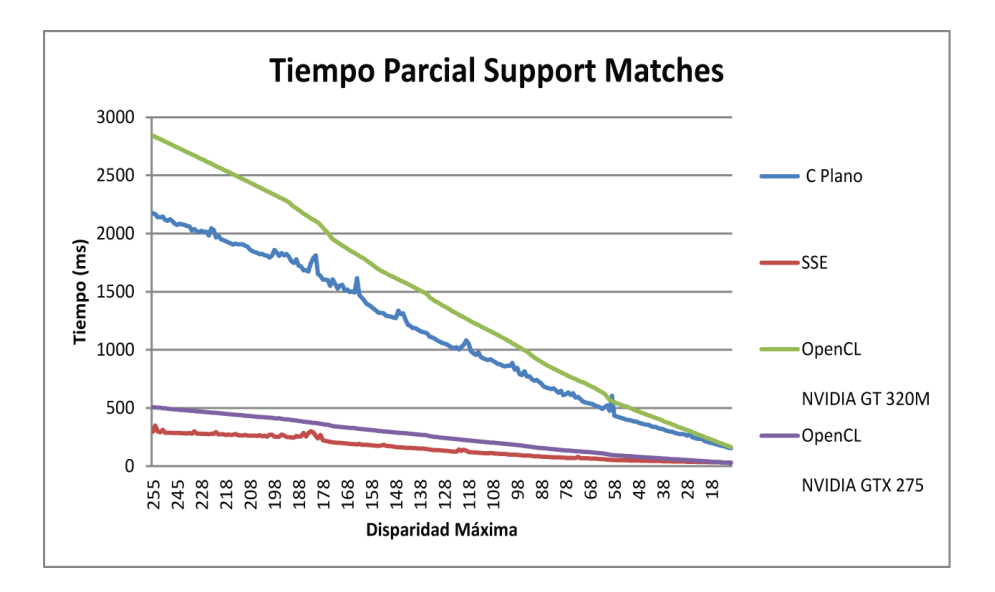

Figura 3.12: Imagen Raindeer. Variación de Disparidad Máxima. Impacto parcial.

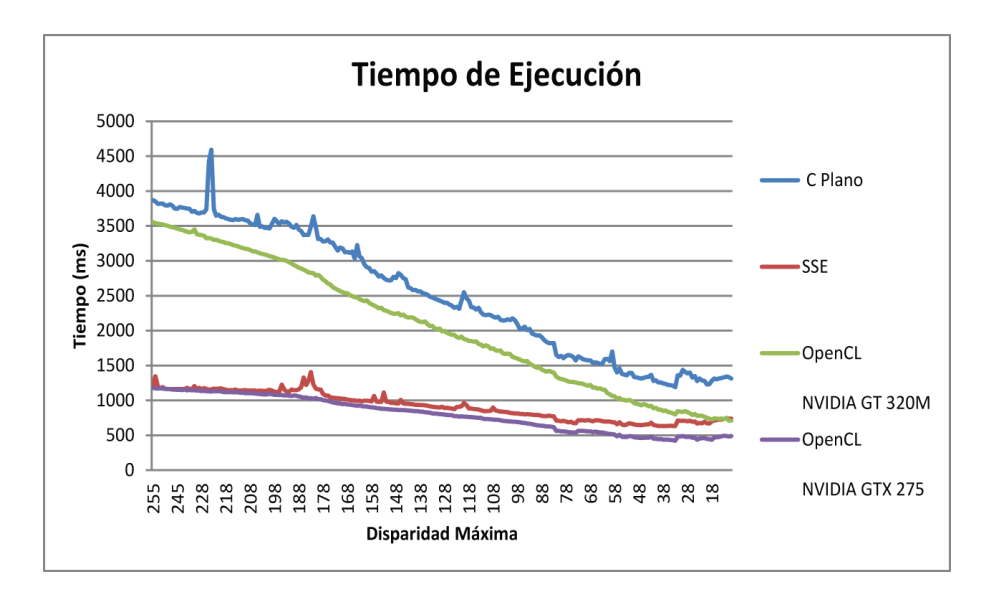

Figura 3.13: Imagen Raindeer. Variación de Disparidad Máxima. Impacto Total.

En las anteriores imágenes se puede ver que la mejora obtenida al optimizar la implementación del algoritmo en C Plano mediante instrucciones SSE es comparable a la ejecución del mismo código escrito en OpenCL en dos dispositivos diferentes.

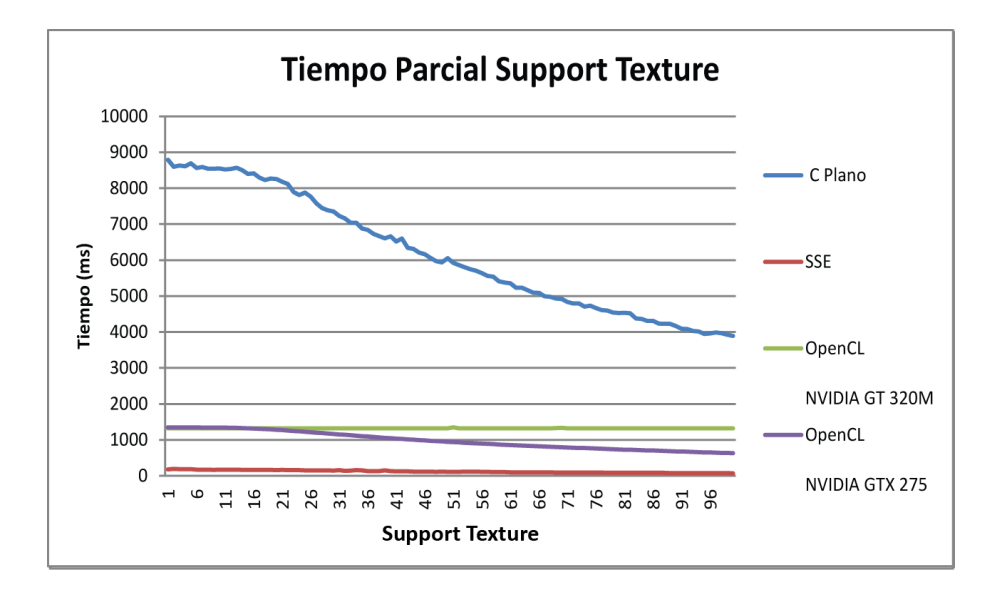

Figura 3.14: Imagen Cones. Variación de Support Texture. Impacto parcial.

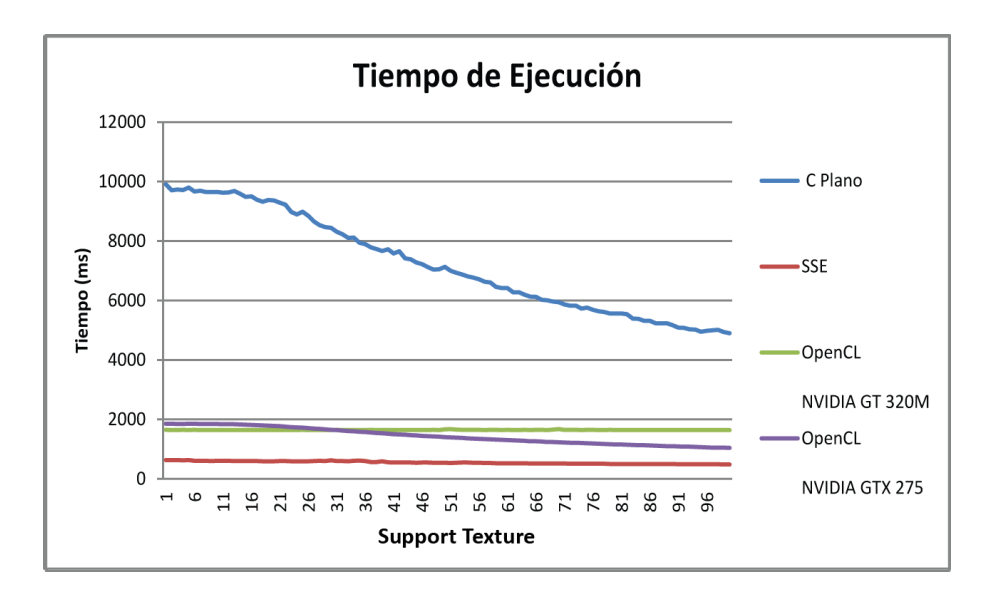

Figura 3.15: Imagen Cones. Variación de Support Texture. Impacto Total.

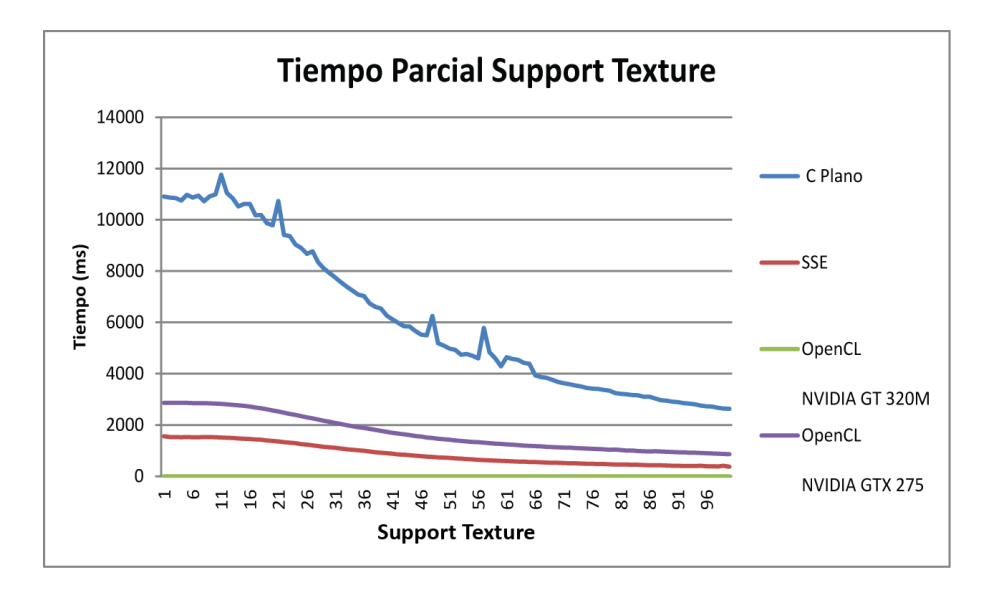

Figura 3.16: Imagen Raindeer. Variación de Support Texture. Impacto parcial.

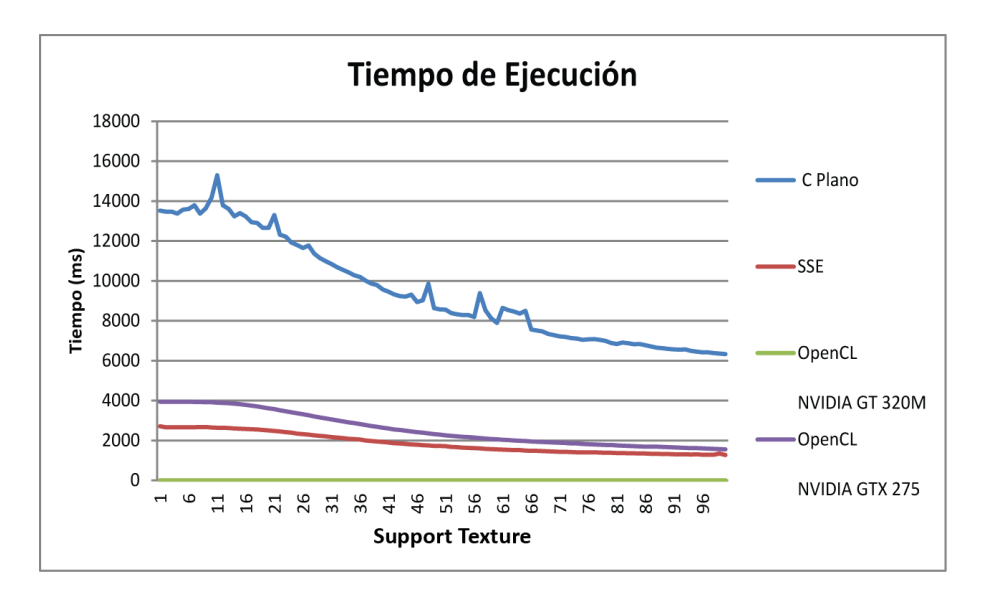

Figura 3.17: Imagen Raindeer. Variación de Support Texture. Impacto Total.

Ante la variación de el valor mínimo de textura admitido para el cómputo de un punto de soporte, resulta evidente que ambas ejecuciones OpenCL se comportan peor que la optimización original con instrucciones SSE.

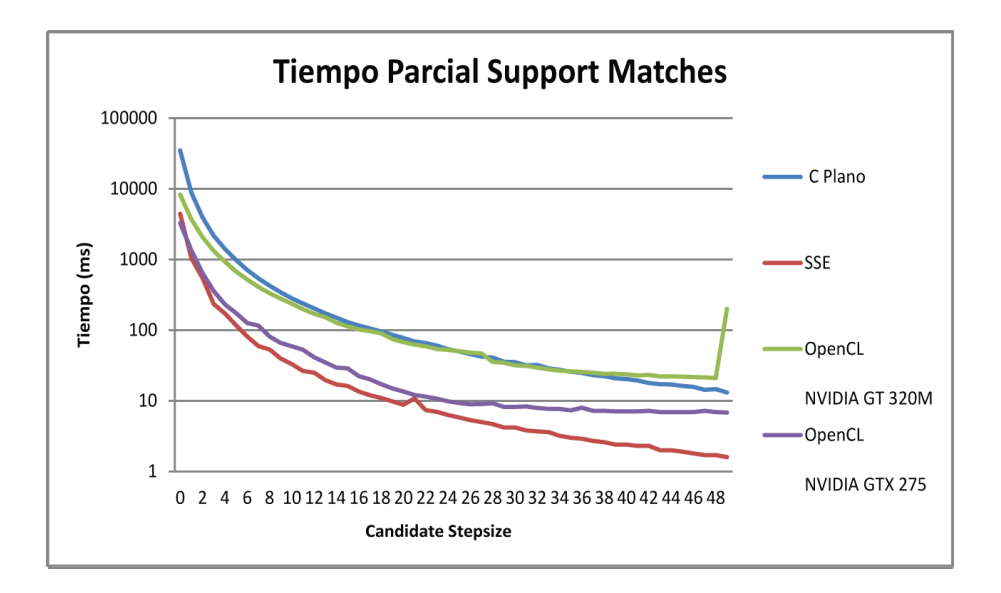

Figura 3.18: Imagen Cones. Variación de Candidate Stepsize. Impacto parcial.

<span id="page-77-0"></span>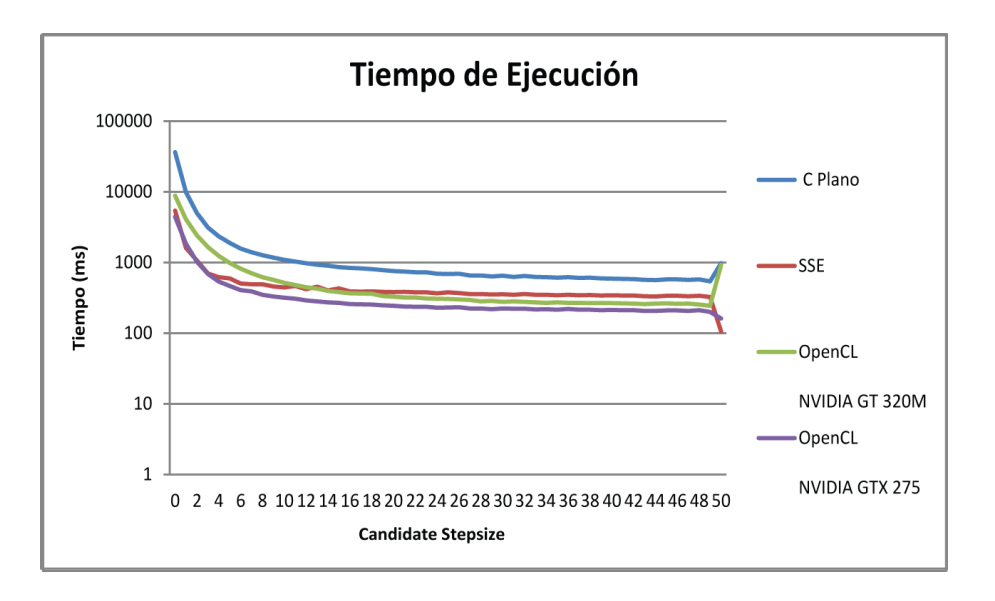

<span id="page-77-1"></span>Figura 3.19: Imagen Cones. Variación de Candidate Stepsize. Impacto Total.

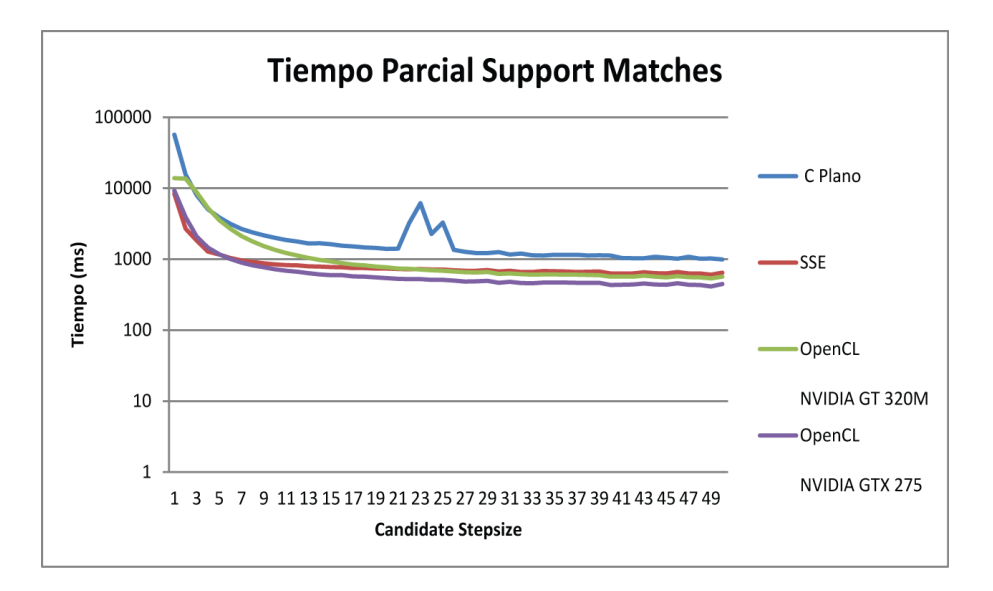

Figura 3.20: Imagen Raindeer. Variación de Candidate Stepsize. Impacto parcial.

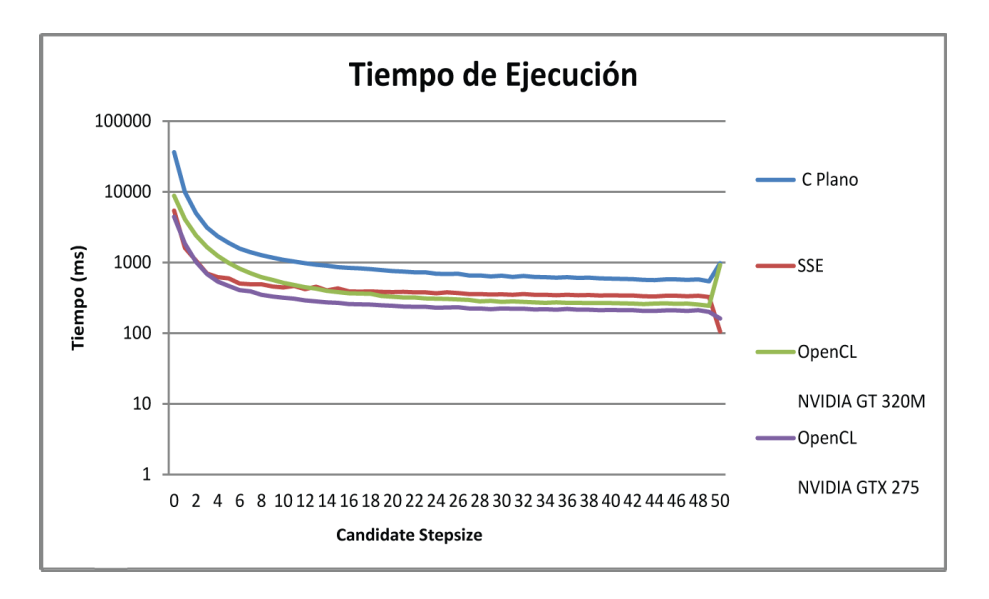

Figura 3.21: Imagen Raindeer. Variación de Candidate Stepsize. Impacto Total.

Es importante notar que todos los tiempos de ejecución para las variaciones del parámetro candidate\_stepsize estan en escala logarítmica. Esto es debido al crecimiento exponencial que presenta el algoritmo cuando el valor de este parámetro es cercano a 0.

Especialmente en la Figura [3.18,](#page-77-0) resulta visible la similitud de los tiempos de ejecución en valores menores que 20. El código OpenCL ejecutado en una tarjeta con poca capacidad produce resultados similares a la implementación en C Plano, y OpenCL en una tarjeta gráfica potente es similar a la implementación optimizada con SSE.

El fenómeno que ocurre con valores cercanos a 50 requiere posterior profundización. Hay un evidente cambio en el comportamiento, no sólo en las implementaciones de OpenCL, sino también en la distribuída por el autor.

### 3.3.4. Resultados e interpretación de implementación B2

Es importante destacar que la implementación en estado parcial. Hemos decidido realizar las gráficas de los tiempos ya que el cálculo de las disparidades es correcto, aunque solo en un sentido. Esto sirve como confirmación de que las transferencias de datos entre memoria global y local tienen efecto, y los resultados de tiempo son válidos.

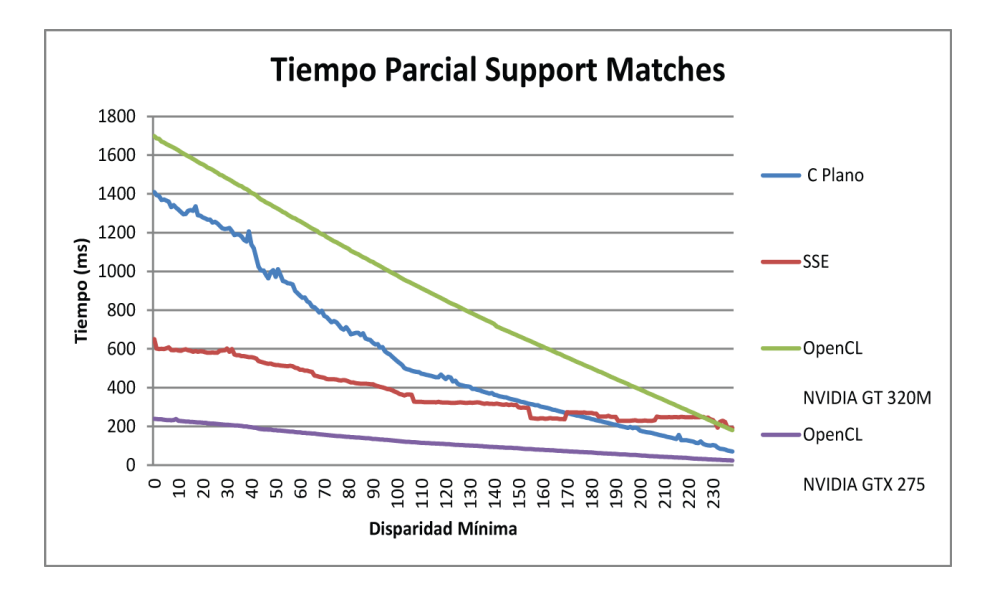

Figura 3.22: Imagen Cones. Variación de Disparidad Mínima. Impacto parcial.

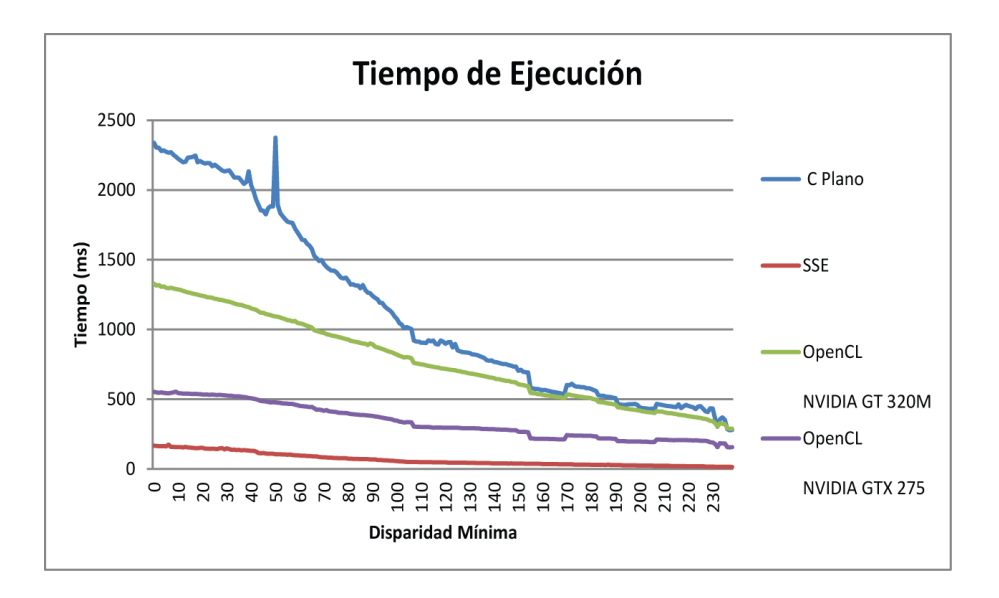

Figura 3.23: Imagen Cones. Variación de Disparidad Mínima. Impacto Total.

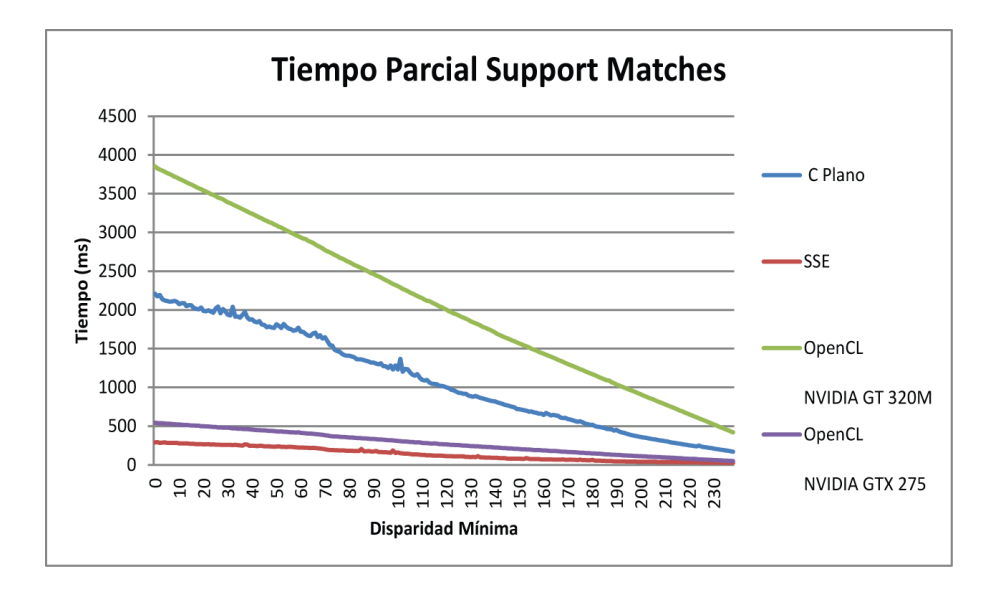

Figura 3.24: Imagen Raindeer. Variación de Disparidad Mínima. Impacto parcial.

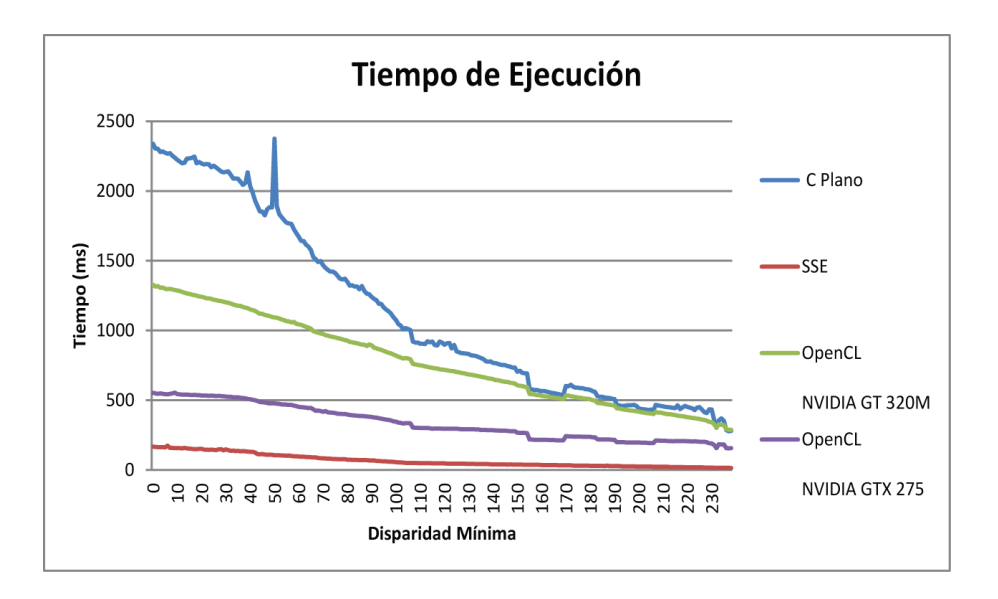

Figura 3.25: Imagen Raindeer. Variación de Disparidad Mínima. Impacto Total.

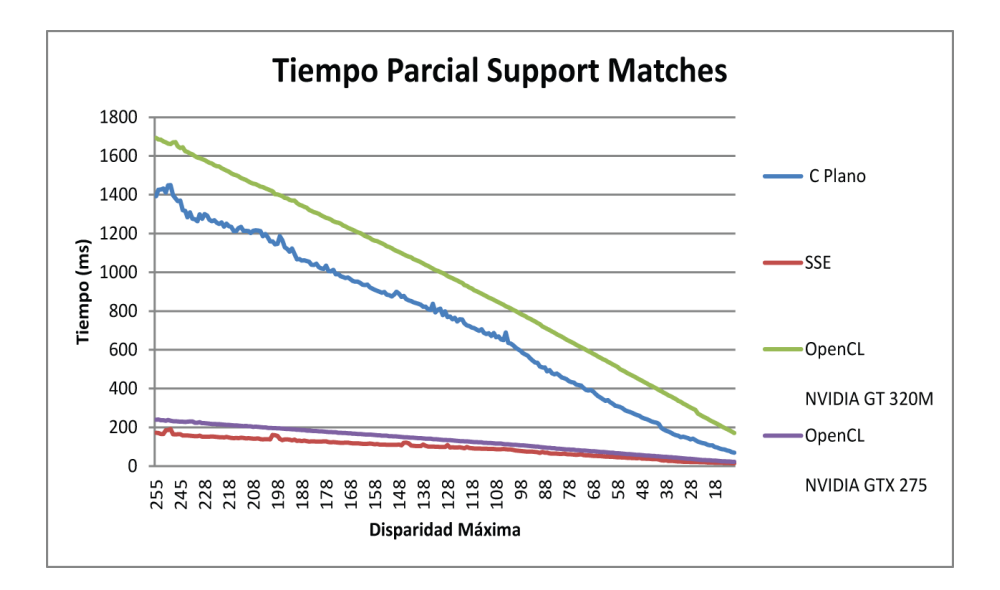

Figura 3.26: Imagen Cones. Variación de Disparidad Máxima. Impacto parcial.

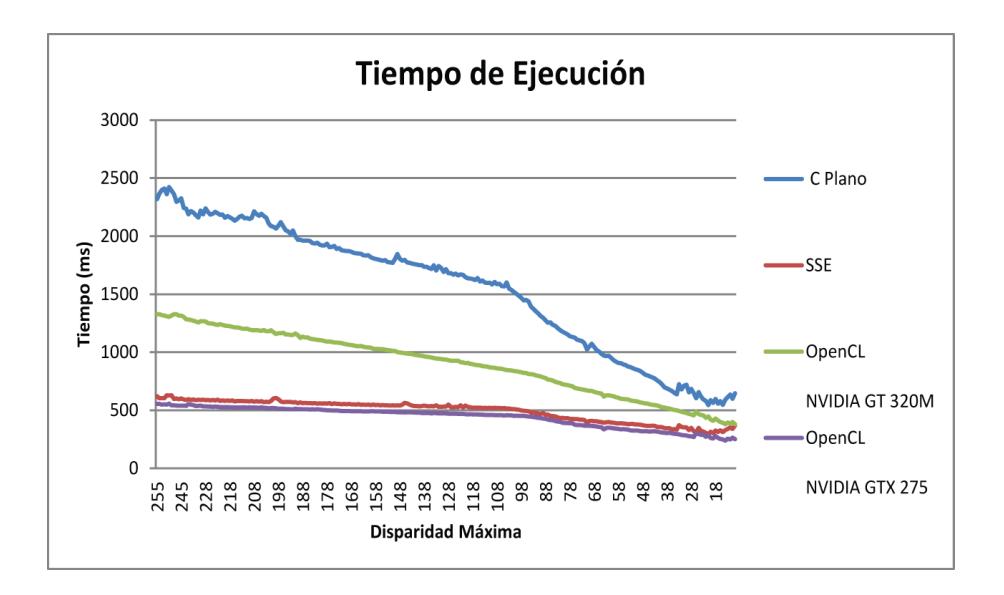

Figura 3.27: Imagen Cones. Variación de Disparidad Máxima. Impacto Total.

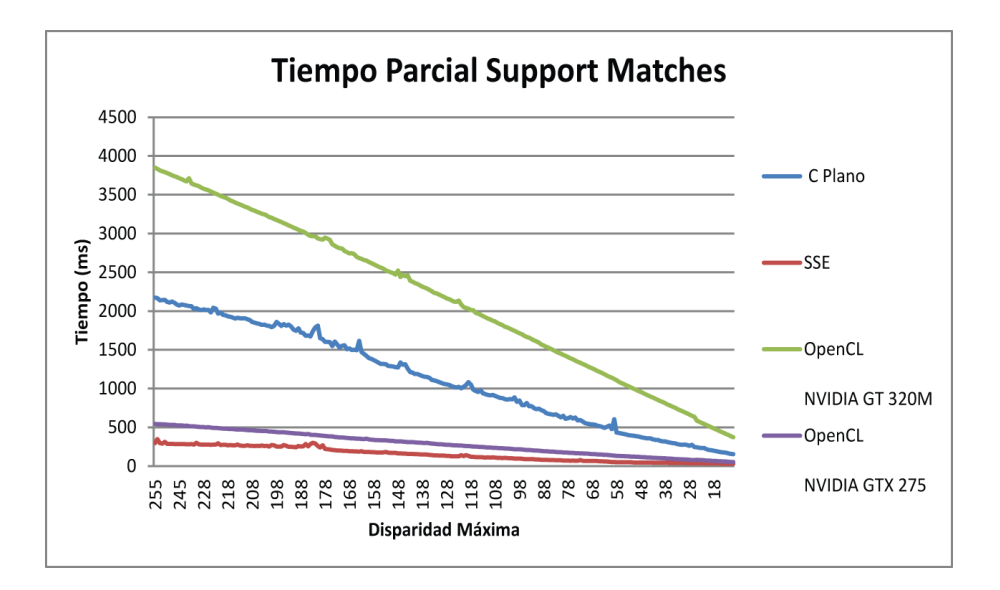

Figura 3.28: Imagen Raindeer. Variación de Disparidad Máxima. Impacto parcial.

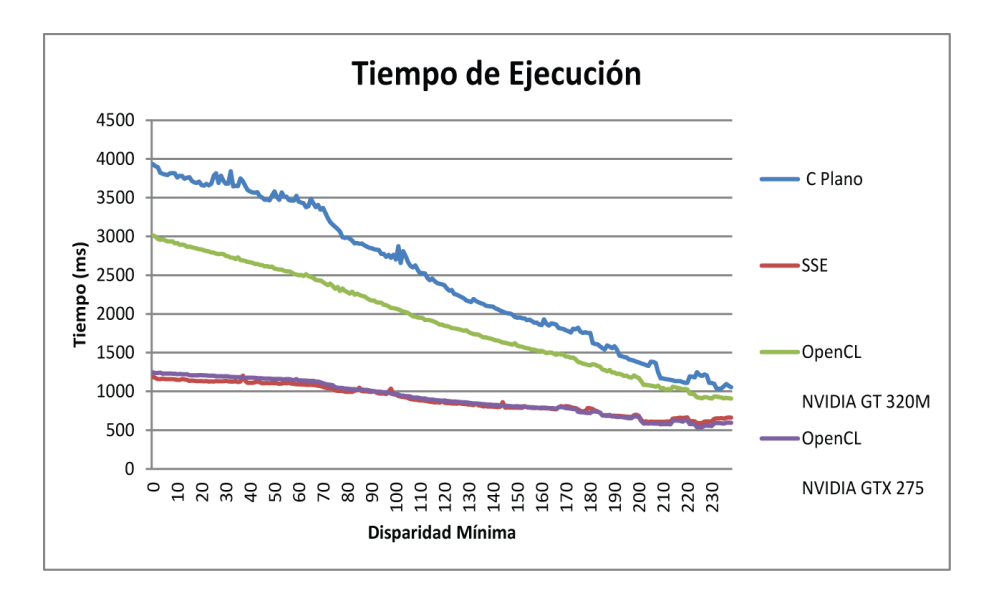

Figura 3.29: Imagen Raindeer. Variación de Disparidad Máxima. Impacto Total.

Tanto en las variaciones realizadas en el Máximo de Disparidad, como en el Mínimo de Disparidad, los resultados de las ejecuciones de las implementaciones en OpenCL muestran, nuevamente, una variación gran variación dependiendo de en qué dispositivo se utilicen. Aunque las mejoras en comparación con las implementaciones en C Plano y SSE son mínimas.

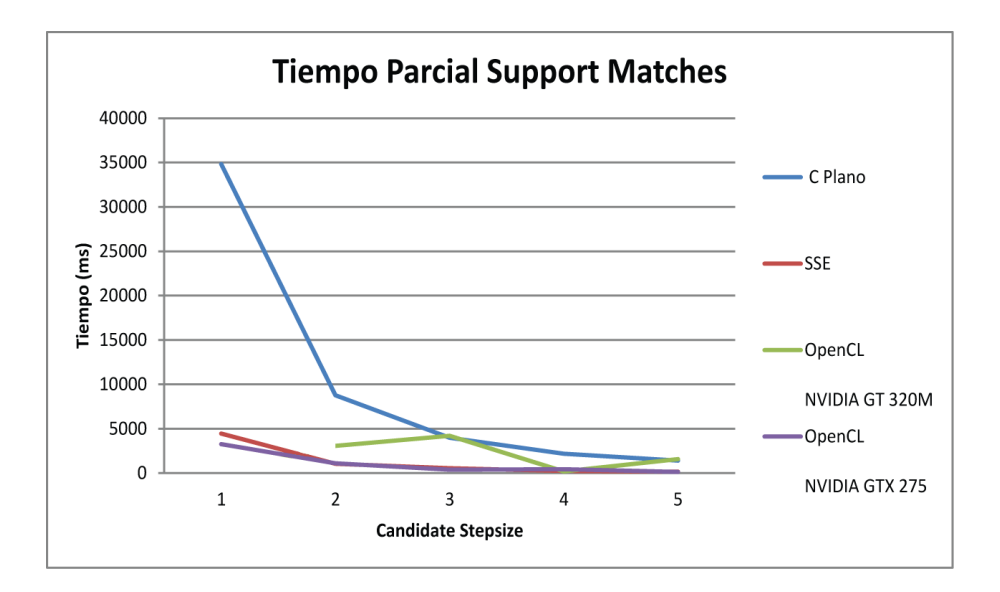

Figura 3.30: Imagen Cones. Variación de Candidate Stepsize. Impacto parcial.

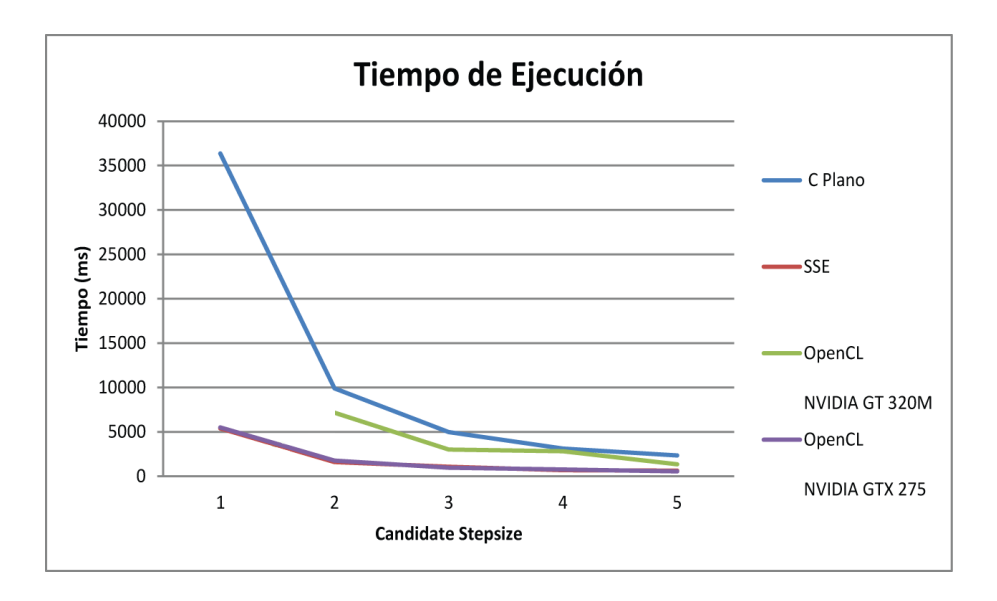

Figura 3.31: Imagen Cones. Variación de Candidate Stepsize. Impacto Total.

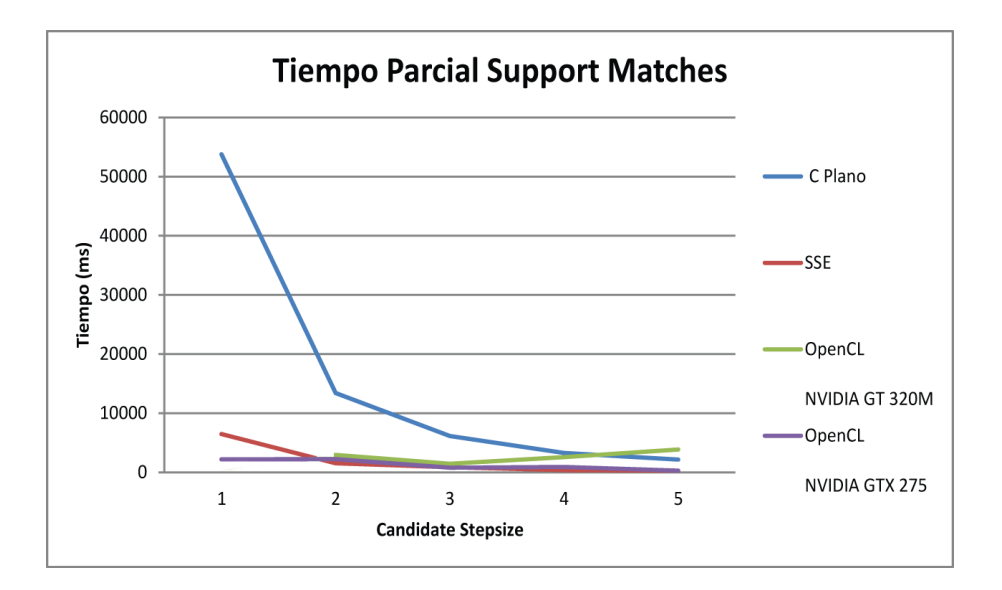

Figura 3.32: Imagen Raindeer. Variación de Candidate Stepsize. Impacto parcial.

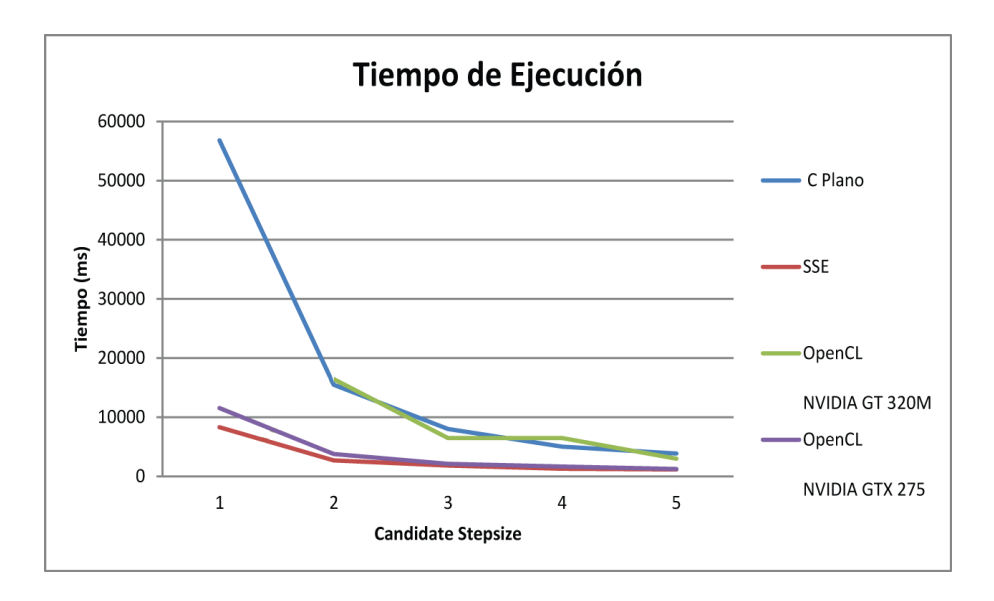

Figura 3.33: Imagen Raindeer. Variación de Candidate Stepsize. Impacto Total.

El hecho de que las gráficas de variación de *candidate stepsize* tengan tan pocos valores, se debe a que la actual implementación no respondía de forma adecuada a los valores de entrada y por tanto no se pudo obtener los resultados de su tiempo de ejecución.

Aun siendo pocos valores, no se puede apreciar una gran diferencia de la implementación en OpenCL con respeco a las implementaciones en C Plano y SSE.

# Capítulo 4

### Conclusiones

Todas las implementaciones OpenCL producen el resultado esperado al ser ejecutadas en tarjetas gráficas con diferente potencia. Lo que justifica el esfuerzo de paralelización del algoritmo.

Adicionalmente, las ventajas de utilizar de forma eficiente la memoria local son claras al estudiar las gráficas del Apartado [3.3.](#page-67-0)

Aunque la mejora A2 realizada al primer punto seleccionado para optimizar, Descriptor, presenta una mejora importante, la repercusión nal en el tiempo de ejecución del algoritmo no es de gran impacto. Aun así, ejecución de la implementación A2 se lleva a cabo, siempre, en tiempos menores a 1 segundo, cuando la implementación optimizada con SSE llega a tardar 1.5 segundos.

En general, no se puede afirmar que las implementaciones en OpenCL B1 y B2 sean mejores que la implementación original optimizada para SSE. Sólo que guardan un alto grado de similitud la implementación en SSE y la implementación en OpenCL ejecutada en un tarjeta gráfica con una gran capacidad de cálculo.

Es necesario lograr una implementación más robusta de la optimización B2. Con los datos adquiridos hasta el momento, no se puede apreciar ninguna mejora significativa, y tampoco es posible afirmar que esta implementación no se comporta mejor bajo ciertas circunstancias que la implementación en SSE.

Evaluando el diseño de B2, hay razones para justificar un comportamiento mejor cuando los valores de *candidate*\_stepsize son pequeños. No obstante, usar valores pequeños para este parámetro va en contra del objetivo que tiene la función computeSupportMatches [\(1.5.6\)](#page-36-0).

# Capítulo 5

# Trabajo futuro

Profundizar en el fenómeno que causa el drástico cambio tiempos de ejecución cuando el valor de *candidate stepsize* se aproxima a 50 [\(3.19\)](#page-77-1).

Finalizar la implementación de B2. Para poder así evaluar su comportamiento ante los diferentes parámetros y elaborar una conclusión sobre la optimización aplicada.

Analizar qué imágenes provocan que el algoritmo ELAS responda de forma más rápida o más lenta.

Implementar diferentes puntos del algoritmo de forma paralela, para intentar así mejorar su rendimiento.

Explotar el paralelismo intrínseco del algoritmo ELAS. Como se puede ver en el Apartado [1.5.6,](#page-36-0) es posible realizar cálculos de forma paralela a nivel de tarea. De esta forma se podría hacer uso simultaneo de todos los dispositivos detectados por OpenCL, es decir, la CPU y todas las GPUs disponibles.

Coordinar el trabajo con el autor del algoritmo, Andreas Geiger. Quién en la presentación de éste, expresó su interés por realizar una implementación en GPUs del algoritmo.

# Apéndice A

# Tarjetas gráficas utilizadas

Para las implementaciones de OpenCL se ha ejecutado el programa en dos tarjetas grácas diferentes. Aquí se adjuntan las características técnicas de ambas.

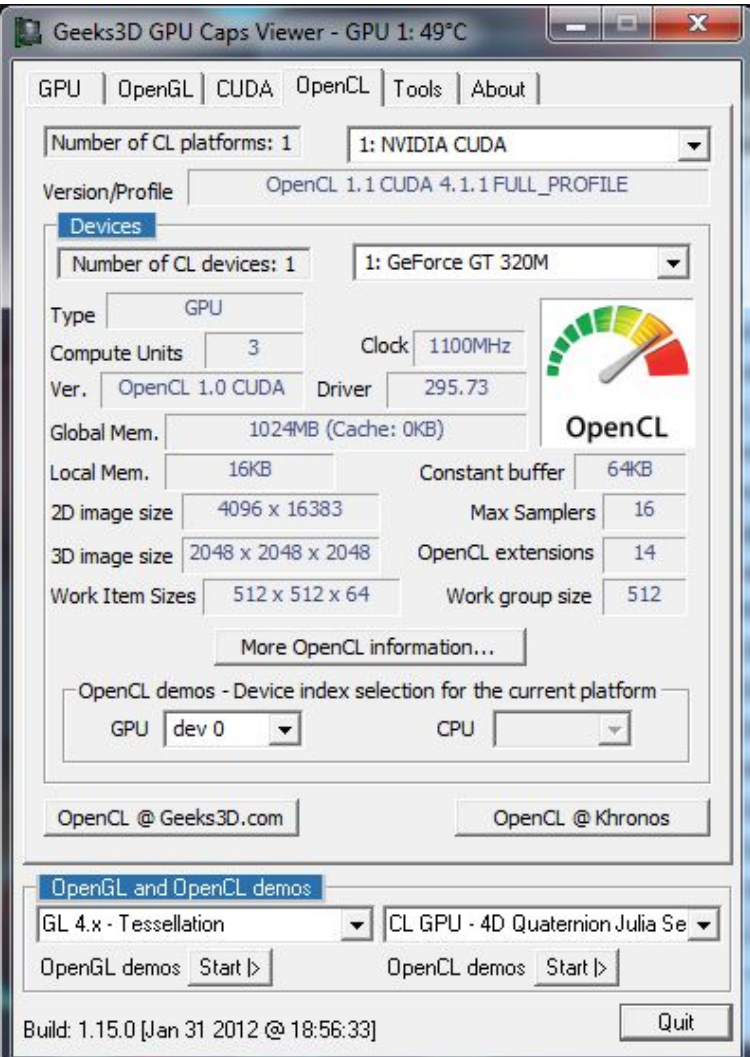

Figura A.1: NVIDIA GT  $320\rm{M}$ 

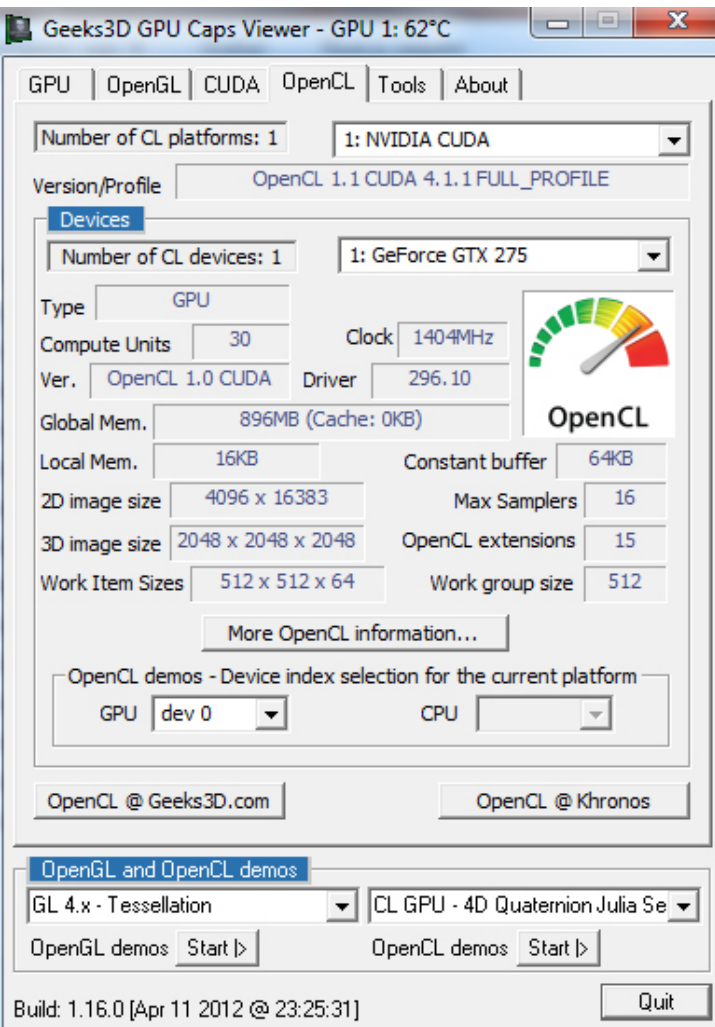

Figura A.2: NVIDIA GTX 275

## Apéndice B

### Código C Plano y SSE

#### $B.1.$ Descriptor

Común a ambas implementaciones.

```
1 void Descriptor:: createDescriptor (uint8_t* I_du, uint8_t* I_dv, int32_t width, int32_t height,
          int32 t bpl, bool half resolution)
 2^{\circ}\left\{ \right.uint8 t *I desc curr;
 3
       uint32 t addr v0, addr v1, addr v2, addr v3, addr v4;
 \overline{4}\overline{5}\,6\,// do not compute every second line
 \overline{7}if (half resolution) {
 \, 8\,9// create filter strip
10for (int32 \ t \ v=4; v<height-3; v+=2) {
             addr \quad v2 = v * bpl;11\mathrm{addr\_v0}~=~\mathrm{addr\_v2-2*bpl}~;12
13
             \begin{array}{rcl} \mathtt{addr} & \mathtt{v1} \ = \ \mathtt{addr} & \mathtt{v2-1*bpl} \, ; \end{array}14\mathrm{addr\_v3}~=~\mathrm{addr\_v2+1*bpl}~;15\,{\tt addr\_v4} \ = \ {\tt addr\_v2 + 2 * bpl} \ ;16\,for (int32 t u=3; u<width -3; u++) {
17
18
               \begin{array}{rcl} \textbf{I\_desc\_curr} \ = \ \textbf{I\_desc+(v*width+u)*16} \, ; \end{array}*(I_d desc_curr++) = *(I_d du+addr_v0+u+0);
19
20
                *(I_d desc_curr++) = *(I_d du+addr_v1+u-2);
21\,*(I_d \text{esc\_curr++}) = *(I_d u + addr_v1 + u + 0);22
                *(I_d desc_curr++) = *(I_d du+addr_v1+u+2);
                *(I_desc_curr++) = *(I_du+addr_v2+u-1);
23
24
                *(I desc curr++) = *(I du+addr v2+u+0);
25
                *(I_d esc_curr++) = *(I_d du+addr_v2+u+0);
                *(I_d esc_curr++) = *(I_d du+addr_v2+u+1);
26
27
```

```
28 *(I \text{ desc curr++}) = *(I \text{ du}+a \text{ d} \text{d} \text{r v}3+u+0);29 *(I \text{ desc curr++}) = *(I \text{ du}+a\text{ d}ar v3+u+2) ;30 *(I_d \text{esc\_curr++}) = * (I_d u + \text{addr\_v4+u+0}) ;31 *(I \text{ desc curr++}) = *(I \text{ dv}+a d d r v1+u+0);32 *(I_d desc_curr++) = *(I_d dv+addr_v2+u-1);
33 *(I \text{ desc curr++}) = *(I \text{ dv+addr v2+u+1} ;34 *(I \text{ desc curr++}) = *(I \text{ dv+addr v3+u+0)};
35 }
36 }
37 // compute full descriptor images
38 } else {
39 // create filter strip
40 for (int 32 + v=3; v< height -3; v++) {
41 \operatorname{addr} v2 = v* bpl;
42 addrv0 = addr v2-2*bpl ;
43 addrv1 = addr v2-1*bb;
44 addr v3 = addr v2+1*bpl;
\label{eq:adot} \begin{array}{rcl} 45 \qquad & \mathrm{addr}\_\mathrm{v}4 \; = \; \mathrm{addr}\_\mathrm{v}2+2*\mathrm{b}\,\mathrm{pl} \; ; \end{array}46 for (int 32 t u=3; u<width -3; u++) {
47 I desc curr = I desc+(v*width+u) *16;
48 *(I \text{ desc curr++}) = *(I \text{ du}+a\text{ddr v0}+u+0);49 *(I_desc_curr++) = *(I_du+addr_v1+u-2);
50 *(I_d \text{esc\_curr++}) = * (I_d u + \text{addr\_v1+u+0}) ;51 *(I \text{ desc curr++}) = *(I \text{ du}+a\text{ d}ar v1+u+2) ;52 *(I_desc_curr++) = *(I_du+addr_v2+u-1);
53 *(I_desc_ccurr++) = *(I_du+addr v2+u+0) ;54 *(I \text{ desc curr++}) = *(I \text{ du}+a\text{ d}ar v2+u+0) ;55 *(I \text{ desc curr++}) = *(I \text{ du}+a\text{ddr v}2+u+1) ;56 *( I desc_curr++) = *( I du+addr v3+u-2) ;
57 *(I \text{ desc curr++}) = *(I \text{ du}+a\text{ d}ar v3+u+0) ;58 *(I \text{ desc curr++}) = *(I \text{ du}+a\text{ d}ar v3+u+2) ;59 *(I_d \text{esc\_curr++}) = *(I_d u + ad dr_v 4 + u + 0);60 *(I \text{ desc curr++}) = *(I \text{ dv+addr v1+u+0)} ;
61 *(I_d desc_curr++) = *(I_d dv+addr_v2+u-1);
62 *(I_desc_curr++) = *(I_dv+addr_v2+u+1);
63 *(I \text{ desc curr++}) = *(I \text{ dv+addr v3+u+0)} ;64 }
65 }
66 }
67 }
```
#### $B.2.$ Support Matches - C Plano

```
vector<Elas::support pt> Elas::computeSupportMatches (uint8_t* I1_desc,uint8_t* I2_desc)
 \mathbf{1}\,2\,\{// be sure that at half resolution we only need data
 \overline{3}\overline{4}// from every second line!int32 t D candidate stepsize = param.candidate stepsize;
 \overline{5}\,6\,\overline{7}if (param.subsampling)
         D candidate stepsize += D candidate stepsize \%2;\overline{8}9
       // create matrix for saving disparity candidates
10\,11int 32 t D can width = 0;
12
      int32 t D can height = 0;
       for (int32 t u=0; u<width; u+=D candidate stepsize)
13
14D can width++;
      for (int32 t v=0; v<height; v+=D candidate stepsize)
15\,16
         D can height++;
      int16 t * D can = (int16 t *) calloc(D can width*D can height, size of(int16 t));
17
18
       //\ \,loop\ \,varial\,be19
20
      int32 t u, v;
21
      int 16 t d, d2;22
23
       // for all point candidates in image 1 do
       for (int32 t u can=1; u can<D can width; u can++)
24
25
       \{u = u can*D candidate stepsize;
26
         for (int32 t v can=1; v can<D can height; v can++)
27
\sqrt{28}\{29v = v can*D candidate stepsize;
           // initialize disparity candidate to invalid
30
           *(D\_can + get\,A\,d\,d\,ress\,Offset\,Im\,age\,({\,u\,\_\,can\,},v\,\_\,can\,,D\,\_\,can\_width\,))\,\,=\,\,-1;31
32
           // find forwards
33
           d = computeMatching Disparity(u, v, I1 - desc, I2 - desc, false);34
35
           if (d>=0)36
           \{// find backwards
37\,d2 = computeMatchingDisparity(u-d, v, I1 - desc, I2 - desc, true);38
              if (d2)=0 & abs (d-d2) < = param. Ir threshold)
39
                *(D \ can + get AddressOffsetImage(u can, v can, D can width)) = d;40\,41
           \mathcal{F}42
         \}43
       \}44
45
       // remove inconsistent support points
\sqrt{46}{\tt removeInconsistent\,SupportPoints}\,({\tt D\_can}\,,{\tt D\_can}\_\_width\,,{\tt D\_can}\_\_length)\,;47
      // remove support points on straight lines, since they are redundant
48
49
       // this reduces the number of triangles a little bit and hence speeds up
50// the\ triangulation\ process51removeRedundantSupportPoints (D_can, D_can_width, D_can_height, 5, 1, true);
       {\tt removeRedundantSupportPoints}\left(\texttt{D\_can},\texttt{D\_can\_width},\texttt{D\_can\_height},5\,,1\,,false\,\right);52
```

```
53
54 // move support points from image representation into a vector representation
55 vector < support pt > p_support ;
56 for (int32 t u can=1; u can<D can width; u can++)
57 for (int32 t v can=1; v can<D can height; v can++)
58 if (* (D can + getAddress Off set Image (u can, v can, D can width) )>=0)59 p_support . push_back ( support pt ( u_can* D_candidate_stepsize ,
60 v can* D candidate stepsize,
61 *(D_{can} + getAddressOffsetImage (u can, v can, D can width ) ) ) ;
62 // if flag is set, add support points in image corners
63 // with the same display algorithm is the nearest neighbor support point points.64 if (param.add corners)
65 addCornerSupportPoints (p_support) ;
66
67 // free memory
68 f r e e (D can ) ;
69
70 // return support point vector
71 return p support ;
72 }
1 in line int 16 t Elas :: computeMatchingDisparity (const int 32 t &u, const int 32 t &v, uint8 t*
       I1_desc, uint8_t* I2_desc, const bool &right_image)
2 {
3 const int 32 t u step = 2;
4 const int 32 t v step = 2;
5 const int 32 t window size = 3;
6
 7 int 32 t desc offset 1 = -16*u step -16*width*v step;
8 int 32 t desc offset 2 = +16*u step -16*width*v_step;
9 int 32 t desc offset 3 = -16*u step+16*width*v step;
10 int32 t desc offset 4 = +16*u step+16*width*v step;
11
12 uint8 t *mm1, *mm2, *mm3, *mm4, *mm5, *mm6;
13 mm1=(uint8 t *) m all oc ( 16 * s i z e o f ( uint8 t ) ) ;
14 mm2=(uint8_t *) malloc(16*size of (uint8_t));
15 mm3=(uint8 t *) m all oc (16 * size of (uint8 t ) );
16 mm4=(uint8 t *) m all oc ( 16 * s i z e o f ( uint8 t ) );
17 mm5=(uint8 t *) m all oc ( 16 * size of (uint8 t ) ) ;
18 mm6=(uint8 t *) m all oc ( 16 * s i z e o f ( uint8 t ) ) ;
19 // check if we are inside the image region
20 if (u>=window size+u_step && u<=width-window size-1-u_step &&
21 v>=window_size+v_step && v<=height-window_size-1-v_step)
22 {
23
24 // compute desc and start addresses
25 int 32 t line offset = 16*width*v;
26 uint8_t * I1_line_addr, * I2_line_addr;
27 if (!right_image) {
28 I1 line addr = I1 desc+line offset;
29 12 line addr = 12 desc+line of f s et ;
30 \qquad \qquad } else {
31 I1 line addr = I2 desc+line of f s et ;
32 I2_line_addr = I1_desc+line_offset;
33 }
```

```
// compute II block start addresses34
35
         uint8 t* I1 block addr = I1 line addr+16*u;
36
         uint8 t* I2 block addr;
37
38
         // we require at least some textureint32 t sum = 0;
39
40
         for (int32 \ t i=0; i<16; i++)sum += abs((int32 t)(*(I1 block addr+i))-128);
41
42
         if (sum<param.support texture)
43
           return -1:
44
45
        // load first blocks to xmm registersmemcpy (mm1, I1 block addr+desc offset 1,16);
46
         memcpy (mm2, I1 block addr+desc offset 2,16);
47
         memcpy (mm3, I1 block addr+desc offset 3,16);
48
         memcpy (mm4, I1 block addr+desc offset 4, 16);
49
50// declare match energy for each disparity
5152int32 t u warp;
53
54
         // best matchint16 t min 1 E = 32767;
55
56
         int 16 t min 1 d = -1;
         int 16 t min 2 E = 32767;
57
         int16 t min 2 d = -1;
58
         // get valid disparity range
59
         \mathtt{int32\_t} \ \mathtt{disp\_min\_valid} \ = \ \mathtt{max} \big( \mathtt{param} \, . \, \mathtt{disp\_min} \, , 0 \, \big) \; ;60\,61
         int32 t disp max valid = param.disp max;
62
         if (!right image) disp max valid = min(param.disp max, u-window size-u step);
                             disp max valid = min(param.disp max, width-u-window size-u step);
63
         else
64
65
         // assume, that we can compute at least 10 disparities for this pixel
         if (disp max valid-disp min valid <10)
66
           return -1;
67
68
        // for all dispers to69
         for (int16 t d=disp min valid; d <= disp max valid; d ++) {
           // warp u coordinate
70
71
           if (!right image) u warp = u-d;
\sqrt{72}\begin{array}{rcl} u & warp & = & u+d \,; \end{array}else
73
           // compute I2 block start addresses74
           12 \t - block \t - addr = 12 \t - line \t - addr + 16*u \t - warp;75\,// compute match energy at this disparity
76
           // http://www.rz.uni-karlsruhe.de/rz/docs/VTune/reference/vc250.htm
           memcpy (mm6, I2 block addr+desc offset 1,16);
77
78
           uint16 t aux1=0;
79
           uint16 t aux2=0;
           for (int i = 0; i<16; i++){
80
           if (i < 8)81
82
             aux1+=abs(extract 8(mm1, i) - extract 8(mm6, i));83
           else
             aux2+=abs(extract 8(mm1, i) - extract 8(mm6, i));84
85
           mm6[i] = (uint8 t)0;86
87
           (( uint 16 t * ) mm6) [0] = aux 1;
           (( uint 16 t * )mm6)[4] = aux 2;
88
```

```
89
            memcpy (mm5, I2 block addr+desc offset 2,16);
 90
            aux1=0;91
            aux2=0;for (int i = 0; i < 16; i++){
 92
 93
            if (i < 8)aux 1+=abs(extract 8(mm2, i) - extract 8(mm5, i));94
 95
            else
               aux2+=abs(extract 8(mm2, i) - extract 8(mm5, i));96
 97
            }
 98
            (( uint 16 t *)mm6) [0] = extract 16 (mm6, 0) + aux 1;
 99
             (( uint 16 t * )mm6) [4] = extract 16 (mm6, 4) + aux 2;
100
            memory (mm5, I2\_block\_addr+desc\_offset\_3, 16);
101\,aux1=0;102
            aux2=0;for (int i = 0; i<16; i++){
103
            if (i < 8)104
               aux1+=abs(extract 8(mm3, i) - extract 8(mm5, i));105
106
            else
107
               aux2+=abs(extract 8(mm3, i) - extract 8(mm5, i));108
            \}109
            ((unit 16_t * )mm6) [0] = extract16(mm6,0) + aux1;(( uint 16 t * )mm6) [4] = extract 16 (mm6, 4) + aux2;
110
111
            memcpy (mm5, 12_block_addr+desc_offset_4,16);
112
            aux 1 = 0;aux2=0:
113
            for (int i = 0; i < 16; i++)114
115
            if (i < 8)116
               aux1+=abs(extract 8 (mm4, i) - extract 8 (mm5, i));117
            else
               aux2+=abs(extract 8(mm4, i) - extract 8(mm5, i));118
119
            \}120
            ((unit 16_t * )mm6) [0] = extrac16(mm6,0) + aux1;(( uint 16 t *)mm6) [4] = extract 16 (mm6, 4) + aux 2;
121
            sum = extrac{t}{16}(mm6,0) + extract _{16}(mm6,4);122
123
            // best + second best matchif (sum<min_1_E) {\in}124
              \min_1 E = \text{sum};125
              \label{eq:2.1} \begin{array}{cccc} \text{min} & 1 & \text{d} & = & \text{d} \; ; \end{array}126
            } else if \text{(sum-min_2_E)} {
127
128
              min 2 E = sum;129
               min_2_d = d;130
            \}131
          \}// check if best and second best match are available and if matching ratio is sufficient
132
133
          if (min 1 d>=0 && min 2 d>=0 && (float)min 1 E<param.support threshold * (float)min 2 E)
134
            return min_1_d;
135
          else
136
            return -1;137
138
        } else
          return -1;
139
140
    \rightarrow
```
#### **B.3. Support Matches - SSE**

```
vector<Elas::support pt> Elas::computeSupportMatches (uint8_t* I1_desc,uint8_t* I2_desc)
 \mathbf{1}\,2\,\{// be sure that at half resolution we only need data
 \overline{3}\overline{4}// from every second line!int32 t D candidate stepsize = param.candidate stepsize;
 \overline{5}\,6\,\overline{7}if (param.subsampling)
         D candidate stepsize += D candidate stepsize \%2;\overline{8}9
       // create matrix for saving disparity candidates
10\,11int 32 t D can width = 0;
12
      int32 t D can height = 0;
       for (int32 t u=0; u<width; u+=D candidate stepsize)
13
14D can width++;
      for (int32 t v=0; v<height; v+=D candidate stepsize)
15\,16
         D can height++;
      int16 t * D can = (int16 t *) calloc(D can width*D can height, size of(int16 t));
17
18
       //\ \,loop\ \,varial\,be19
20
      int32 t u, v;
21
      int 16 t d, d2;22
23
       // for all point candidates in image 1 do
       for (int32 t u can=1; u can<D can width; u can++)
24
25
       \{u = u can*D candidate stepsize;
26
         for (int32 t v can=1; v can<D can height; v can++)
27
\sqrt{28}\{29v = v can*D candidate stepsize;
           // initialize disparity candidate to invalid
30
           *(D\_can + get\,A\,d\,d\,ress\,Offset\,Im\,age\,({\,u\,\_\,can\,},v\,\_\,can\,,D\,\_\,can\_width\,))\,\,=\,\,-1;31
32
           // find forwards
33
           d = computeMatching Disparity(u, v, I1 - desc, I2 - desc, false);34
35
           if (d>=0)36
           \{// find backwards
37\,d2 = computeMatchingDisparity(u-d, v, I1 - desc, I2 - desc, true);38
              if (d2)=0 & abs (d-d2) < = param. Ir threshold)
39
                *(D \ can + get AddressOffsetImage(u can, v can, D can width)) = d;40\,41
           \mathcal{F}42
         \}43
       \}44
45
       // remove inconsistent support points
\sqrt{46}{\tt removeInconsistent\,SupportPoints}\,({\tt D\_can}\,,{\tt D\_can}\_\_width\,,{\tt D\_can}\_\_length)\,;47
      // remove support points on straight lines, since they are redundant
48
49
       // this reduces the number of triangles a little bit and hence speeds up
50
       // the\ triangulation\ process51removeRedundantSupportPoints (D_can, D_can_width, D_can_height, 5, 1, true);
       {\tt removeRedundantSupportPoints}\left(\texttt{D\_can},\texttt{D\_can\_width},\texttt{D\_can\_height},5\,,1\,,false\,\right);52\,
```

```
54 // move support points from image representation into a vector representation
55 vector < support pt > p_support ;
56 for (int32 t u can=1; u can<D can width; u can++)
57 for (int32 t v can=1; v can<D can height; v can++)
58 if (* (D can + get AddressOffset Image ( u\_can , v\_can , D\_can\_width ) >=0)59 p_support . push_back ( support pt ( u_can* D_candidate_stepsize ,
60 v can* D candidate stepsize,
61 *(D_{can} + getAddressOffsetImage (u can, v can, D can width ) ) ) ;
62 // if flag is set, add support points in image corners
63 // with the same display algorithm is the nearest neighbor support point points.64 if (param.add corners)
65 addCornerSupportPoints (p_support) ;
66
67 // free memory
68 f r e e (D can ) ;
69
70 // return support point vector
71 return p support ;
72 }
 1 in line int 16 t Elas :: computeMatchingDisparity (const int 32 t &u, const int 32 t &v, uint8 t*
        I1_desc , uint8_t * I2_desc , const b o ol &right_image ) {
 2 const int 32 t u step = 2;
 3 const int 32 t v step = 2;
 4 const int 32_t window_size = 3;
 5 int 32_t desc_offset_1 = -16*u_step -16*width*v_step;
 6 int 32 t desc offset 2 = +16*u step -16*width*v step;
 7 int 32 t desc offset 3 = -16*u step+16*width*v step;
 8 int 32 t desc offset 4 = +16*u step+16*width*v_step;
 9 \qquad \qquad -\frac{\text{m128i} \ \text{xmm1}, \text{xmm2}, \text{xmm3}, \text{xmm4}, \text{xmm5}, \text{xmm6};10 // check if we are inside the image region
11 if (u \geq w indow size + u step &&
12 u \leq w \text{idth} - w \text{indow\_size} - 1 - u \text{step} &&
13 v \geq w \text{indow size} + v \text{ step } \&\&14 v \leq h \text{ eight} - \text{window size} - 1 - v \text{ step } {
15 // compute desc and start addresses
16 int 32 t line of f set = 16*width*v;
17 uint8 t * I1 line_addr , * I2 line_addr ;
18 if ( ! right image) {
19 11 line = addr = 11 desc+line = offset;20 I2 line addr = I2 desc+line offset;
21 } else {
22 I1 line addr = I2 desc+line of f s et ;
23 12 \frac{1}{2} \frac{1}{2} \frac{1}{2} \frac{1}{2} \frac{1}{2} \frac{1}{2} \frac{1}{2} \frac{1}{2} \frac{1}{2} \frac{1}{2} \frac{1}{2} \frac{1}{2} \frac{1}{2} \frac{1}{2} \frac{1}{2} \frac{1}{2} \frac{1}{2} \frac{1}{2} \frac{1}{2} \frac{1}{2} \frac{1}{2} \frac24 }
25 // compute 11 block start addresses
26 uint8_t * 11_block_addr = 11_line_addr + 16*u;
27 uint8 t* I2 block addr;
28 // we require at least some texture
29 int32 t sum = 0;
30 for (int 32 \text{ } t \text{ } i = 0; \text{ } i < 16; \text{ } i++)31 sum += abs ((\text{int }32 \text{ t}) (* (11 \text{ block } \text{addr}+i) ) -128);32 if (sum<param.support texture)
33 return −1;
```
53

```
34 // load first blocks to xmm registers
35 xmm1 = mm \ |load \ s1128 ( ( mm128i*) ( I1 \ block \ addr+desc \ offset 1 ) ) ;36 \qquad \text{mm2 = } \text{\_mm\_load\_sil28} \left( \left( \text{\_mm128i*} \right) \left( \text{I1\_block\_addr+desc\_offset\_2} \right) \right);37 xmm3 = mm load si128 ( m128i*)(11 \text{ block addr+desc offset } 3 ) ;
38 \qquad \text{mm4 = \_\text{mm}\_\text{load}\_\text{si128} \big(\big(\_\text{mm}\_\text{m128i*}\big) \big(\big(1\_\text{block}\_\text{addr+desc}\_\text{offset}\_\text{4} \big)\big) \, ;39 // declare match energy for each disparity
40 int32 t u warp;
41 // \frac{b}{s} best match
42 \qquad \qquad \text{int} \, 16 \, \_ \text{t} \, \text{min} \, \_ \text{1} \, \_ \text{E} \, = \, \, 3 \, 2 \, 7 \, 6 \, 7 \, ;43 int 16 t min 1 d = -1;
44 int16 t min 2 E = 32767;
45 \int \ln t 16_t \ln \frac{\ln 2}{t} d = -1;46 // get valid disparity range
47 int 32_t disp_min_valid = max(param . disp_min , 0);
48 int 32 t disp max valid = param . disp max ;
49 if ( ! right image ) disp_max_valid = min ( param . disp_max , u-window_size-u_step ) ;
50 else disp_max_valid = min ( param . disp_max , width-u-window_size-u_step ) ;
51 // assume, that we can compute at least 10 disparities for this pixel
52 if (disp_max_valid-disp_min_valid <10)
53 return −1;
54 // for all disparities do
55 for (int16 t d=disp min valid ; d<=disp max valid ; d++) {
56 // warp u coordinate
57 if (! right image) u_warp = u-d;
58 else u warp = u+d;
59 \frac{1}{2} compute 12 block start addresses
60 I2\_block\_addr = I2\_line\_alphadr + 16*u\_warp;61 // compute match energy at this disparity
62 xmm6 = mm \ load \ sil28 ( (m128i*)( 12 \ block \ addr+desc \ offset \ 1 ) ) ;63 xmm6 = mm sad epu8(xmm1,xmm6) ;
64 xmm5 = mm \quad load \quad sil28 ( \quad ml28i*)(12 \quad block \quad addr+desc \quad offset \quad 2 ) ) ;65 xmm6 = \text{mm\_add\_epi16} (\text{mm\_sad\_epu8} (\text{xmm2}, \text{xmm5}) , \text{xmm6}) ;
66 xmm5 = mm load si128 (( m128i*)(12 ~ block ~ addr+desc ~ offset ~ 3 ) );
67 xmm6 = \text{mm\_add\_epil6} (\text{mm\_sad\_epu8} (\text{xmm3}, \text{xmm5}) , \text{xmm6}) ;
68 xmm5 = mm \; load \; sil28 ( (m128i*)( I2 \; block \; addr+desc \; offset \; 4 ) ) ;69 xmm6 = mm add epi16 (mmsad epu8(xmm4, xmm5) ,xmm6 ;
70 sum = mm_{extract\_epi16} (xmm6, 0) + mm_{extract\_epi16} (xmm6, 4);
71 // best + second best match
72 if (\text{sum}\sin 1/E) {
73 min 1 E = sum ;
74 min_1_d = d ;75 } else if (sum< min_2_E) {
76 min 2 E = sum ;
77 min 2 \ d = d ;
78 }
79 }
80 // check if best and second best match are available and if matching ratio is sufficient
81 if (min 1 d>=0 && min 2 d>=0 && ( f l oat )min 1 E < param . support threshold *( f l oat )min 2 E)
82 return min 1 d;
83 else
84 return −1;
85 } else
86 return −1;
87 }
```
## Apéndice C

# Código OpenCL

#### $C.1.$ Código optimización A1

```
2 // Common definitions
 4 typedef char int8 t;
5 typedef short int16_t;
 6 typedef int
                       int32 t;
 7 typedef long int64 t;
8 typedef uchar uint8 t;
9 typedef ushort uint16 t;
10 typedef uint uint32 t;
11 typedef ulong uint64 t;
13 // Kernels14
   15
    kernel void CreateDescriptor (global uint8 t* d I du,
       __global_uint8_t* d_I_dv, int32_t width, int32_t height, int32 t bpl,
16
       17\,18
   \overline{\mathcal{A}}19
      int32_t u = get_global_id(0) + 3;2\sqrt{0}int32_t v = get_global_id(1) + 3;2\sqrt{1}int 32_t index = (v*width+u)*16;
      uint32 t addr v0, addr v1, addr v2, addr v3, addr v4;
{\bf 22}23
24
      addr \ v2 = v * bpl;25\,addr \ v0 = addr \ v2-2*bpl;{\bf 26}\begin{array}{rcl} \mathtt{addr} & \mathtt{v1} \ = \ \mathtt{addr} & \mathtt{v2-1*bpl} \, ; \end{array}27
      \mathrm{addr\_v3}~=~\mathrm{addr\_v2+1*bpl}~;28
      \mathrm{addr\_v4}~=~\mathrm{addr\_v2+2*bpl}~;\sqrt{29}d I desc [index + + ] = d I du [addr v0+u+0];
30
      d_I = I desc [index + +] = d_I = d_I du [addr v1+u-2];
      d I desc [index + + ] = d I du [addr v1+u+0];
31
32
      d_I_d = I_d + 2; \quad d = 0, \quad d = 1, \quad d = 1, \quad d = 1, \quad d = 2, \quad d = 1, \quad d = 2, \quad d = 1, \quad d = 2, \quad d = 1, \quad d = 2, \quad d = 1, \quad d = 2, \quad d = 1, \quad d = 2, \quad d = 1, \quad d = 1, \quad d = 1, \quad d = 1, \quad d = 1, \quad d = 1, \quad d = 1, \quad d = 1, \quad d = 1, \quad d = 1, \quad d = 1, \quad d = 1, \quad d = 1, \quad d = 1, \quad d = 1,
```
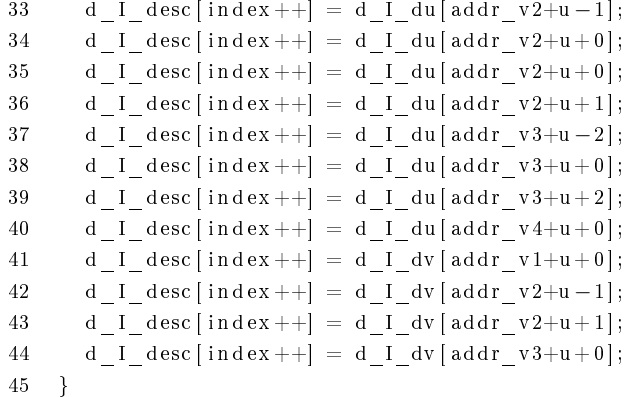

#### $C.2.$ Código optimización A2

```
1 _ kernel void CreateDescriptor( _ global uint8 t* d_I_du, _ global uint8 t* d_I_dv, int32 t
         width, int32_t height, int32_t bpl, __global uint8_t* d_I_desc, __local uint8_t* du,
          local uint8 t * d v)\overline{2}\left\{ \right.\overline{3}// There are local and global coordinates!
       int32 t u = get global id(0) + 3;
 \overline{4}int32_t v = get_global_id(1) + 3;5\phantom{.0}int32 t lu = get local id(0) + 2; // x va de 2 a 33 y el array es de [0,35]
 6
       int32 t lv = get local id(1) + 2; // y va de 2 a 9 y el array es de [0,11]
 \overline{7}8
       if ((u>width-4) || (v>height-4))\,9return:
10
1112
       // Own coordinates
       du [GET OFFSET(lu, lv, 36)] = d I du [GET OFFSET(u, v, bpl)];
13
14
       // Lateral sweep
15
                         du [GET OFFSET(|u-2, v \t, 36|] = d I du [GET OFFSET(u-2, v \t, bpl];
16
       if (\text{lu} < 4)du [GET OFFSET(lu+2,lv, 36)] = d I du [GET OFFSET(u+2,v, bpl)];
17
       if (\text{lu} > 31)18
       if (\text{lv} < 4)du [GET OFFSET(lu, lv - 2,36)] = d I du [GET OFFSET(u, v - 2, bpl)];
19
       if (\text{lv} > 7)du [GET_OFFSET(1u , lv +2,36)] = d_I_du [GET_OFFSET(u ,v+2,bpl)];
20
21
       // Corners
       if (\text{lu} < 5 \& \& \text{lv} < 3)22
23
         du [GET OFFSET(|u-2, v-1, 36)] = d I du [GET OFFSET(u-2, v-1, bpl)];
24
       if (\text{lu} > 29)25
         du [GET OFFSET(|u+2, v-1, 36|] = d I du [GET OFFSET(u+2, v-1, bpl];
26
       if (\ln < 5 \& \& \ln > 7)27
         du [GET OFFSET(|u-2, v+1, 36|] = d I du [GET OFFSET(u-2, v+1, bpl)];
       if (\text{lu} > 29 \& \& \text{lv} > 7)28
         du [GET OFFSET(lu+2,lv+1,36)] = d I du [GET OFFSET(u+2,v+1,bpl)];
29
30\,31
       barrier (CLK LOCAL MEM FENCE);
       int32 t index = (v*width+u)*16;32
33
       uint32 t addr v0, addr v1, addr v2, addr v3, addr v4;
34
       addr \ v2 = lw * 36;35
36
       {\tt addr} \quad {\tt v0} \ = \ {\tt addr} \quad {\tt v2} - 2*36 \, ;37
       \label{eq:add} \begin{array}{rcl} \texttt{addr\_v1} \; = \; \texttt{addr\_v2-1*36} \, ; \end{array}38\,addr \, v3 = addr \, v2+1*36;addr \, v4 = addr \, v2 + 2 * 36;39
40
41
       d I desc [index + +] = du [addr v0+lu+0];
42\,d I desc [index + + ] = du [addr v1+lu - 2];
       d_I = I desc [index + +] = du [addr _v1+lu + 0];
43
       d I desc [index ++] = du [addr v1+lu+2];
44
45
       d_I_d = I_d \text{esc} [\text{index} + +] = du [addr_v^2 + lu - 1];46
       d I desc [index + + ] = du [addr v2+lu+0];
47
       d I desc [index + +] = du [addr v2+lu+0];
48
       d_I_d = I_d \text{esc} \left[ \text{index} + \text{diag} - \text{du} \left[ \text{addr} \right] - \text{v2} + \text{lu} + 1 \right];49
       d I desc [index + + ] = du [addr v3+lu - 2];
       d I desc [index ++] = du [addr v3+lu+0];
50
```

```
51 d_I_desc [index + +] = du [addr_v3+lu + 2];
52 d_I_desc [index + +] = du [addr_v4+lu + 0];
53 d_I_desc [ index + +] = d_I_dv [ ((v-1)*bpl)+u+0];
54 d_I_desc [ index + +] = d_I_dv [ ( v * bpl ) + u - 1];
55 d_I_desc [index + +] = d_I_dv [ ( v * bpl ) + u + 1];
56 d_I_desc [index + +] = d_I_dv [ ( (v+1)* bpl) + u + 0];
57 }
```
### C.3. Código optimización B1

```
1 // REMEMBER: MACROS CANNOT BE OVERLOADED! !
2 // We use so many macros because we need to save on local variables and it is
 3 // better to calculate everything each time.
 4 /// This means groups of 16 and image width 32.
5 #define GET_OFFSET_G16_W32(x, y) \
6 ( (( y) \le 5+(x) ) \le 4)
 7 #define GET_OFFSET_G16(x, y, width) \
8 (( (y)*(width)+(x)) < 4)9 #define GET OFFSET(x, y, width) \
10 ((y) * (width) + (x))11 \#define GET OFFSET G(x, y, group size, width) \
12 ((y) * (group size) * (width) + (x) * (group size ) )13 \#define ADD OFFSET( base, x, y, width) \
14 ( (base)+(y)*(width)+(x))
15 \#define ADD OFFSET W(base, x, y, word, width) \
16 ( (base)+(y)*(word)*(width)+(x)*(word))
17
18 //−−−−−−−−−−−−−−−−−−−−−−−−−−−−−−−−−−−−−−−−−−−−−−−−−−−−−−−−−−−−−−−−−−−−−−−−−−−−−
19 //\rightarrow Support points
20 // WARNING: If you change this, dont forget to update its equivalent on elas.h
21 typedef struct {
22 // used by ComputeSupportMatches
23 int 32 t candidate stepsize;
24 int32 t D can width;
25 int 32 t D can height;
26
27 // used by computeMatchingDisparity
28 \qquad \quad \text{int} \, 32 \, \_\text{t} \quad \text{image\_width} \; ;29 int 32 t image height;
30 int 32 t disp min;
31 int32 t disp max;
32 int 32 t lr threshold;
33 \qquad \textbf{float} \qquad \text{support\_threshold} \; ;34 int 32 t support texture;
35 } sm_params_t ;
36
37 \#define U STEP 2
38 \#define V STEP 2
39 \#define WINDOW SIZE 3
40 #define MIN 1 E = (32767);
41 #define MIN 1 D = (-1);
42 #define MIN 2 E = (32767);
43 #define MIN 2 D = (-1);
44 \#define DESC OFFSET(dx, dy, width) \
45 ((dx)*16*U_STEP+(dy)*(width)*V_STEP)46 #define DESC_OFFSET_1 DESC_OFFSET(-1,-1, params->image_width)
47 #define DESC_OFFSET_2 DESC_OFFSET(+1,-1, params->image_width)
48 #define DESC_OFFSET_3 DESC_OFFSET(-1,+1, params->image_width )
49 #define DESC_OFFSET_4 DESC_OFFSET(+1, +1, params->image_width)
50
51 #define Il_DESC ((!right_image) ? d_I_desc1 : d_I_desc2)
52 \# \text{define} I2_DESC ((!right_image) ? d_I_desc2 : d_I_desc1)
```
```
53 #define I1 LINE ADDR ADD OFFSET(d I desc target , 0 , v , 16 , params->image width)
54 #define I2_LINE_ADDR ADD_OFFSET(d_I_desc_ref , 0 , v , 16 , params->image_width)
55 #define LINE INDEX ((v) * (params->image width) )56 // These macros do not take into account the size of the word:
57 // IOFFSET means INDEX OFFSET
58 #define GET_IMAGE_IOFFSET(x, y) \
59 GET OFFSET(x, y, p\text{arams}-\text{simage width})60 \#define ADD_IMAGE_IOFFSET(base, x, y) \
61 ADD_OFFSET( base , x , y , params−>image_width )
62 #define GET_IMAGE_DESC_IOFFSET(x,y) \
63 GET OFFSET W(x, y, 16, params->image width )64 \#define ADD_IMAGE_DESC_IOFFSET(base, x, y) \
65 ADD_OFFSET_W( base , x , y , 1 6 , params−>image_width )
66
67 //TODO: code this better!
68 uint16 t addAllTerms ( uchar16 v ector )
69 {
70 uint16 t accumulator = 0;
71 accumulator += vector.s0;
72 accumulator += vector.s1;
73 accumulator += vector.s2;
74 accumulator += vector s3;
75 accumulator += vector s4;
76 accumulator += vector.s5;
77 accumulator += vector.s6;
 78 accumulator += vector.s7;
79 accumulator += vector.s8;
80 accumulator += vector.s9;
81 accumulator += vector.sA;
82 accumulator += vector.sB;
83 accumulator += vector sC;
84 accumulator += vector sD;
85 accumulator += vector.sE;
86 \alpha accumulator \dot{+} vector.sF;
87 return accumulator;
88 }
89
90 int16_t computeMatchingDisparity ( __global __const uint8_t * d_I_desc1, __global __const
        uint8_t * d_I_desc2, __global __const sm_params_t * params, int32_t u, int32_t v, bool
        right_image )
91 {
92 // check if we are inside the image region
93 if (u>=WINDOW SIZE+U STEP &&
94 u<=params−>image_width−WINDOW_SIZE−1−U_STEP &&
95 v>=WINDOW_SIZE+V_STEP &&
96 v<=params−>image_height−WINDOW_SIZE−1−V_STEP)
97 {
98 // we require at least some texture99 int 32 t sum = 0;
100 for (int 32 t i = 0; i < 16; i++)
101 sum += abs (((int32_t t) I1 DESC [GET IMAGE DESC IOFFSET(u, v )+i ] \rangle - 128 ;
102 if (sum<params->support texture)
103 return −1;
104
105 // get valid disparity range
```

```
106 int 32 t disp_min_valid = max( params->disp_min, 0) ;
107 int 32 t disp_max_valid = params->disp_max ;
108 if (!right_image)
109 disp_max_valid = min ( disp_max_valid , u−WINDOW_SIZE−U_STEP) ;
110 else
111 \qquad \qquad disp max valid = min ( disp max valid ,
112 params−>image_width−u−WINDOW_SIZE−U_STEP) ;
113
114 // assume, that we can compute at least 10 disparities for this pixel
115 if (disp_max_valid-disp_min_valid <10)
116 return −1;
117
118 uchar16 xmm1, xmm2, xmm3, xmm4,xmm5;
119 // load first blocks to xmm reqisters
120 xmm1 = vload16 (0, & (11 \t\tDESC [GET\_IMAGE\_DESC\_IOFFSET ( u - U_STEP, v - V_STEP ) ] ) ) ;121 xmm2 = vload16 (0, & (11) DESC [GET] MAGE DESC IOFFSET (u + USTEP, v - VSTEP) ] );
122 xmm3 = vload16 (0, & (11) DESC [GET] MAGE DESC IOFFSET (u - USTEP, v + V STEP) ] );
123 xmm4 = vload16 (0, \& (11 DESC [GET_IMAGE_DESC_IOFFSET( u + U_STEP, v + V_STEP) ] ) ;
124
125 // declare match energy for each disparity
126 int 32 t u warp;
127
128 // best match129 int 16 t min 1 E = 3\,2\,7\,6\,7;
130 int 16 t min 1 d = -1;
131 int 16 t min 2 E = 32767;
132 int 16 t min 2 d = -1;
133
134 // for all disparities do
135 for (int16_t d=disp=min_value; d<=disp_max_value; d++) {
136 // warp u coordinate
137 if ('right\_image) u_warp = u-d;138 else u warp = u+d;
139
140 sum=0;
141 // compute match energy at this disparity
142 xmm5 = v\log 16 (0, \& (12 \text{ DESC} \text{ [GET} \text{ IMAGE} \text{ DESC} \text{ [OFFSET} (u \text{ warp} - U \text{ STEP}, v - V \text{ STEP}) ) ) ;143 xmm5 = a b s diff (xmm1, xmm5) ;
144 sum \leftarrow addAllTerms(xmm5);145 xmm5 = vload 16 (0, & (I2 DESC [GET IMAGE DESC IOFFSET(u warp + U STEP, v - V STEP) ]) ) ;
146 \quad xmm5 = abs \, diff (xmm2, xmm5) ;147 sum += addAllTerms (xmm5);
148 xmm5 = v\,load16 (0, & (12 DESC [GET IMAGE DESC IOFFSET (u warp - U STEP, v + V STEP) ] ) ;149 \qquad \qquad \text{xmm5} = \text{abs} \quad \text{diff (xmm3, xmm5)}150 sum \leftarrow addAllTerms(xmm5);151 xmm5 = v\log d16 (0, \& (12 \text{ DESC} \text{ [GET} \text{ IMAGE} \text{ DESC} \text{ IOFFSET} (u \text{ warp} + U \text{ STEP}, v + V \text{ STEP}) ) )152 xmm5 = abs \text{diff (xmm4, xmm5)};
153 sum \leftarrow addAllTerms(xmm5);154
155 // \frac{b}{s} the st + second best match
156 if \text{sum}\text{min} \quad 1 E)
157 {
158 min 1 E = sum;
159 min 1 \, d = d ;
160 }
```

```
161 else
162 if (\text{sum}\sin 2E)\begin{tabular}{cc} 163 \\ \end{tabular} \qquad \qquad \begin{tabular}{c} \textbf{163} \\ \end{tabular}164 \qquad \qquad \text{min}\quad 2\quad \text{E}\ =\ \text{sum} \, ;165 \text{min}_2 \underline{1} d = d ;166 }
167 }
168
169 // check if best and second best match are available and if matching ratio
170 // is sufficient171 if (min_1_d>=0 && min_2_d>=0 &&
172 i s l e s s ( ( float ) min_1_E, ( float ) ( params->support _threshold ) *min_2_E) )
173 return min 1 d;
174 else
175 return -1;
176 } else
177 return −1;
178 }
179
180 kernel void ComputeSupportMatches ( __global uint16 t * d D_can, __global __const uint8 t *
         d_I_desc1 , __global __const uint8_t * d_I_desc2 , __global __const sm_params_t * params )
181 {
182 int 32 - t u_{can} = get_{gl} \, ds = id (0) ;183 int 32 t v\_can = get\_global_id(1);
184 if (u_can > params->D_can_width | | v_can > params->D_can_height )
185 return ;
186 int 32_t u = u_can * params->candidate_stepsize;
187 int 32_t v = v_can * params->candidate_stepsize;
188 int 16 t d, d2, r e sult;
189
190 // initialize disparity candidate to invalid
191 result = -1;
192 // find forward s193 d = computeMatchingDisparity (d_I_d = d\epsilon), d<sub>Idesc</sub>2, params, u, v, false );
194
195 if (d>=0) {
196 // find backwards197 d2 = computeMatchingDisparity (d_I_desc1, d_I_desc2, params, u-d, v, true);
198
199 if (d2>=0 \&& abs (d-d2)<=params->lr threshold)200 result = d;
201 }
202 d_D_can [GET\_OFFSET(u\_can, v\_can, params->D\_can\_width)] = result ;203 }
```
## C.4. Código optimización B2

```
1 // REMEMBER: MACROS CANNOT BE OVERLOADED! !
 2 // We use so many macros because we need to save on local variables and it is
 3 // better to calculate everything each time.
 4 /// This means groups of 16 and image width 32.
 5 #define GET_OFFSET_G16_W32(x, y) \
 6 ( (( y) \le 5+(x) ) \le 4)
 7 #define GET_OFFSET_G16(x, y, width) \
8 (( (y)*(width)+(x)) < 4)9 #define GET OFFSET(x, y, width) \
10 ((y) * (width) + (x))11 \#define GET OFFSET G(x, y, group size, width) \
12 ((y) * (group size) * (width) + (x) * (group size ) )13 \#define ADD OFFSET( base, x, y, width) \
14 ( (base)+(y)*(width)+(x))
15 \#define ADD OFFSET W(base, x, y, word, width) \
16 ( ( base ) + (y ) * ( word ) * ( width ) + (x ) * ( word ) )
17
18 //−−−−−−−−−−−−−−−−−−−−−−−−−−−−−−−−−−−−−−−−−−−−−−−−−−−−−−−−−−−−−−−−−−−−−−−−−−−−−−
19 //\leftarrow Support points
20 //−−−−−−−−−−−−−−−−−−−−−−−−−−−−−−−−−−−−−
21
22 //−− Common
23 \#define U STEP 2
24 \#define V STEP 2
25 \#define WINDOW SIZE 3
26 // These macros do not take into account the size of the word:
27 // IOFFSET means INDEX OFFSET
28 #define GET_IMAGE_IOFFSET(x, y)
29 GET_OFFSET(x, y, p\text{arams} \rightarrow \text{image} width )
30 \#define ADD_IMAGE_IOFFSET(base, x, y)
31 ADD_OFFSET(base, x, y, params->image_width)
32 // Descriptor is a structure of 8 bit elements grouped in 16.
33 #define GET_DESC_IOFFSET(x,y) \
34 GET_OFFSET_G(x, y, 16, params->image_width)
35 \#define ADD_IMAGE_DESC_IOFFSET(base, x, y) \
36 ADD OFFSET W(base, x, y, 16, params–>image_width)
37 //−−−−−−−−−−−−−−−−−−−−−−−−−−−−−−−−−−−−−
38 //-Used by ComputeMatchingDisparity
39 \# \text{define TI\_DESC } ((!\text{ right } _{\text{image}}) ? d\_I_{\text{ }_{\text{}}_{\text{}}_{\text{}}_{\text{}} : d_I_desc2) // Target image
40 #define RI_DESC ((!right_image) ? d_I_desc2 : d_I_desc1) // Reference image
41 #define IS_INSIDE_IMAGE(u, v) \
42 		 (u \geq WINDOW SIZE + U STEP && \
43 u \leq params->image width − WINDOW SIZE − 1 − U STEP && \
44 v \ge WINDOW SIZE + V STEP && \
45 v <= params−>image_height − WINDOW_SIZE − 1 − V_STEP)
46 //−−−−−−−−−−−−−−−−−−−−−−−−−−−−−−−−−−−−−
47 ///@warning If you change this, don't forget to update its equivalent on elas.h
48 typedef struct {
49 // used by ComputeSupportMatches
50 int 32 t candidate stepsize;
51 int32_t D_{can_{width}};
52 int 32_t D_{\text{can} - \text{height}};
```

```
// used by compute Matching Disparity
 53
 54
        int32 t image width;
        int32_t image_height;
 55
        int32 t disp min;
 56
 57\,int32_t disp_max;
        int32 t lr threshold;
 58
        float support threshold;
 59
        int32 t support texture;
 60
 6\sqrt{1}} sm params t;
 62
 63
     // @todo Code this better!
      uint16 t addAllTerms(uchar16 vector) {
 64
        // I don't use :
 65
 66
        // sum = dot(v, (float4)(1))// because dot works with float/double/half not uchar.
 67
 68
 69
        uint16 t accumulator = 0;
        \text{accumulator} \text{ += } \text{vector} \text{ . s0};70\,71\text{accumulator} += \text{vector} \cdot \text{s1};
 \bf 72\text{accumulator} \text{ += vector} \cdot \text{s2};\alphaccumulator += vector.s3;
 73
        \text{accumulator} \ += \text{vector.s4};74
 75
        \text{accumulator} += \text{vector}.s5;
 76
        \text{accumulator} \mathrel{+}= \text{vector}.s6;
 77
        \text{accumulator} \mathrel{+}= \text{vector} \mathrel{.} s7;
 78\,\text{accumulator} \text{ += } \text{vector}. \text{ s8};79
        \text{accumulator} \text{ += } \text{vector} \cdot \text{s9};80
        \texttt{accumulator} \mathrel{+}= \texttt{vector.sA};\texttt{accumulator} \mathrel{+}= \texttt{vector.sB};81
        \text{accumulator} \text{ += vector} . \text{sC};82
        \text{accumulator} \text{ += } \text{vector} \text{ .sD};83
        \texttt{accumulator} \mathrel{+}= \texttt{vector.sE};84
 8\sqrt{5}\texttt{accumulator} \mathrel{+}= \texttt{vector.sF};
 86
        return accumulator;
 87 }
 8\,8// @file
 89
 90 / //91 // @par Support points section
 92 / //93 // Qpar Cache Matrix:
 94 / //Each work group uses a certain amount of pixels that must be fetched
 95 ///from the reference image.
             To speed up the process of accessing them we created the structure
 96
    - 111
97 ///
             Cache Matrix.
 98 ///Since the comparison for pixel similarity is done used the Descriptor
             structure, the elements of the Cache Matrix must be the same as those
99
    - 111
             in the Descriptor, vectors of 16 uint8 t.
100
    -111101 ///
             REMEMBER: All information stored is from the reference image.
102\quad//103 // Qpar Acronyms used in Macros:
104 ///
            - DESC: References the Descriptor structure, they always reference a
105
     111vector of 16 units.
106
     \frac{1}{2}-WG: Work Group
107 ///
            - CM: Cache Matrix. (Thus, references a vector of 16 uint8_t)
```

```
108 /// - BASE: References the pixels that have to be fetched for computing the
109 /// first disparity of each work group. Also called Base Section.
110 /// - IMAGE: Is related to the actual image. (Thus, image coordinates)
111 /// - WIT: Warp Iteration. The task of fetching the additional pixels '
112 /// descriptors, besides of the Base, to the Cache Matrix, is
113 /// sequentialized by the warps. This sequentialization is done by a loop
114 /// named Warp Iteration.
115 // - IC: Image coordinates.
116 /// - RC: Relative coordinates. Mostly used to reference the Cache Matrix.
117 /// – WI CM OWN: Makes reference to the section of the Cache Matrix used by
118 // the current warp.
119 // - \text{Common}120 \neqdefine WARP SIZE 32121 #define SNAP(a, b) (((((int)a) %((int)b)) == 0) ? ((int)a) : (((int)a) - (((int)a) %((int)
        b) ) + ((int) b))
122 #define IMAGE XCOORDINATE(u) ((u) * params->candidate stepsize)
123 #define IMAGE_YCOORDINATE(y) ((y) * params->candidate_stepsize)
124 \#define WG_LEFTEST_GLOBAL_ID \
125 ( get global id ( 0 ) - get local id ( 0 ) )
126 \#define WG_RIGHTEST_GLOBAL_ID \
127 ((int) get\_global_id(0) - (int) get\_local_id(0) + (int) get\_local_size(0) - 1)128
129 // Qwarning Remember the work group size must be x*32 in the first dimension.
130 \#define WG WARPS (get local size (0) / WARP SIZE)
131 \# \text{define WAR} ID (convert int (floor ((float) get local id (0) / WARP SIZE)))
132
133 // - Cache Matrix – Common
134 // CM WIDTH =
135 // Math.floor [(LocalMemory - Externally_Needed_LocalMemory) /
136 // (16 * CACHEMATRIX~ROWS) ]
137 //#define CM_WIDTH (Math . floor ((LOCALMEMORY_SIZE-16)/( size of ( uchar16 ) *2) ) )
138 //#define CM_WIDTH (SNAP(params->disp_max, 32) + params->c and id ate_stepsize *(int)
         get \quad local \quad size \quad (\theta))
139
140 // The Descriptor always receives image coodinates and always returns a vector 16 of uint8 t
141 //\mathcal{O} to do Try using: ADD_DESC_OFFSET
142 \#define GET_CM_IOFFSET(x,y) \
143 ( (y \gg 1) * cm_width + (x % cm_width ) )
144 \#define CACHEMATRIX GET(x,y) \
145 \text{cache\_matrix} [\text{GET\_CM\_IOFFSET}(x, y) \ll 4]146
147 // The offset get multiplied by 16 in the vloadn/vstoren call =).
148 \# \text{define CM\_SET\_FROM\_DESC}(x, y, \text{desc\_x}, \text{desc\_y})149 vstore16 (vload16 (GET_IMAGE_IOFFSET( ( desc_x ) , desc_y ) , desc \rangle , \setminus150 GET CM_IOFFSET((x) , (y) ), \setminus151 cache_matrix )
152
153 // - Cache Matrix – Base section
154 \# \text{define } \text{THREAD\_BASE\_ASIGNEE(i) (wg\_size * ((int)(i)) + wi\_lid)}155 // \rightarrow Cache Matrix – Warp 's own section
156 #define WICM_OWN_WIDTH ( cm_wit_right_ic - cm_wit_left_ic )
157 #define THREAD_OWN_ASIGNEE (params->candidate_stepsize * get_global_id(0))
158 // - Disparity computing
159 #define ADD_DESC_OFFSET(desc, dx, dy) \
160 ( (\text{desc } + ((\text{params} - \text{image } \text{width } * \text{ dy } + \text{ dx}) * (16))) )
```

```
161
162
     // @todo Make sure all possible divisions are shifts. For example x/32 should be x>>5.
     \mathcal{N}/\mathcal{N} @param u_displacement Displacement on the actual image!
163
164
                                 (not \text{ on the } D \text{ can } matrix)-114
165
     // @param right_image Defines whether the right image is to be considered the
166
                  target image or not.
     -111
167
     \frac{1}{2} @param target cache Used for fetching the target image pixels.
168
     777
                               Treat as vector of arrays instead of array of vectors.
169
170
    int16_t computeMatchingDisparityForCandidate(__global __const uint8_t * d_I_desc1, __global
          __const uint8_t * d_I_desc2, __global __const sm_params_t * params, int32_t u_can,
         int32_t u_displacement, int32_t v_can, bool right_image, __local uint8_t* cache_matrix,
         local uint8 t* target cache)
171 \quad \{172
       int32 t u = (u can * params>>candidate stepsize) + u displaydisplacement;173
       int32_t v = (v\_can * params \rightarrow can didate\_stepsize);uint16_t wi_lid = get\_local_id(0);174
175
176
       // work item local iduint16 t wg size = get local size (0);
177
178
179
       // work group size\verb|uint32 t cm_width = (SNAP (params - > disp_max, 32) +params - > can did \verb|ate_stepsize*wg_size)|;180
181
       // check if we are inside the image region182
       if (!IS_INSIDE_IMAGE(u, v))
183
184
         return -1;185
186
       // Cache Matrix - Base section fetching
187
       //-188
189
         \verb|int32_t cm_base_left_i.c|, \verb|cm_base_right_i.c|,190
         int32 t cm base left rc, cm base right rc;
191
         int32_t_wit_init, wit_direction, wit_final;
192
         uint16 t cm base width = 0;
193
194
          if (right_image)
195
         \{\verb|cm_base-left_ic| = \verb|MAGE_XCOORDNATE(WG_RIGHTEST_GLOBAL_D)+1;196
197
            cm_base\_right\_ic = min((int32_t) \quad MAGE_XCOORDINATE(WG_RIGHTEST_GLOBAL_D) + \text{params}disp_max, (int32_t) params->image_width - WINDOW_SIZE - U_STEP);
            cm base width = max((cm \text{ base right } ic - cm \text{ base left } ic + 1), 0);198
199
200
            cm base left rc = cm width - cm base width;
201
            cm base right rc = cm width -1;
202
203
            wit _ in it
                       = WG_WARPS -1;
            wit_direction = -1;
204
205
            wit final = 0;206
         \}207
          else
208
          \{209
            cm base left ic = max((int32 t) IMAGE XCOORDINATE(WG LEFTEST GIOBAL ID) - params-{\tt disp\_max} \; , \; \; \left( \, \verb|int32_t \; ) \; \; {\tt WINDOW\_SIZE} \; + \; {\tt U\_STEP} \right) \; ;cm_{\perp} base_right_ic = IMAGE_XCOORDINATE(WG_LEFTEST_GLOBAL_ID) - 1;
210
```

```
211
212 cm base width = max ( ( cm base right ic - cm base left ic + 1 ) , 0 ) ;
213
214 \qquad \qquad \text{cm} \quad \text{base} \quad \text{left} \quad \text{rc} \quad = \; 0 \, ;215 cm_base_right_rc = max((int32_t) cm_base_width - 1, 0);
216
217 wit in it = 0;
218 wit direction = 1;
219 wit final = WG WARPS - 1;
220 }
221
222 // Order memory loads
223 read mem fence (CLK_GLOBAL_MEM_FENCE) ;
224 uint16_t cm_base_fetching_loops = convert_int (floor (SNAP(cm_base_width, get_local_size
            (0) ) / (float) get local size (0) ) );
225
226 // fetch base to cache matrix, performed by the whole workgroup
227 if (\text{cm\_base\_width} > 0)228 for (int i = 0; i < cm base fetching loops; i++)
229 if ((wg\_size * i + wi\_lid) < cm base width )
230 {
231 CM_SET_FROM_DESC( cm_base_left_rc + THREAD_BASE_ASIGNEE( i ) , 0 , RI_DESC,
                 com\_base\_left \_ic + THREAD_BASE_ASIGNEE(i), IMAGE_YCOORDINATE(get\_global\_id (1))
                 - V STEP) ;
232 CM_SET_FROM_DESC( cm_base_left_rc+THREAD_BASE_ASIGNEE( i ) , 1 , RI_DESC, cm_base_left_ic
                 +THREAD_BASE_ASIGNEE(i), IMAGE_YCOORDINATE(get<sub>_</sub>global_id(1)) + V_STEP);
233 }
234 //}
235
236 //{ Synchronize all threads
237
238 read_mem_fence (CLK_GLOBAL_MEM_FENCE) ;
239 barrier (CLK_LOCAL_MEM_FENCE) ;
240
241 //}
242
243 //{ Warp Iteration (Progressive fetches to Cache Matrix)
244 //−−−−−−−−−−−−−−−−−−−−−−−−−−−−−−−−−−−−−−−−−−−−−−−−−−−−−−−
245
246 uint16 t wit index = wit init;
247
248 while ( ( right image && wit index >= wit final ) | ( ! right image && wit index <=with fin all ) )
249 {
250 if ( wit index = WARP ID )
251 {
252 //{ Fetch own section to the Cache Matrix
253
254 int 32 t cm_wit_left_ic, cm_wit_right_ic;
255 int32 t cm_wit_left_rc, cm_wit_right_rc;
256
257 if (right image)
258 {
259 // Always take into account the reasons for the signs
```
260 cm wit left ic = max ( ( in t 32 t ) IMAGE XCOORDINATE(WG RIGHTEST GLOBAL ID - ( WARP SIZE \*  $(WARP \nD + 1 ) + 1$  ) – U STEP, (int 32 t) WINDOW SIZE + U STEP) ; 261 cm\_wit\_right\_ic = IMAGE\_XCOORDINATE(WG\_RIGHTEST\_GLOBAL\_ID − (WARP\_SIZE \* (  $WARP \nD) )$  ; 262 263 cm wit left  $rc = cm$  base left  $rc - (WICMOWN WIDTH * WARP/D)$  − WI\_CM\_OWN\_WIDTH;  $264$  cm\_wit\_right\_rc = cm\_base\_left\_rc − (WI\_CM\_OWN\_WIDTH \* WARP\_ID) - 1;  $265$  cm\_wit\_left\_rc = cm\_wit\_left\_rc % cm\_width; 266 cm wit right rc = cm wit right rc % cm width;  $267$   $$\}$  $268$  else 269 { 270 cm wit left ic = IMAGE XCOORDINATE(WG LEFTEST GLOBAL ID + (WARP SIZE \* WARP ID)  $+ 1$  : 271 cm wit right ic = min ( ( in t 3 2 t ) IMAGE XCOORDINATE(WG LEFTEST GLOBAL ID + ( WARP SIZE \* (WARP  $ID + 1$ )  $- 1$  + U STEP, (int 32 t) params->image width  $-$ WINDOW  $SIZE - U STEP$  ; 272 273 cm wit left  $rc = cm$  base right  $rc + (WM CMOWNWDTH * WARP/D) + 1$ ;  $274$  cm\_wit\_right\_rc = cm\_base\_right\_rc + (WI\_CM\_OWN\_WIDTH \* WARP\_ID) + WI\_CM\_OWN\_WIDTH  $-$  1;  $275$  cm\_wit\_left\_rc = cm\_wit\_left\_rc % cm\_width; 276 cm wit right rc = cm wit right rc % cm width; 277 } 278  $279$  ///@todo This wont work for the right image. 280 281 **int** can stepsize = params->candidate stepsize; 282 283 #define cm x( offset ) ( ( cm base width + c an stepsize \* willid + ( offset ) ) % cm\_width ) 284 **for** (int  $i = 0; i <$  can stepsize;  $i++$ ) 285 {  $286$  #define cm y 0 287 v store16 ( vload16 (GET IMAGE IOFFSET $(u + i, v - V$  STEP), RI DESC), cm y \*  $\text{cm\_width} + \text{cm\_x(i)}, \text{ cache\_matrix}$  ; 288 289  $\#$ d ef in e cm y 1 290 v st or e 16 ( vload 16 (GET\_IMAGE\_IOFFSET( u + i , v + V\_STEP) , RI\_DESC) , cm\_y \*  $cm_wwidth + cm_x(i),$  cache\_matrix ); 291 } 292 293  $//}$ 294  $295$  //{ If needed, fetch own section from ref and compute disparity  $296$  bool compute\_disparity = true; 297 int i ; 298  $//$  Check condition 299 //  $300$  // Local min  $\mathcal B$  max disparities (for the thread 's pixel)  $301$  // Disparities are always relative to the pixels.  $302$  //  $303$  // get valid disparity range  $304$  int  $32_t$  local\_disp\_min\_valid = max(params->disp\_min,0);

```
305 int 32 t local disp_max_valid = params->disp_max ;
306
307 // u, WINDOW_SIZE and U_STEP are present because the use we give to it later
308 \frac{1}{\sqrt{1 + i}} if (right image)
309 \frac{1}{2} u_warp = u+d;
310 \frac{\text{310}}{\text{310}} => \frac{u_{\text{w}}}{\text{w}} warp = params->image_width – WINDOW_SIZE – U_STEP;
311 // e l s e
312 // \quad u \quad warp = u-d ;313 \textit{313} \quad \textit{313} \quad \textit{313}314
315 // if the target picture is the right one then, I have to look for
316
317 // pixels same coordinates a little to the right on the reference image
318 if (right image)
319 local_disp_max_valid = min ( local_disp_max_valid , params−>image_width−u−
                  WINDOW_SIZE<sup>−U</sup>_STEP) ;
320 else
321 local_disp_max_valid = min ( local_disp_max_valid , u–WINDOW_SIZE−U_STEP) ;
322
323 // assume, that we can compute at least 10 disparities for this pixel
324 if (local disp max valid-local disp min valid <10)
325 compute disparity = false;
326 // we require at least some texture
327 int 32 t sum ;
328 uchar16 xmm5;
329 // This is the same as: rmm5 = v \log d16 (0, ADD\_DESC\_OFFSET(TI\_DESC, u, v));
330 xmm5 = vload16 (GET_IMAGE_IOFFSET(u, v), TI_DESC) ;
331 xmm5 = abs diff (xmm5, (uchar16) (128));
332 sum = addAllTerms(xmm5);333
334 if (sum < params->support texture)
335 compute disparity = false;
336
337 //}
338
339 if (compute disparity)
340 {
341 // Fetch own region from the Target image
342
343 vstore16 ( vload16 (GET_IMAGE_IOFFSET( u - U_STEP, v - V_STEP) , TI_DESC) , (0<<5) +
                  wi_lid, target_cache);
344 vstore16 ( vload16 (GET_IMAGE_IOFFSET( u + U_STEP, v - V_STEP) , TI_DESC) , (1<<5) +
                  wi lid, target cache);
345 v store16 ( vload16 (GET_IMAGE_IOFFSET( u - U_STEP, v + V_STEP) , TI_DESC) , (2<<5) +
                  wilid, target cache);
346 v store16 ( vload16 (GET_IMAGE_IOFFSET( u + U_STEP, v + V_STEP) , TI_DESC) , (3<<5) +
                  wi lid, target cache);
347
348 //}
349
350 //{ Compute d is parity
351
352 // declare match energy for each disparity
353 int 32 t u warp;
354 // best match
```

```
int 16 t min 1 E = 32767;
355
356
                   int16 t min 1 d = -1;
                   int 16_t min_2_E = 32767;357
358
                   int 16 t min 2 d = -1;
359
360
                   uint16 t cm x;361
                   // for all disparities do
362
363
                   for (int16_t d=local_disp_min_valid; d<=local_disp_max_valid; d++)
364
                   \left\{ \right.365
366
                     // warp u coordinate
367
                     if (right image)
                       u_{\text{w}} = (cm_{\text{w}}\text{W}it_{\text{left}}\text{r}c + \text{THREAD}_{\text{w}}\text{OWN}_{\text{a}}\text{NSIGNEE}) + d;368
369
                     else
370
                       u warp = max((int) cm base width, 0) + params->candidate stepsize * wi lid -
                             \mathbf{d};
371
372
                     sum=0:
373
                     //{ For all terms abs_diff(target, ref) - Upper left
374
375
                       \#define cm y 0
376
                       #define cm_x ((cm_base_width + can_stepsize * wi_lid + (-U_STEP -d)) %
                            cm width)
377
                       \#define tc y 0
378
                       #define tc_x wi_lid
379
380
                       i = 0;sum += abs( target_cache[( ((tc_y < < (5)) + tc_x) << 4 ) + i ] -
381
                            cache_matrix [( (cm_y * cm_w idth + cm_x) << 4 ) + i++]);sum += abs( target_cache[( ((tc_y < < (5)) + tc_x) << 4 ) + i ] -
382
                            \verb|cache_matrix| \verb|({ (cm_y*cm_width + cm_x) << 4 ) + i++ }|);383
                       sum += abs( target_cache[( ((tc_y < < (5)) + tc_x) << 4 ) + i ] -
                            cache_matrix [( (cm_y * cm_w idt h + cm_x) << 4 ) + i+]);
384
                       sum += abs( target_cache[( ((tc_y < < (5)) + tc_x) << 4 ) + i ] -
                            cache_matrix [( (cm_y * cm_w idt h + cm_x) << 4 ) + i+]);
385
386
                       sum += abs( target_cache[( ((tc_y < < (5)) + tc_x) << 4 ) + i ] -
                            cache_matrix [( (cm_y * cm_w idth + cm_x) << 4 ) + i++]);\verb|sum += abs('target\_cache[ ( ((tc\_y<<(5))+tc\_x) ~~ << 4 ) + i |387
                                                                                             \vert -
                            \verb|cache_matrix| \verb|({ (cm_y*cm_width + cm_x) << 4 ) + i++ }|);sum += abs (target cache [ ( (tc y \ll (5)) + tc x ) \ll 4 ) + i ] -388
                            cache_matrix [( (cm_y * cm_w idt h + cm_x) << 4 ) + i+]);
389
                       sum += abs( target_cache[( ((tc_y < < (5)) + tc_x) << 4 ) + i ] -
                            cache_matrix [( (cm_y * cm_w idt h + cm_x) << 4 ) + i+]);
390
391
                       \verb|sum += abs(\verb|target_cache|(\verb|((tc_y<<(5))+tc_x) &<< 4 ) + i ] -\verb|cache_matrix| \verb|({ (cm_y*cm_width + cm_x) << 4 ) + i++ }|);392
                       sum += abs ( target_cache [( ((tc_y<<(5))+tc_x) << 4 ) + i
                                                                                             \vert \vert \vertcache_matrix [( (cm_y * cm_w idth + cm_x) << 4 ) + i+1);393
                       sum += abs (target cache [ ( (tc y \ll (5)) + tc x ) \ll 4 ) + i ] -cache_matrix [( (cm_y * cm_w idt h + cm_x) << 4 ) + i+]);
394
                       sum += abs( target_cache[( ((tc_y<<(5))+tc_x) << 4 ) + i ] -
                            \verb|cache_matrix| \verb|({ (cm_y*cm_width + cm_x) << 4 ) + i++}| \verb|};395
```

```
396 sum += abs ( target cache [ ( (( tc y << (5) ) + tc x ) << 4 ) + i ] -cache_matrix [ ( (cm_y * cm_w idth + cm_x) << 4 ) + i +1 );
397 sum += abs ( target_cache [ ( ((tc_y\lt(5)) + tc_x) \lt\lt 4 ) + i ] -\text{cache\_matrix } [ ( \text{ (cm\_y*cm\_width + cm\_x}) << 4 ) + i++] ) ;398 sum += abs ( target_cache [ ( ((tc_y\lt(5)) + tc_x) \lt< 4 ) + i ] -
                         cache matrix (( (cm y*cm width + cm x) << 4 ) + i + + |);
399 sum += abs ( target cache [ ( (( tc y \lt < (5)) + tc x ) \lt < 4 ) + i ] -cache_matrix [ ( (cm_y * cm_w idth + cm_x) << 4 ) + i + + ]);
400
401 //}402
403 //{ For \ all \ terms \ abs\_diff(target, \ ref) - Upper \ right404
405 \qquad \qquad \# \text{define } \text{cm\_y} \quad 0406 \text{\#define cm_x ((cm\_base\_width + can\_stepsize * wi\_lid + (+U\_STEP -d)) %}\rm cm\_width )
407 \#d e f i n e t c _ y 1
408 \#d e f i n e tc_x wi_lid
409
410 i = 0;
411 sum += abs ( target_cache [ ( ((tc_y\lt<(5)) + tc_x) \lt<(4) + i ] -
                         \text{cache\_matrix} [ ( \text{(cm\_y*cm\_width + cm\_x} \ll 4 ) + i + + ]);
412 sum += abs ( target_cache [ ( ((tc_y\lt<(5)) + tc_x) \lt<(4) + i ] -
                         \text{cache\_matrix} [ ( \text{(cm\_y*cm\_width + cm\_x)} << 4 ) + i + + ]);
413 sum += abs ( target_cache [ ( ((tc_y\lt(<6)) + tc_x) \lt< 4 ) + i ] -
                         \verb|cache_matrix| \left( \begin{array}{c|c} (cm\_y*cm\_width + cm\_x) \, << 4 \end{array} \right) \, + \, i++) \};414 sum += abs ( target_cache [ ( ((tc_y\lt<(5)) + tc_x) \lt<(4) + i ] -
                         cache matrix [ ( (cm y*cm width + cm x) << 4 ) + i + + |] ;
415
416 sum += abs ( target_cache [ ( ((tc_y\lt(5)) + tc_x) \lt< 4 ) + i ] -
                         cache_matrix [ ( (cm_y * cm_w idth + cm_x) << 4 ) + i+]);
417 sum += abs ( target_cache [ ( ((tc_y\lt<(5)) + tc_x) \lt<(4) + i ] -
                         \text{cache\_matrix} [ ( \text{(cm\_y*cm\_width + cm\_x)} << 4 ) + i + + ]);
418 sum += abs ( target_cache [ ( ((tc_y\lt(5)) + tc_x) \lt< 4 ) + i ] -
                         \verb|cache_matrix| \left( \begin{array}{c|c} (cm\_y*cm\_width + cm\_x) \, << 4 \end{array} \right) \, + \, i++) \};419 sum += abs ( target_cache [ ( ((tc_y\lt<(5)) + tc_x) \lt<(4) + i ] -
                         cache_matrix [ ( (cm_y * cm_w idth + cm_x) << 4 ) + i++]);
420
421 sum += abs ( target_cache [ ( ((tc_y\lt<(5)) + tc_x) \lt<(4) + i ] -
                         \verb|cache_matrix[ ( (cm_y*cm_width + cm_x) << 4 ) + i++]);422 sum += abs ( target_cache [ ( ((tc_y\lt(<5)) + tc_x) \lt< 4 ) + i ] -
                         \text{cache\_matrix} [ ( \text{(cm\_y*cm\_width + cm\_x)} << 4 ) + i + + ]);
423 sum += abs ( target_cache [ ( ((tc_y\lt(5)) + tc_x) \lt< 4 ) + i ] -
                         cache_matrix [ ( (cm_y * cm_w idth + cm_x) << 4 ) + i++ ];
424 sum += abs ( target_cache [ ( ((tc_y\lt(<5)) + tc_x ) \lt< 4 ) + i ] -cache_matrix [ ( (cm_y * cm_w idth + cm_x) << 4 ) + i++]);
425
426 sum += abs ( target_cache [ ( ((tc_y\lt(<5)) + tc_x) \lt< 4 ) + i ] -
                         cache_matrix [ ( (cm_y * cm_w idth + cm_x) << 4 ) + i +1 );
427 sum += abs ( target_cache [ ( ((tc_y\lt(<5)) + tc_x) \lt< 4 ) + i ] -
                         cache matrix [ ( (cm y*cm width + cm x) << 4 ) + i + + |) ;
428 sum += abs ( target_cache [ ( ((tc_y\lt(5)) + tc_x) \lt< 4 ) + i ] -
                         \verb|cache_matrix| \left( \begin{array}{c|c} (\mathit{cm\_y*cm\_width} + \mathit{cm\_x}) & << & 4 \end{array} \right) \ + \ i + \rceil);429 sum += abs ( target_cache [ ( ((tc_y\lt<(5)) + tc_x) \lt<(4) + i ] -
                         cache_matrix [ ( (cm_y * cm_w idth + cm_x) << 4 ) + i+]);
```

```
430
431 //}432
433 //{ For all terms abs diff(target, ref) - Botoom left434
435 \# \text{define cm } y 1
436 \# \text{define cm\_x} ( ( cm_base_width + can_stepsize * wi_lid + (-U_STEP -d ) ) %
                            cm_width )
437 \text{#define } \mathbf{tc} \_ \mathbf{y} 2
438 \qquad \qquad \# \text{define tc x wi lid}439
440 i = 0;
441 sum += abs ( target_cache [ ( ((tc_y\lt<(5)) + tc_x) \lt< 4 ) + i ] -
                            cache_matrix [ ( (cm_y * cm_w idth + cm_x) << 4 ) + i +1 );
442 sum += abs ( target cache [ ( ((tc_y < <(5) ) + tc_x ) < << 4 ) + i ] -\text{cache\_matrix} [ ( \text{(cm\_y*cm\_width + cm\_x} \text{<< 4} ) + i + + ]);
443 sum += abs ( target_cache [ ( ((tc_y\lt(5)) + tc_x) \lt< 4 ) + i ] -
                            \verb|cache_matrix| \left( \begin{array}{c|c} (\rm{cm\_y*cm\_width + cm\_x}) & << & 4 \end{array} \right) \ + \ i + \rceil);444 sum += abs ( target_cache [ ( ((tc_y\lt<(5)) + tc_x) \lt<(4) + i ] -
                            cache_matrix [ ( (cm_y * cm_w i) + cm_x ) << 4 ) + i + ];
445
446 sum += abs ( target_cache [ ( ((tc_y\ltimes\lt(5)) + tc_x) \lt\lt 4 ) + i ] -\verb|cache_matrix| \left( \begin{array}{c|c} (cm\_y*cm\_width + cm\_x) \iff 4 \end{array} \right) + \left. i + \right] \left);447 sum += abs ( target_cache [ ( ((tc_y\ltimes\lt(5)) + tc_x) \lt\lt 4 ) + i ] -
                            \text{cache\_matrix } [ ( \text{ (cm\_y*cm\_width + cm\_x}) << 4 ) + i++] ) ;448 sum += abs ( target_cache [ ( ((tc_y\lt(5)) + tc_x) \lt< 4 ) + i ] -
                            \text{cache\_matrix} [ ( \text{(cm\_y*cm\_width + cm\_x} \text{<< 4} ) + i + + ]);
449 sum += abs ( target cache [ ( (( tc y \lt < (5)) + tc x ) \lt < 4 ) + i ] -cache_matrix [ ( (cm_y * cm_w idth + cm_x) << 4 ) + i+]);
450
451 sum += abs ( target_cache [ ( ((tc_y\ltimes\lt(5)) + tc_x) \lt\lt 4 ) + i ] -
                            \verb|cache_matrix| \left( \begin{array}{c|c} (\mathit{cm\_y*cm\_width} + \mathit{cm\_x}) & << & 4 \end{array} \right) \ + \ i + \rceil);452 sum += abs ( target_cache [ ( ((tc_y\ltimes\lt(5)) + tc_x) \lt\lt 4 ) + i ] -cache_matrix [ ( (cm_y * cm_w i) + cm_x ) << 4 ) + i + ];
453 sum += abs ( target_cache [ ( ((tc_y\ltimes\lt(5)) + tc_x) \lt\lt 4 ) + i ] -\text{cache\_matrix} [ ( \text{(cm\_y*cm\_width + cm\_x} \text{<< 4} ) + i + + ]);
454 sum += abs ( target_cache [ ( ((tc_y\lt<(5)) + tc_x) \lt<(4) + i ] -
                            cache_matrix [ ( (cm_y * cm_w idth + cm_x) << 4 ) + i++ ]);455
456 sum += abs ( target_cache [ ( ((tc_y\ltimes\lt(5)) + tc_x) \lt\lt 4 ) + i ] -
                            cache_matrix [ ( (cm_y * cm_w idth + cm_x) << 4 ) + i +1 );
457 sum += abs ( target cache [ ( (( tc y << (5) ) + tc x ) \le < 4 ) + i ] -cache_matrix [ ( (cm_y * cm_w i) + cm_x ) << 4 ) + i + ];
458 sum += abs ( target_cache [ ( ((tc_y\ltimes\lt(5)) + tc_x) \lt\lt 4 ) + i ] -\text{cache\_matrix} [ ( \text{(cm\_y*cm\_width + cm\_x} \text{<< 4} ) + i + + ]);
459 sum += abs ( target_cache [ ( ((tc_y\lt(5)) + tc_x) \lt< 4 ) + i ] -
                            \verb|cache_matrix| \left( \begin{array}{c|c} (\hspace{0.5mm}cm\_y * cm\_width \hspace{0.5mm} + \hspace{0.5mm}cm\_x) \hspace{0.5mm} <\hspace{-0.5mm} <\hspace{-0.5mm} 4 \hspace{0.5mm} ) + \hspace{0.5mm} i++) \end{array} \right) ;460
461 //}462
\frac{463}{463} //{ For all terms abs diff (target, ref) - Bottom right464
465 \# \text{define cm } y 1
466 \# \text{define cm\_x} ( ( cm_base_width + c an_stepsize * wi_lid + (+U_STEP -d ) ) %
                            cm_width )
```
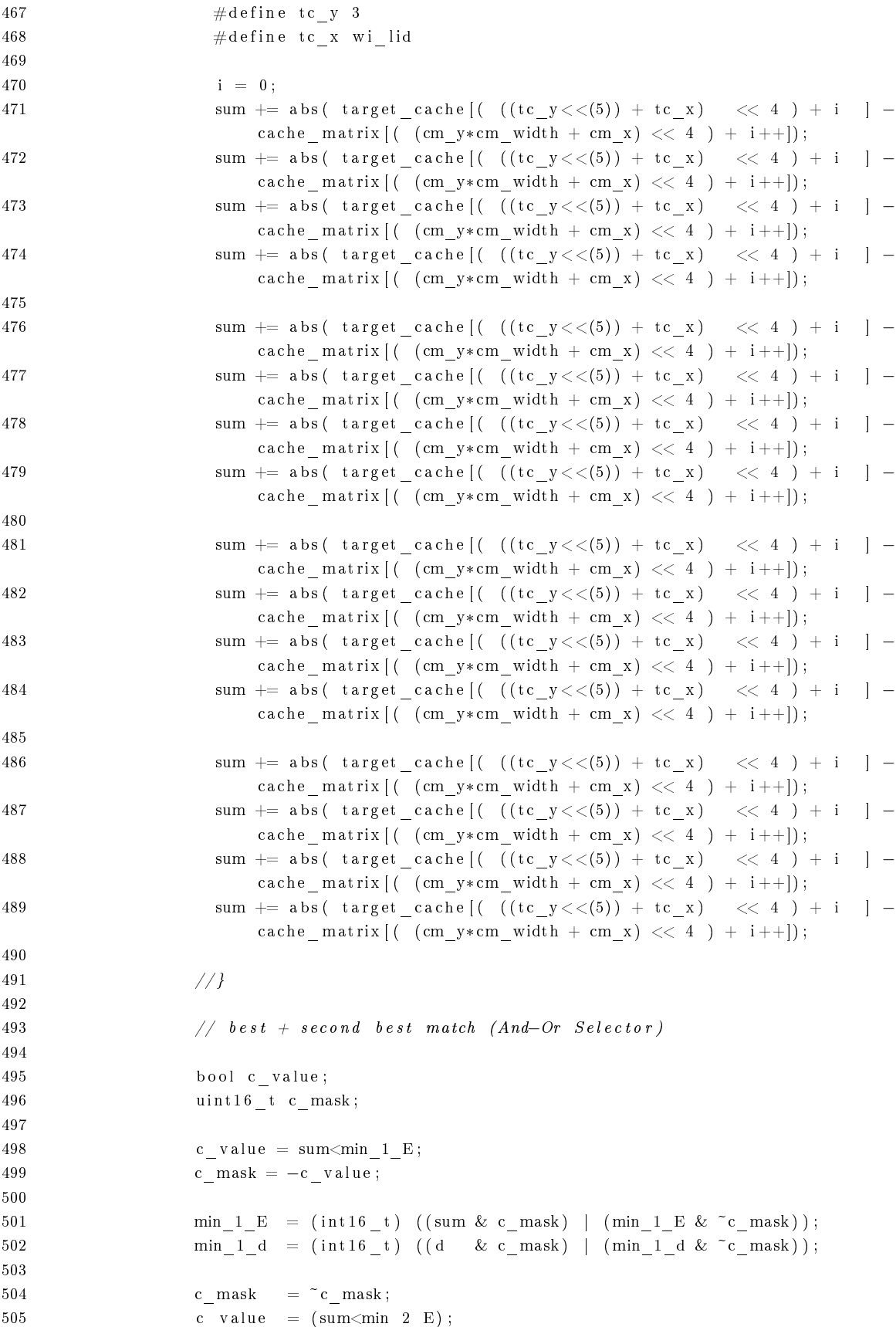

```
506 c mask &=(-c \text{ value });507
{\tt min\_2\_E} \ = \ ({\tt int16\_t} \,) \ \ ({\tt (sum \ & c\_mask} \) \ \ | \ \ ({\tt min\_2\_E} \ & \verb|~^c\_mask \,) \ ) \ ;509 min_2_d = (int16_t) ( (d & c_mask) | (min_2_d & ~c_mask) ) ;
510
511 }
512
513 // check if best and second best match are available and if matching
514 \frac{1}{2} ratio is sufficient
515 if (min 1 d>=0 && min 2 d>=0 && i s l e s s ( float ) min 1 E, ( float ) ( params->
                     support_t threshold )*min_2 E) )
516 return min_1<sup>d</sup>;
517 else
518 return -1;
519 //}520 }
521 //}522 }
523 // Wait for barrier
524 barrier (CLK_GLOBAL_MEM_FENCE) ;
525 // Increment warp loop index
526 wit index = wit index + wit direction;
527 }
528 //}529
530 return −1;
531 }
532
533 ///@warning Work group size MUST be {WARP SIZE * x, 1} for this kernel to work.
534 _ kernel void ComputeSupportMatches ( _ global uint16_t * d_D_can, _ global _ const uint8_t *
        d_I_desc1 , __global __const uint8_t * d_I_desc2 , __global __const sm_params_t * params ,
         \begin{array}{cccc} \_ \_ \text{local} \end{array} uint8_t* cache_matrix, __local uint8_t* target_cache)
535 {
536 int 32_t u_can = get global_id (0);
537 int 32 t v can = get global id (1);
538
539 if (u_can > params->D_can_width || v_can > params->D_can_height)
540 return ;
541
542 // disparity compute variables
543 \qquad \quad \text{int} \, 16 \, \_\text{t} \, \mathrm{d} \, , \ \ \text{d}2 \, \, , \ \ \text{result} \, \, ;544
545 // initialize disparity to invalid
546 result = -1;
547
548 // find forward s549 d = compu teMa tchingDispa ri tyFo rCandida te ( d_I_desc1 , d_I_desc2 , params , u_can , 0 , v_can ,
          false, cache matrix, target cache);
550
551 if (d>=0) {
552 // find backwards
553 d2 = computeMatchingDisparityForCandidate (d_I_desc1, d_I_desc2, params, u_can, -d, v_can
             , true, cache matrix, target cache) ;
554
555 if (d2>=0 \&&abs(d-d2)<=params->lr_threshold)
```

```
\mathbf{r}\,\mathbf{e}\,\mathbf{s}\,\mathbf{u}\,\mathbf{l}\,\mathbf{t}\ =\ \mathbf{d}\,;556
                 \}557\,\label{eq:1} \texttt{d\_D\_can} \big[ \texttt{GET\_OFFSET}\big( \texttt{u\_can}\,, \texttt{v\_can}\,, \texttt{params\_D\_can\_width} \big) \big] \ = \ \texttt{result} \ ;558\,559 }
```
## Bibliografía / Referencias

- 1. "Decentering distortion of lenses.". Photogrammetric Engineering. 7: 444–462, Brown DC (1966).
- 2. "Visión por computador: imágenes digitales y aplicaciones" / Gonzalo Pajares Martinsanz, Jesús Manuel, Paracuellos del Jarama (Madrid), 2008.
- 3. D. Scharstein and R. Szeliski. "A taxonomy and evaluation of dense two-frame stereo correspondence algorithms". International Journal of Computer Vision,  $47(1/2/3)$ : 7-42, April-June 2002. Microsoft Research Technical Report MSR-TR-2001-81, November 2001.
- 4. "Implementing FPGA Design with the OpenCL Standard", Altera, Nov 2011 [http://www.altera.com/literature/wp/wp-01173-opencl.pdf](http://www.altera.com/literature/wp/wp-01173-opencl.pdf )
- 5. The International Conference on Engineering of Reconfigurable Systems and Algorithms, Las Vegas, Jul 2012 [http://ersaconf.org/ersa-news/](http://ersaconf.org/ersa-news/ )
- 6. AnnieWay [http://www.mrt.kit.edu/annieway/team.html](http://www.mrt.kit.edu/annieway/team.html )
- 7. KITTI Benchmark [http://www.cvlibs.net/datasets/kitti/](http://www.cvlibs.net/datasets/kitti/ )
- 8. NASA's Mars Exploration Rover [http://www2.ece.ohio-state.edu/ion/documents/IEEE\\_aero.pdf](http://www2.ece.ohio-state.edu/ion/documents/IEEE_aero.pdf )
- 9. Advances in Theory and Applications of Stereo Vision Edited by Asim Bhatti, InTech, 08/06/2011
- <span id="page-125-0"></span>10. B. Delaunay: Sur la sphère vide, Izvestia Akademii Nauk SSSR, Otdelenie Matematicheskikh i Estestvennykh Nauk, 7:793-800, 1934
- 11. OpenCL<sup> $M$ </sup> <http://www.khronos.org/opencl/>
- 12. Intel & OpenCL<http://software.intel.com/en-us/articles/vcsource-tools-opencl-sdk/>
- 13. AMD & OpenCL<http://developer.amd.com/zones/OpenCLZone/Pages/default.aspx>
- 14. NVIDIA & OpenCL [http://www.nvidia.es/object/cuda\\_opencl\\_new\\_es.html](http://www.nvidia.es/object/cuda_opencl_new_es.html)
- 15. ARM & OpenCL [http://blogs.arm.com/multimedia/215-gpu-computing-advance-with-new]( http://blogs.arm.com/multimedia/215-gpu-computing-advance-with-new-opencl-api/)[opencl-api/]( http://blogs.arm.com/multimedia/215-gpu-computing-advance-with-new-opencl-api/)
- 16. OpenCL Programming Guide for the CUDA Architecture
- <span id="page-126-0"></span>17. NVIDIA CUDA Architecture Overview [http://developer.download.nvidia.com/compute/cuda/docs/CUDA\\_Architecture\\_Overview.pdf](http://developer.download.nvidia.com/compute/cuda/docs/CUDA_Architecture_Overview.pdf)
- 18. ELAS ACCV'10 Proceedings of the 10th Asian conference on Computer vision Volume Part I, Pages 25-38, Springer-Verlag Berlin, Heidelberg  $\odot$ 2011
- 19. NVIDIA OpenCL Best Practices Guide
- 20. Stereo Correspondence Estimation based on Wavelets and Multiwavelets Analysis Asim Bhatti and Saeid Nahavandi, Intelligent Systems Research Lab., Deakin University, Australia, 2008<br>[http://cdn.intechopen.com/pdfs/5764/InTech-Stereo\\_correspondence\\_estimation\\_based\\_on\\_wavelets\\_and\\_multiwavelets\\_analysis.pdf](http://cdn.intechopen.com/pdfs/5764/InTech-Stereo_correspondence_estimation_based_on_wavelets_and_multiwavelets_analysis.pdf )
- 21. Continuous Markov Random Fields for Robust Stereo Estimation Koichiro Yamaguchi Tamir Hazan, David McAllester, Raquel Urtasun, Toyota Technological Institute at Chicago, April 9, 2012

[http://arxiv.org/pdf/1204.1393v1.pdf](http://arxiv.org/pdf/1204.1393v1.pdf )

- 22. Heterogeneous Computing with OpenCL, Gaster & Howes & Kaeli & Schaa, 1st Edition, 07 Oct 2011, pag. 15.
- 23. OpenCL Optimizations, Dr. Gernot Ziegler, Developer Technology (Compute) CINE-CA, Bologna/Italy| Oct 12th, 2011 [http://corsi.cineca.it/courses/scuolaAvanzata/Ziegler-OpenCL/Part2\\_OpenCL\\_Optimization.pdf](http://corsi.cineca.it/courses/scuolaAvanzata/Ziegler-OpenCL/Part2_OpenCL_Optimization.pdf)
- 24. FPGA-Based Multimodal Embedded Sensor System Integrating Low- and Mid-Level Vision Guillermo Botella, José Antonio Martín H., Matilde Santos y Uwe Meyer-Baese - <http://www.mdpi.com/1424-8220/11/8/8164>
- 25. CSC/ECE 506 Spring 2011/ch2a mc [http://pg-server.csc.ncsu.edu/mediawiki/index.php/CSC/ECE\\_506\\_Spring\\_2011/ch2a\\_mc#Introduction](http://pg-server.csc.ncsu.edu/mediawiki/index.php/CSC/ECE_506_Spring_2011/ch2a_mc#Introduction)
- 26. <http://developer.amd.com/documentation/articles/pages/OpenCL-and-the-AMD-APP-SDK.aspx>
- 27. OpenCL Fundamentals, David W. Gohara, Ph.D. Wednesday, August 26, 2009
- 28. Middlebury Stereo<http://vision.middlebury.edu/stereo/>
- $29. \ \mathrm{SSE}$  [http://software.intel.com/en-us/articles/using-intel-streaming-simd-extensions-and-intel-integrated](http://software.intel.com/en-us/articles/using-intel-streaming-simd-extensions-and-intel-integrated-performance-primitives-to-accelerate-algorithms/)[performance-primitives-to-accelerate-algorithms/](http://software.intel.com/en-us/articles/using-intel-streaming-simd-extensions-and-intel-integrated-performance-primitives-to-accelerate-algorithms/)

## Índice de figuras

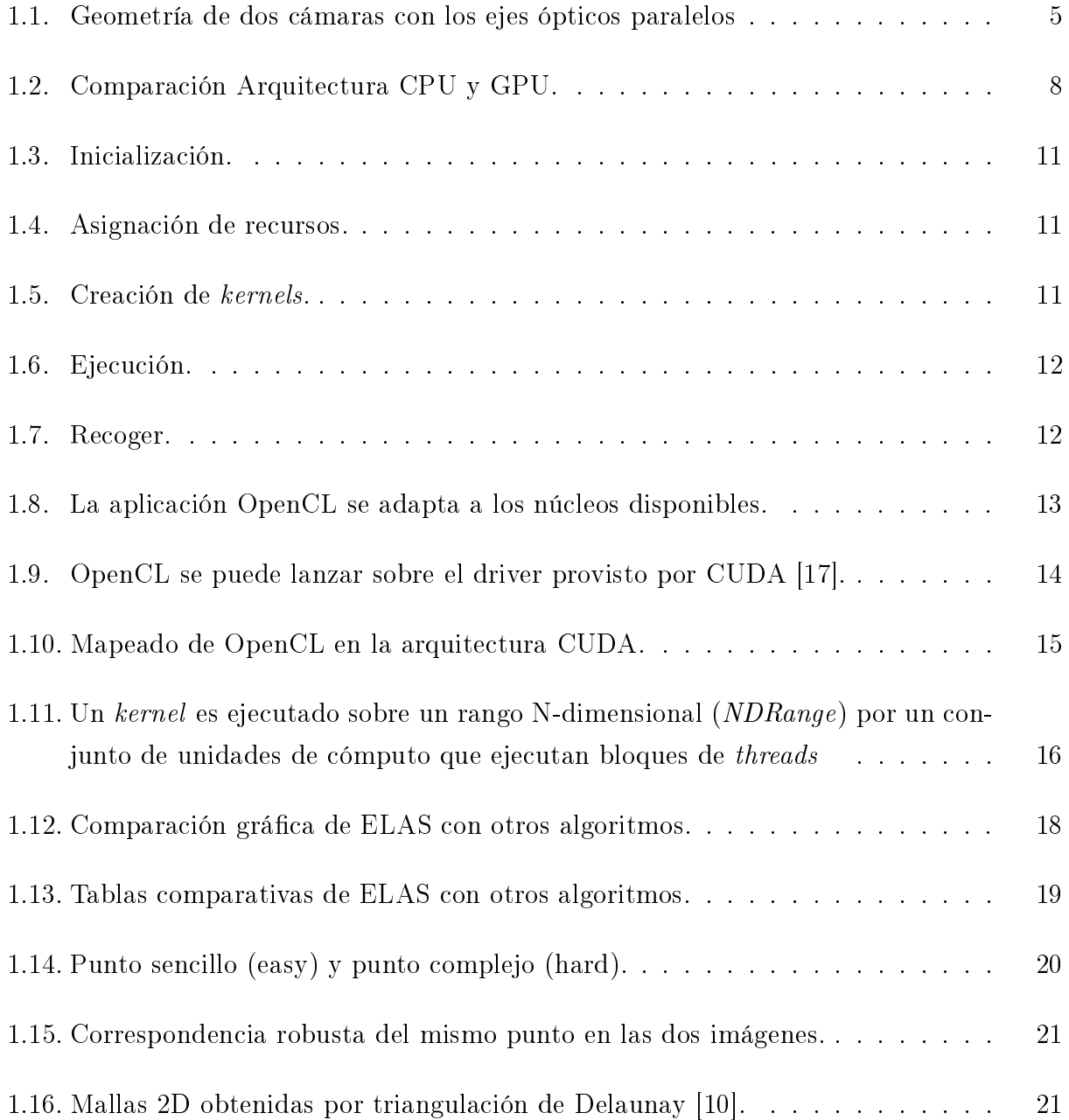

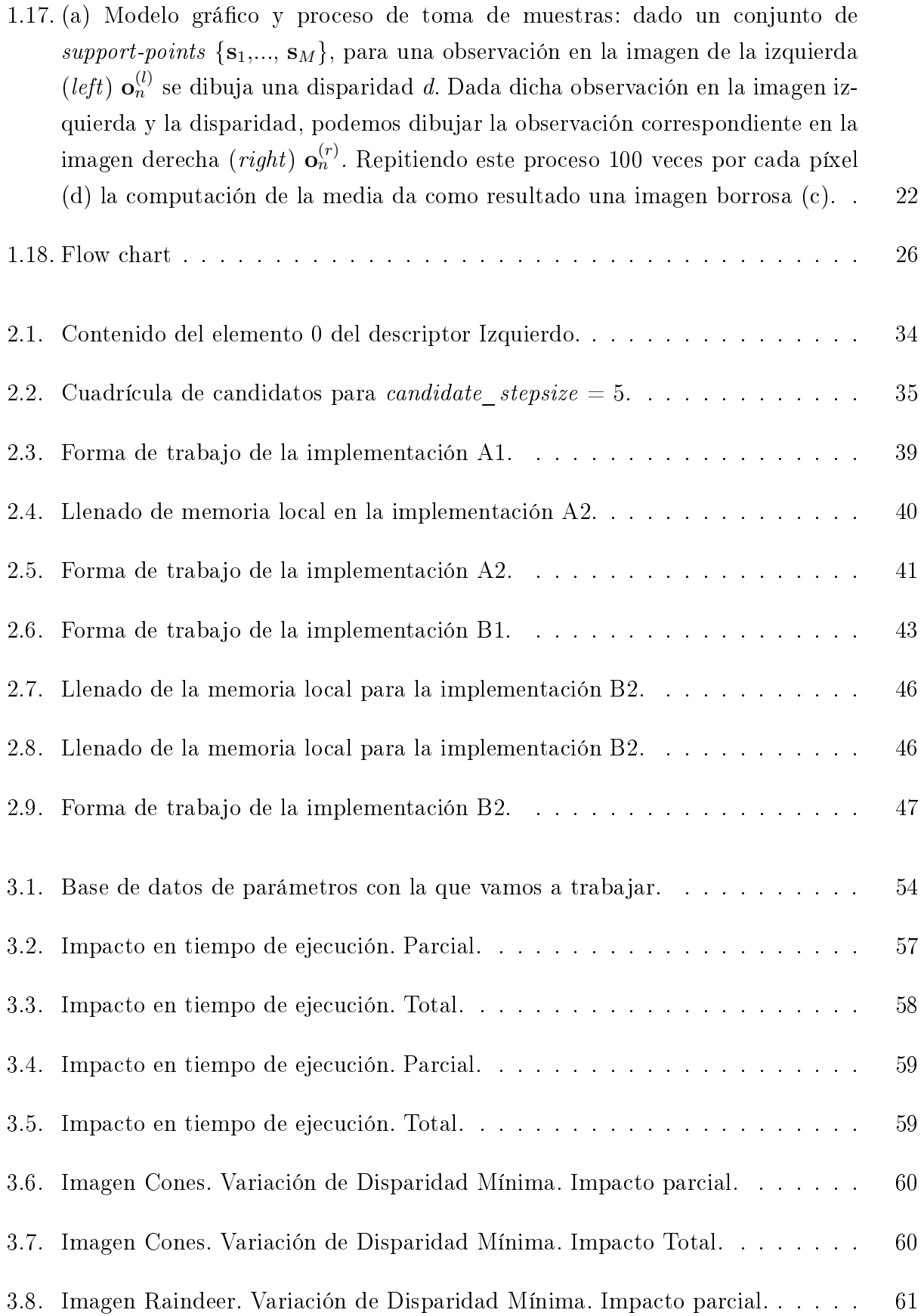

![](_page_130_Picture_92.jpeg)

![](_page_131_Picture_24.jpeg)

## Índice de cuadros

![](_page_133_Picture_40.jpeg)